# Predictive modeling - regression

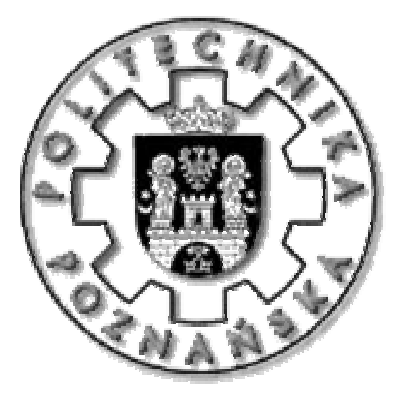

#### JERZY STEFANOWSKI

Instytut Informatyki Politechnika Poznańska

an "older" Polish lecture adapted for Software Engineering Course Poznan 2009 and updated in 2010

### **Outline**

- 1. Introduction to regression analysis
	- Review of basic concepts linear models
- 2. Ocena poprawności modelu regresji liniowej. (Measuring the quality/fit of the regression model)
- 3. Regresja wielowymiarowa. (Multiple regression)
- 4. Regresja nieliniowa. (Nonlinear regression)
- 5. Selekcja zmiennych. (Feature selection)
- • Uwagi: proszę odwołać się do przedmiotu "Statystyka i analiza danych" studia inżynierskie
- •Repeat from older notes as above.

### Regression analysis – general remarks

- A way of predicting the value of one variable depending on the value of another one (or many others).
	- Dependent vs. independent variables.
- It is a hypothetical model of the relationship between two or more variables.

$$
y = f(\mathbf{x}, \beta)
$$

- Basic / simple model
	- Linear function  $\hat{y} = b_1 \cdot x + b_0$  $= b_1 \cdot x + b$
	- Describe the relationship between variables using the equation of a straight line.
- More sophisticated: non-linear, piecewise family of functions, locally weighted regression, regression trees.

### Numeric prediction – Linear regression function

 $\bullet$ Example: 209 different computer configurations

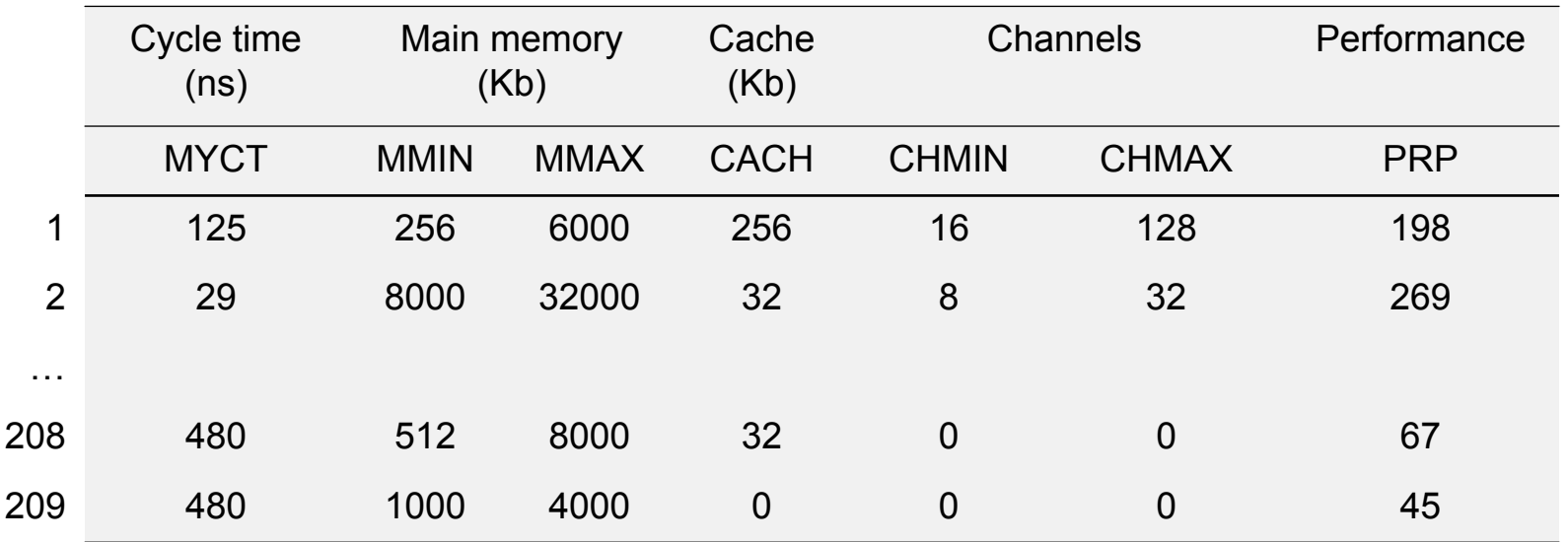

 $\bullet$ Linear regression function

**PRP = -55.9 + 0.0489 MYCT + 0.0153 MMIN + 0.0056 MMAX+ 0.6410 CACH - 0.2700 CHMIN + 1.480 CHMAX**

### Simple example – prices of homes

• Data set *homedata* (from R project) prices of 6841 houses from Maplewood (New Jersey) years: 1970 i 2000. Identify relationship between these two variables.

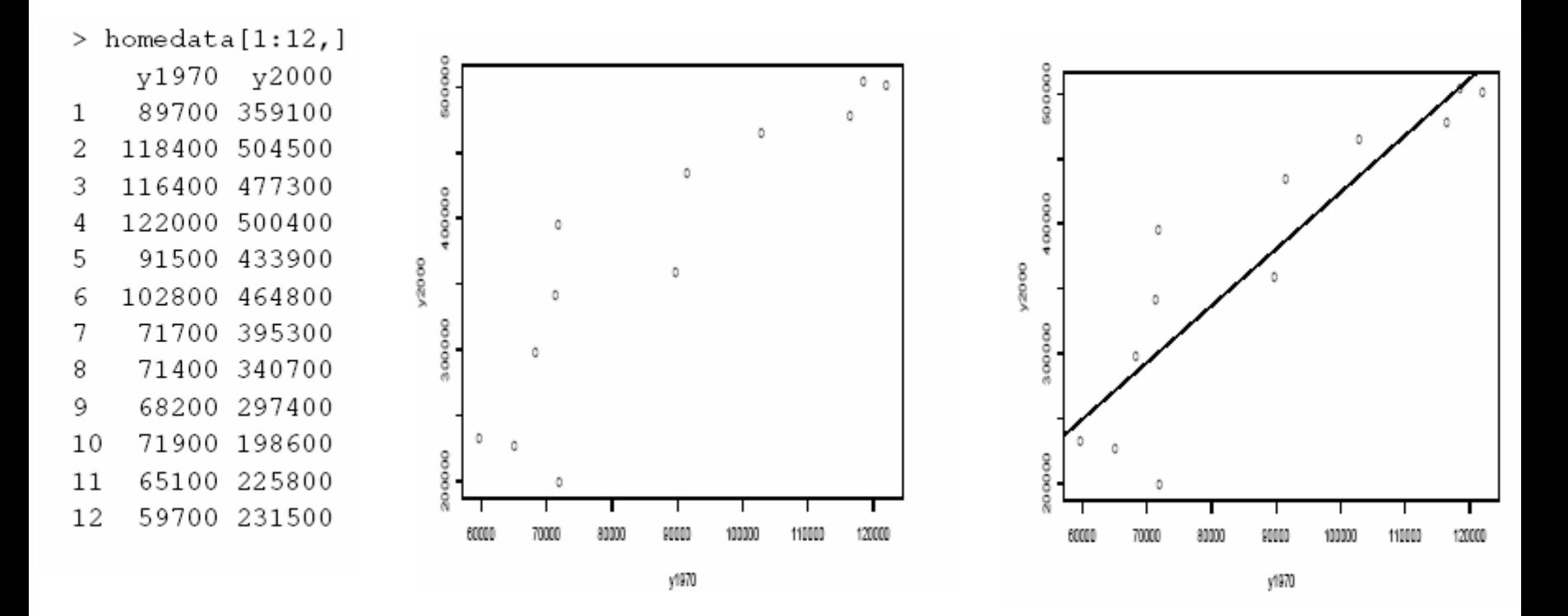

### Intuition behind fitting a line

- • An example from a lecture on Econometrics (UCI Berkley):
	- • Do high income households consume more or less electricity than lower income households?
	- • Take a sample of households. Observe the energy consumption and income of each household.
	- •Fit the Model that best describes the data!

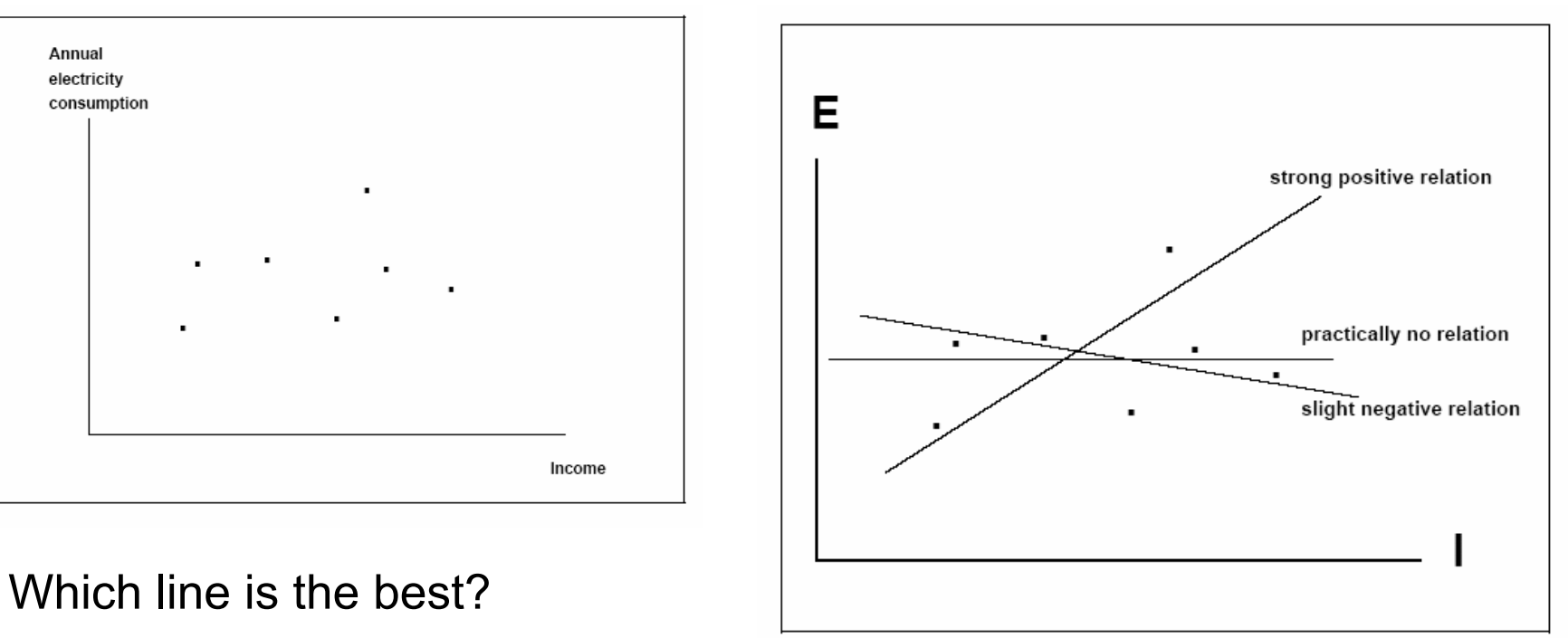

### **Terminology**

- $\bullet$  Input variables for prediction – predictors, regressors, predictor variables, independent, explanatory variables
- $\bullet$ Output – dependent variable, response or target
- •Least squares fitting
- •Interpreting the model
- •Residuals, R2
- •Inference and generalization
- •Goodness of the model
- •Diagnostics and model inspection

### Simple Linear Regression y = wo+w1x

• Linear regression: involves a response variable y and a single predictor variable x

 $\mathsf{y} = \mathsf{w}_{\mathsf{0}}$  +  $\mathsf{w}_{\mathsf{1}}$  x

where  $\mathsf{w}_{\mathsf{0}}$  (y-intercept) and  $\mathsf{w}_{\mathsf{1}}$  (slope) are regression coefficients

•Method of least squares: estimates the best-fitting straight line

$$
w_1 = \frac{\sum_{i=1}^{|D|} (x_i - \bar{x})(y_i - \bar{y})}{\sum_{i=1}^{|D|} (x_i - \bar{x})^2}
$$
 
$$
w_0 = \bar{y} - w_1 \bar{x}
$$

- • Multiple linear regression: involves more than one predictor variable
	- $\bullet$ Training data is of the form  $(x_1, y_1)$ ,  $(x_2, y_2)$ ,...,  $(x_{|D|}, y_{|D|})$
	- $\bullet$ Ex. For 3-D data, we may have:  $y = w_0 + w_1 x_1 + w_2 x_2$
	- •Solvable by extension of least square method
	- $\bullet$ Many nonlinear functions can be transformed into the above

### Matrix notation

- More general form **y** ˆ<sup>=</sup>**X**⋅**b**
- Solution (MNK)

$$
\mathbf{b} = (\mathbf{X}^T \mathbf{X})^{-1} \mathbf{X}^T \mathbf{y}
$$

$$
\begin{bmatrix} b_0 \\ b_1 \end{bmatrix} = \frac{1}{n \sum_{i=1}^n x_i^2 - (\sum_{i=1}^n x_i)^2} \begin{bmatrix} \sum_{i=1}^n x_i^2 & -\sum_{i=1}^n x_i \\ -\sum_{i=1}^n x_i & n \end{bmatrix} \times \begin{bmatrix} \sum_{i=1}^n y_i \\ \sum_{i=1}^n x_i y_i \end{bmatrix}
$$

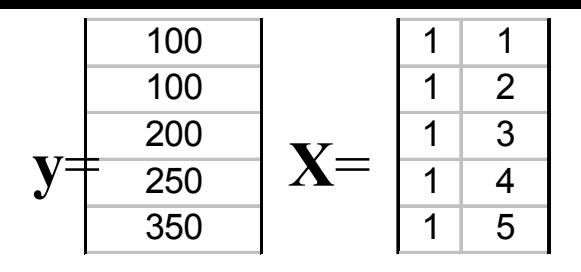

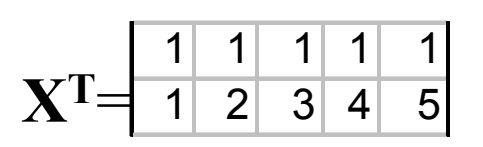

$$
\mathbf{X}^{\mathrm{T}}\mathbf{X}=\begin{array}{|c|c|c|}\n \hline\n 55 & 15 \\
 \hline\n 15 & 55\n \end{array}\n \quad \mathbf{detX}^{\mathrm{T}}\mathbf{X}=\qquad\n \mathbf{50}
$$

$$
det XT X = 50
$$

$$
(\mathbf{X}^T \mathbf{X})^{-1} = \begin{array}{|c|c|c|c|c|} \hline 1,1 & -0,3 & & \mathbf{X}^T \mathbf{y} = & \begin{array}{|c|c|c|} \hline 1000 & & & 1000 \\ \hline -0,3 & 0,1 & & \end{array} \hline \end{array}
$$

$$
XTy= \begin{array}{|c|c|}\n & 1000 \\
\hline\n3650\n\end{array}
$$

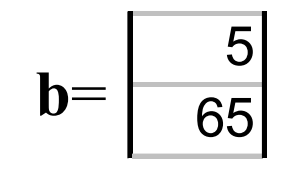

**y** ˆ $\hat{\mathbf{v}} = 5 + 65x$ 

### Interpretation of the linear model

The coefficient in a multiple regression model

- If the j-th predictor variable xj is increased by one unit while all the other predictor variables are kept fixed, then the response variable y will increase by bj.
- A kind of conditional effect!
- However a restrictive assumption on independency between predictors
- In practice one variable may partly depend on other
- Especially important if one constructs the model in a sequential manner
- The size of a coefficient approx. of relative importance of variables

#### How to do it in Excel? Funkcje stat. REGLINP or dodatek Analiza Danych

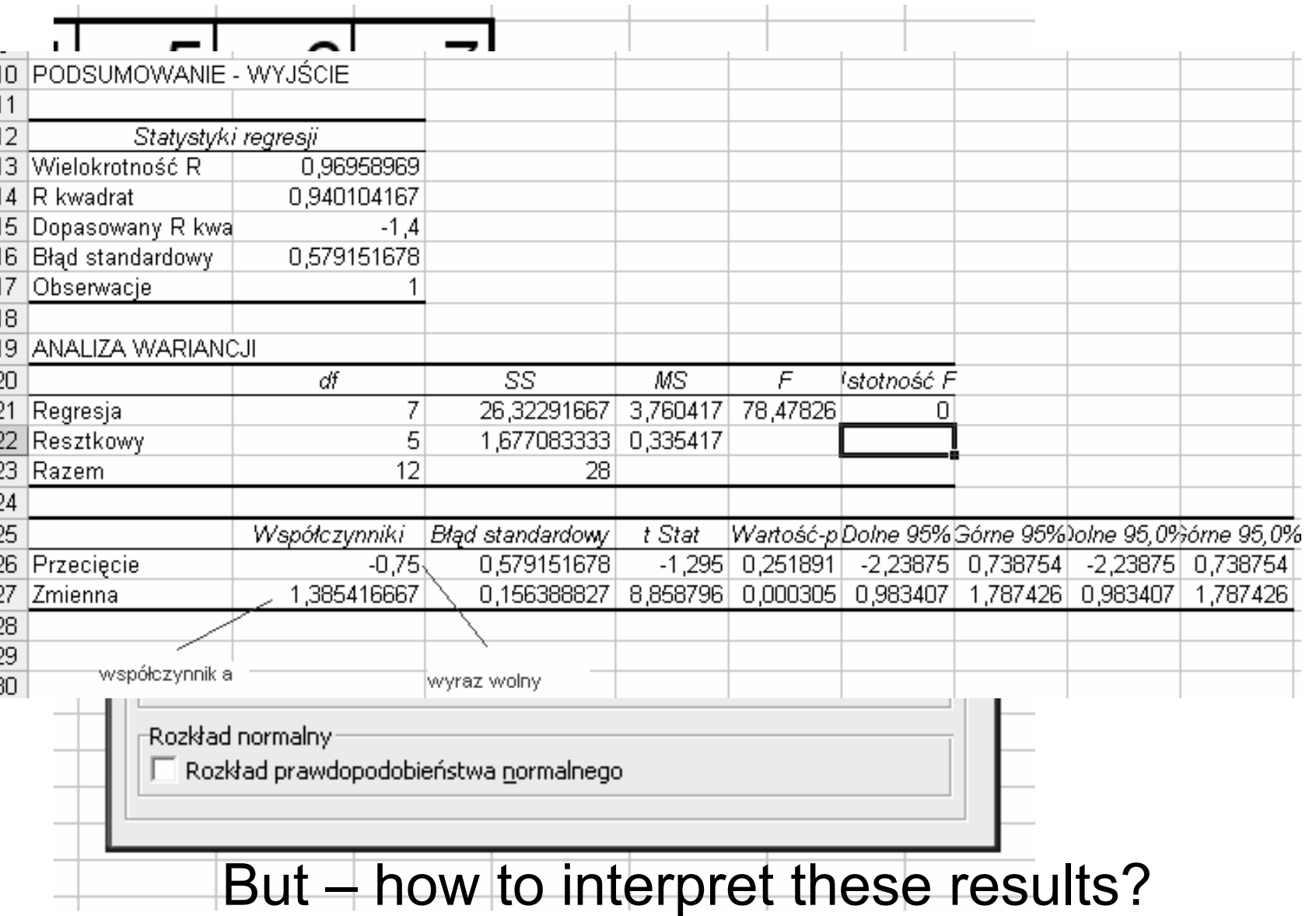

#### Another examples height <sup>=</sup> *f*(age) / Statistica (Statsoft)

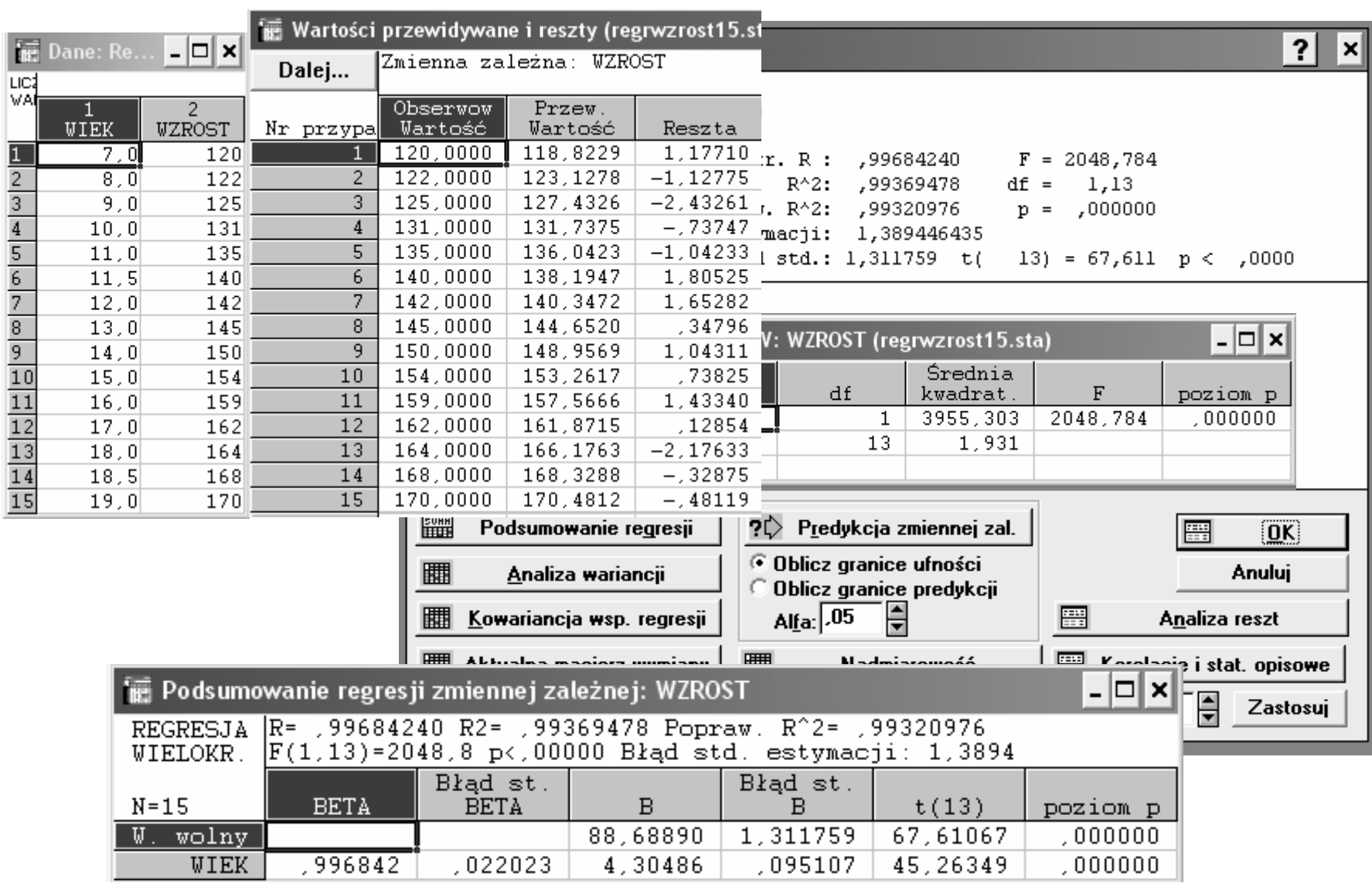

## How Good is the Model?

- The regression function is only a model based on the data.
- This model might not reflect reality (in particular in case of a sample + imperfect data points)
	- We need some way of testing how well the model fits the observed data.
	- How? What kind of tools?

## Residual

- Residuals  $e_i = y_i \hat{y}_i$
- For a good fit we need residual to be small

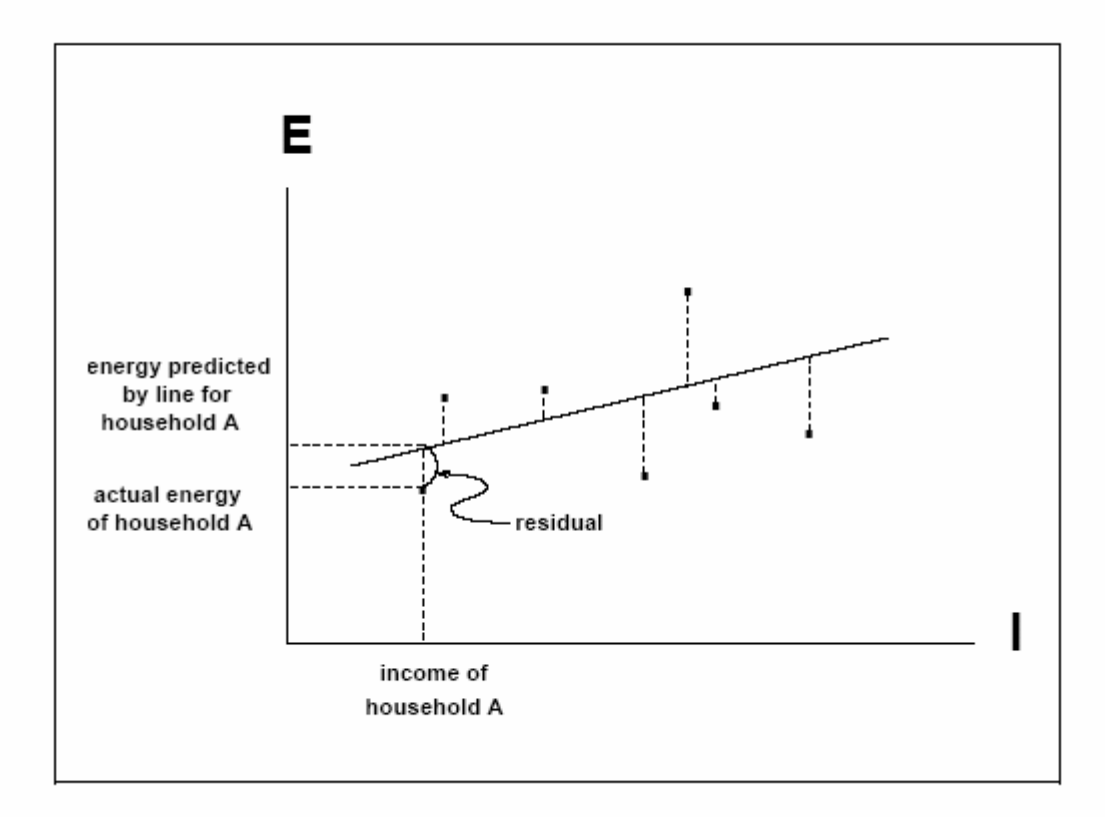

### Basic concepts of verifying linear model

- Study the fittnes of the calcuted linear model to the changing points x,y.
- Składnik resztowy (residuals)  $e_i = y_i \hat{y}_i$ tym większy, im większy jest składnik losowy ε, mo że tak że wynika ć z błędnego przyj ęcia danej funkcji regresji.

Analyse ca łkowitej zmienno ści y – variance analysis

- •Oceniamy za pomocą wariancji  $S_y^2$  lub całkowitej sumy kwadratów ró żnic SST *S* 2  $\sum_{i=1}^n(y_i-\overline{y})$ = − $SST = \sum_{i=1}^{n} (y_i - \overline{y})$ 
	- Variance of y is a function of the mean value of y, not a constant

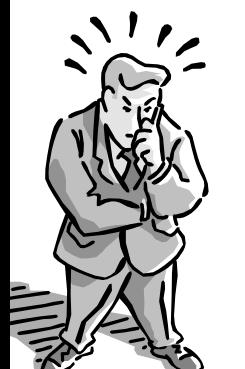

#### Basic formula used in other tools

 $\bullet$  Całkowit ą sum ę kwadratów odchyle ń (*SST*) w analizie regresji dzieli si ę na dwie części:

$$
SST = SSR + SSE
$$

- gdzie  $\sum (y - \overline{y})^2 = \sum (\hat{y} - \overline{y})^2 + \sum (y - \hat{y})^2$  $(-y)^2 + \sum (y - \hat{y})$
- $\bullet$  *SSR* – regresyjna suma kwadratów odchyle ń (część wyja śniona przez zbudowany model),
- • *SSE* – resztowa suma kwadratów odchyle ń (część nie wyja śniona przez zbudowany model).
	- $\bullet$  SS.
		- Total variability (variability between scores and the mean).
	- $\bullet$  SS<sub>D</sub>
		- Residual/Error variability (variability between the regression model and the actual data).
	- $\bullet$  SS<sub>M</sub>
		- Model variability (difference in variability between the model and the mean).

### R2 – współczynnik determinacji

$$
R^2 = \frac{SSR}{SST} = 1 - \frac{SSE}{SST}
$$

- • Najważniejsza miara dopasowania funkcji regresji do danych empirycznych;
- • Współczynnik determinacji (determination coefficient) -- przyjmuje wartości z przedział<sup>u</sup> [0,1] i wskazuje jaka część zmienności zmiennej *y* jest wyjaśniana przez znaleziony model. Na przykład dla  $R^2$ =0.619 znaleziony model wyjaśnia okoł<sup>o</sup> 62% zmienności *y*.
- •Range [0,1]; the higer, the better
- • $R<sup>2</sup>$  gives percentage of variation in dependent variable that is explained by the model

Przy okazji: pomyśl o związku współczynnika R2 oraz współczynnika korelacji *<sup>r</sup>*.

•Współczynnik determinacji:

$$
R^2 = \frac{SSR}{SST} = 1 - \frac{SSE}{SST}
$$

- • Jest to stosunek zmienności wyja śnianej przez model do zmienno ści całkowitej.
- $\bullet$  Medium Square Error - Średni błąd kwadratowy:

$$
MSE = \frac{SSE}{n-2}
$$

• Wariancja resztowa (k liczba zmiennych)

$$
S_e^2 = \frac{1}{n - (k+1)} \sum_i e_i^2
$$

 $\bullet$  (Standard errors) Błędy standardowe parametrów *b*i :

$$
S(b_j) = \sqrt{S_e^2(\mathbf{X}^T \mathbf{X})_{jj}^{-1}} = S_e \sqrt{(\mathbf{X}^T \mathbf{X})_{jj}^{-1}}
$$

$$
S(b_1) = \frac{S}{\sqrt{\sum_{i=1}^n (x_i - \overline{x})^2}}
$$

$$
S(b_0) = S \sqrt{\frac{1}{n} + \frac{\overline{x}^2}{\sum_{i=1}^n (x_i - \overline{x})^2}}
$$

• Standard deviation - odchylenie standardowe składnika resztowego – standardowy błąd oszacowania

$$
S = \sqrt{\frac{SSE}{n-2}}
$$

#### Adjusted R2 – skorygowany wspó łczynnik determinacji

- This is the coefficient of determination adjusted for the degrees of freedom.
- It has been adjusted to take into account the sample size and the number of independent variables. If the number of independent variables, *k*, is large relative to the sample size *<sup>n</sup>*, the unadjusted R2 may be unrealistically high!

### Inference and generalization

- Sample vs. the rest of population
	- Predictions for objects x we do not know their y values.
- Goodness of fit to the training data is not an objective.
- Coefficient in our model may capture peculiarities of the training sample
- Basic tool test hypotheses whether the population regression coefficients!
	- Global level vs. local …

### Testing hypothesis on coefficients

- We need to test whether the population regression coefficients β are really zero!
- The observed data produces a model by chance, even there was no structure (variables were not related) in the population the data were collected from!
- Global test (at least one coefficient is significant)

$$
H_0: \beta_1 = \beta_2 = \ldots = \beta_m
$$

 $H_1$ :∃ $i$ : $\beta_i$  ≠ 0

$$
F = \frac{SSR/m}{SSE(n-m-1)}
$$

#### Local test – a question about particular coefficient

- Evaluating single parameters  $β<sub>i</sub>$  in regression model (if *y* is linearly dependent on *<sup>x</sup>*) – local test.
- Hypotheses

$$
H_0: \quad \beta_i = 0
$$
  

$$
H_1: \quad \beta_i \neq 0
$$

• Test statistics:

$$
t = \frac{\beta_i}{S(\beta_i)}
$$

#### Again example height <sup>=</sup> *f*(age) / Statistica (Statsoft)

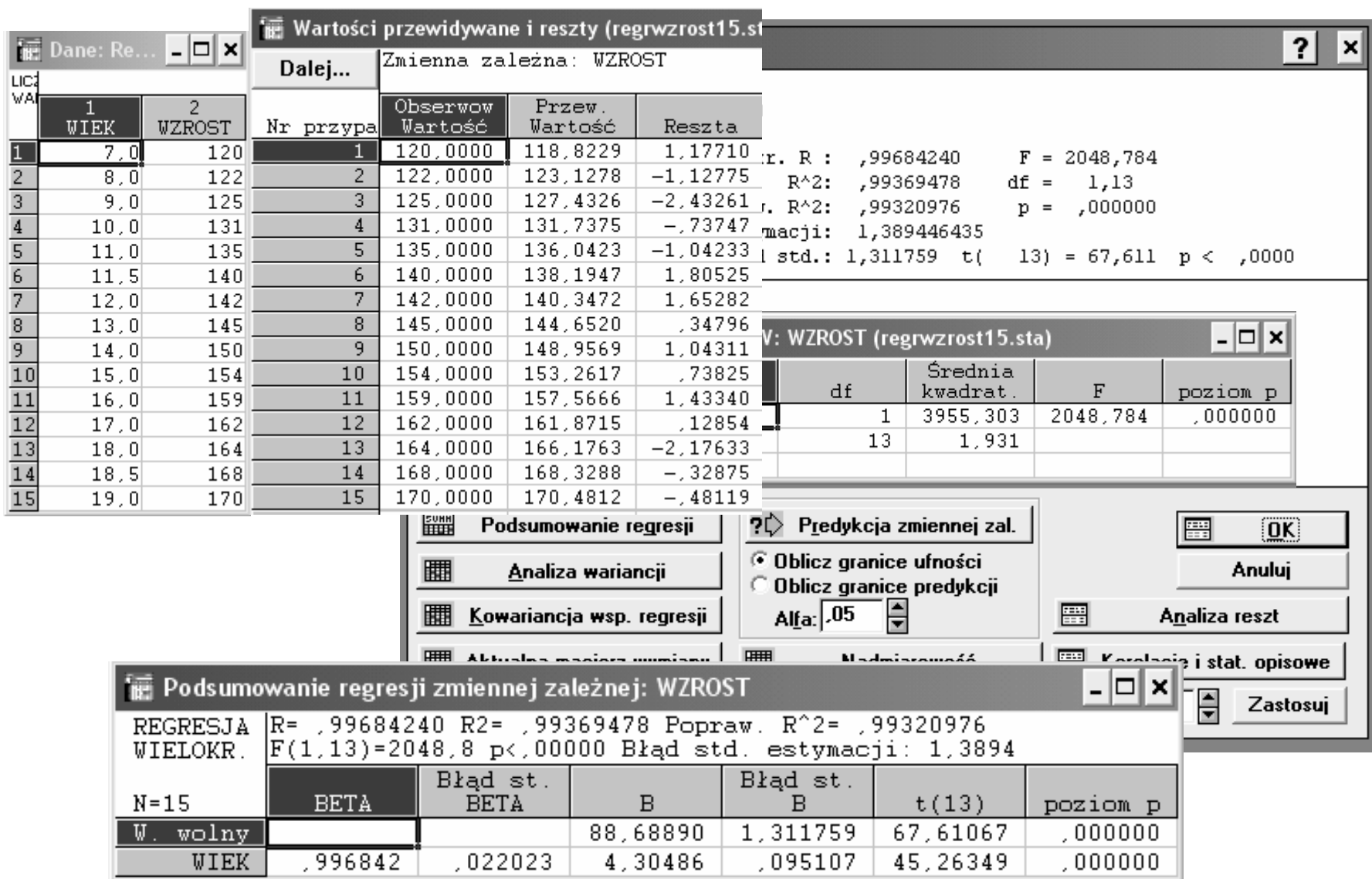

### American Express - case

Tablica 10.1. Dane do badania przeprowadzonego na zlecenie American Express

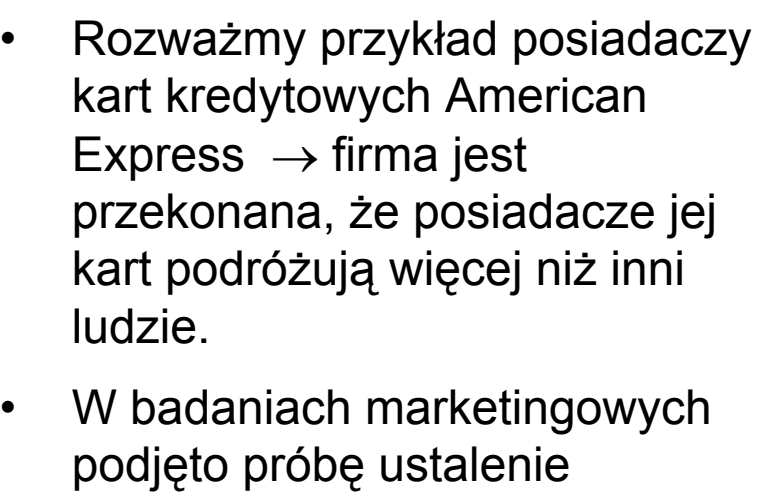

- zwi ązków mi ędzy długo ści ą tras podró ży a obciążeniem karty kredytowej jej posiadacza w danym okresie czasu.
- $\bullet$  Wi ęcej w Aczel: Statystyka w zarz ądzaniu, str. 468.

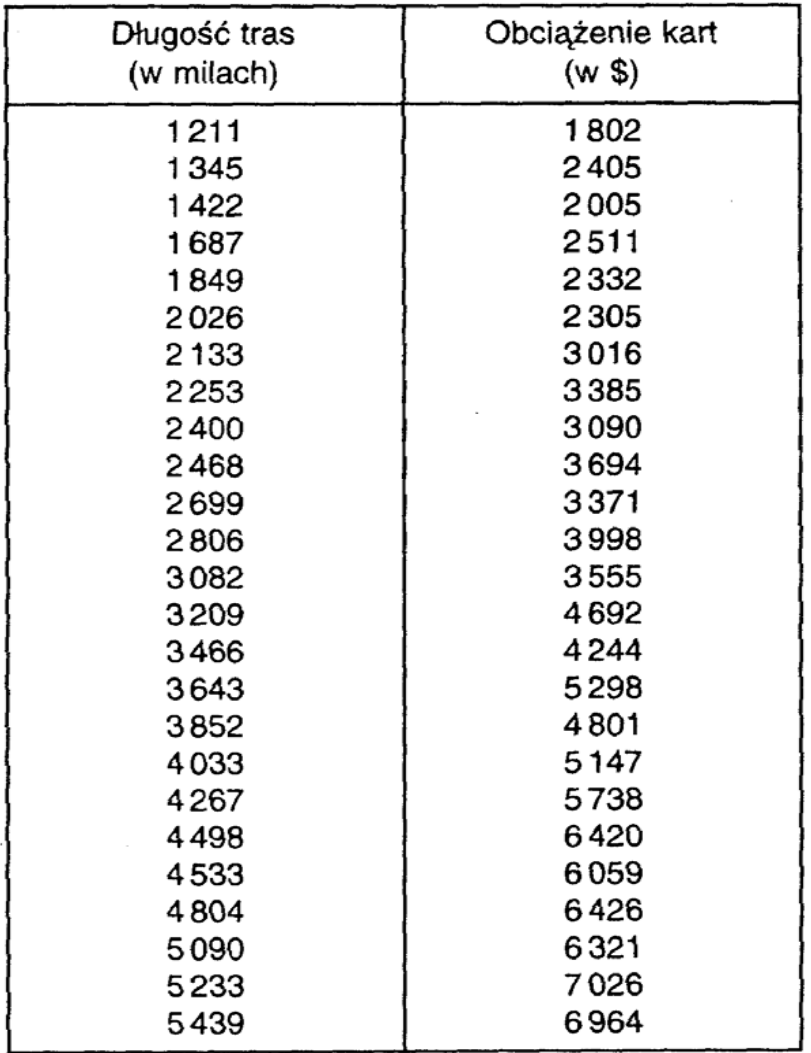

#### Calculating a linear regression – American Express

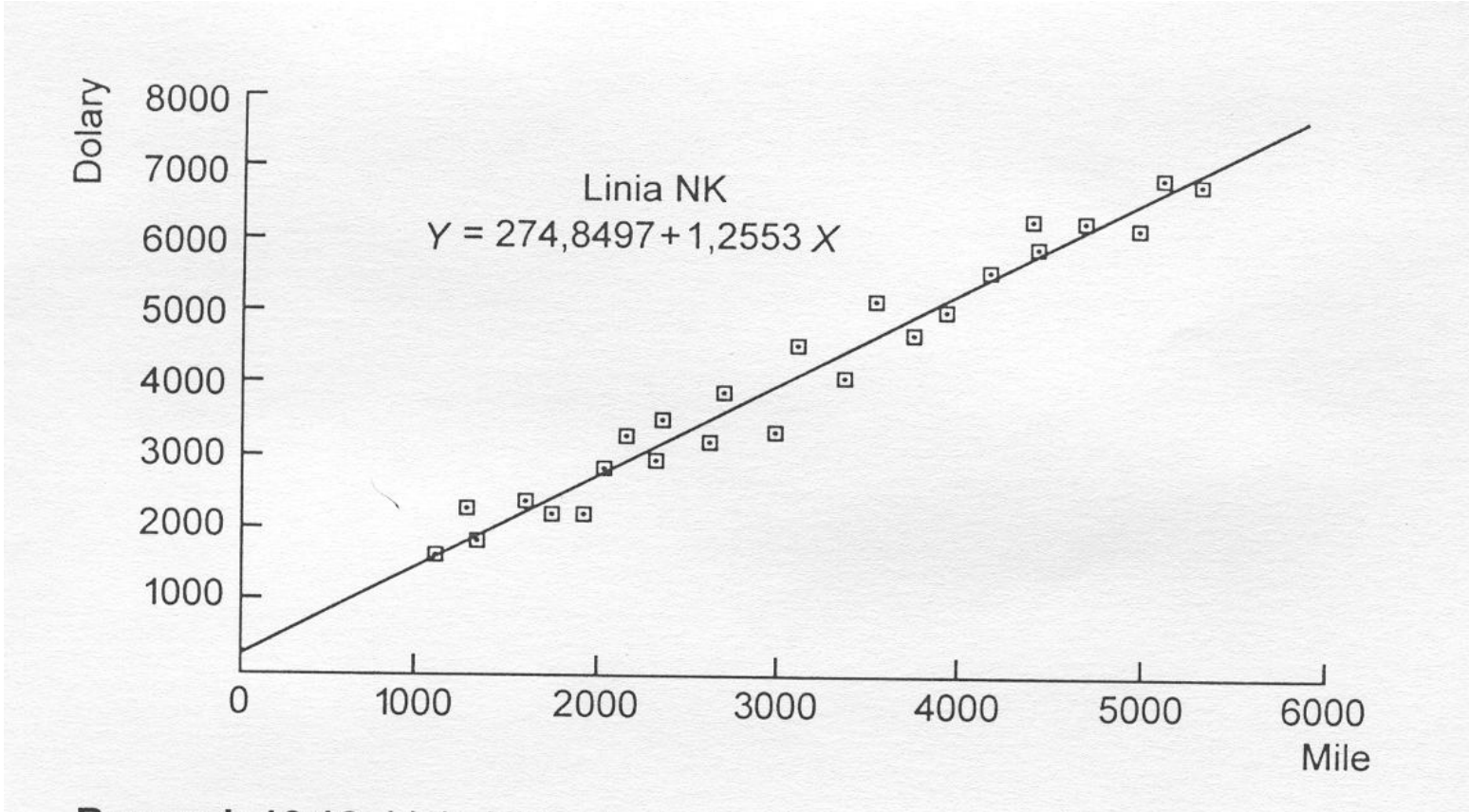

Rysunek 10.12. Linia NK w badaniu zleconym przez American Express

### Model diagnostics

- SSE=2328161,2 MME=SSE/(n-2) = 101224,4
- Standard error  $s = \sqrt{MSE} = 318{,}158$
- Błędy estymacji S(b $_{\rm 0})$  = 170,338  $S(b_1) = 0.00497$
- •Wspó łczynnik determinacji R 2 = 0.9652
- • All coefficient are statistically significant (globally and locally) for  $\alpha$  = 0.05

#### Predicition with regression model

- •Introduce a new point x into the formula.
- •What are the expenses of travelers with 4000 miles

*ŷ* = 274,85 + 1,2663 ⋅ *x* = 274,85 + 1,2663 ⋅ 4000 = 5296,05

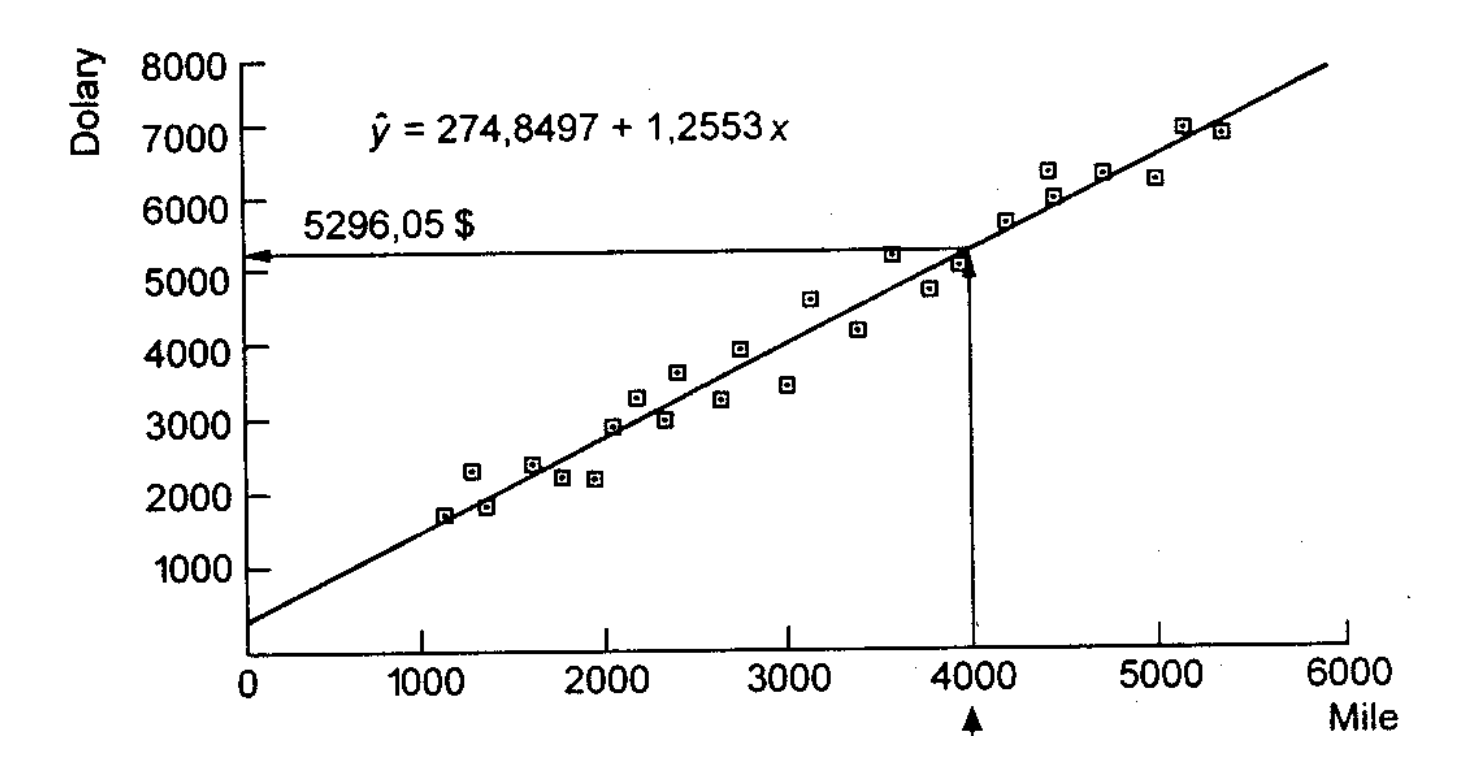

#### Intervals for predictors

•  $\,$  (1- $\alpha$ )⋅100% przedział predykcji zmiennej Y

$$
\hat{y} \pm t_{\alpha/2} \cdot s \cdot \sqrt{1 + \frac{1}{n} + \frac{(x - \overline{x})^2}{\sum_{i=1}^n (x_i - \overline{x})^2}}
$$

• Rozpi ętość przedziału predykcji zale ży od odległ<sup>o</sup> ści warto ści *x* od średniej  $\overline{\chi}$  !

**Przyk ład**: posiadacz, który przebył 4000 mil i 95% przedział ufno ści.

 $\bullet$ Z analizy danych historycznych:

= 79448/25=3177,92; SS x = 40947557,84 a *s* = 318,16 *x*Ponadto *t* przy 23 stopniach swobody wynosi 2,069

St ąd przedział 5296,05 <sup>±</sup>676,62 = [4619,43; 5972,67]

 $\bullet$  Oznacza to, że w oparciu o wyniki bada ń mo żna mie ć 95% zaufania do prognozy, że posiadacz karty, który przebył tras ę 4000 mil w okresie o danej długo ści obciąży swoj ą kart ę kredytow ą sum ą od 4619.43 do 5972,67\$.

### Another view on prediction of testing examples

- • Focus on new coming observation – just predication
- •Either given set of new / testing data or
- •Empirical split (random)

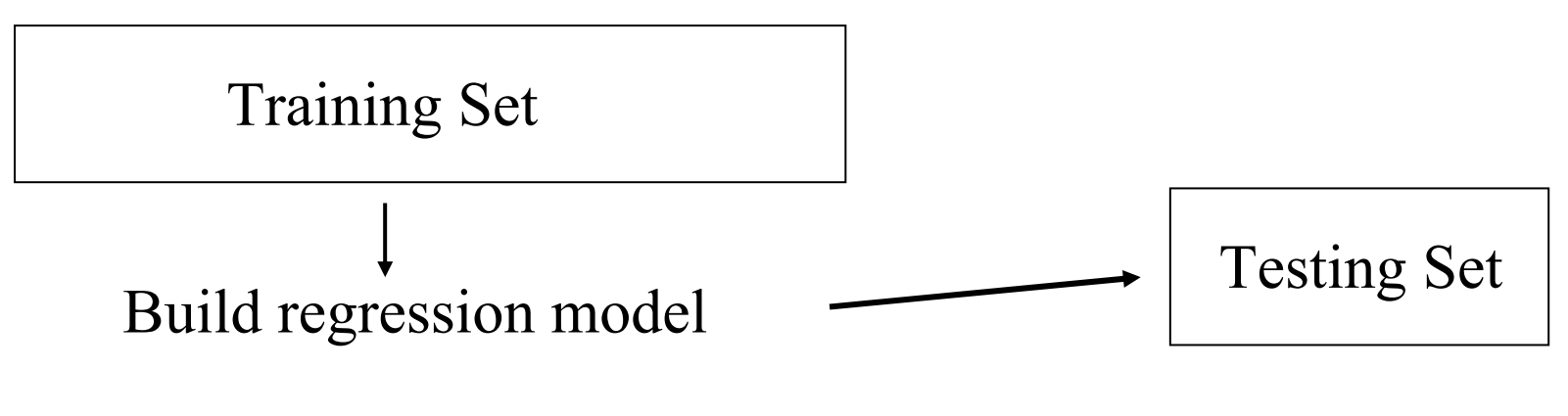

Estimate errors

### Similar procedure for evaluating classifiers

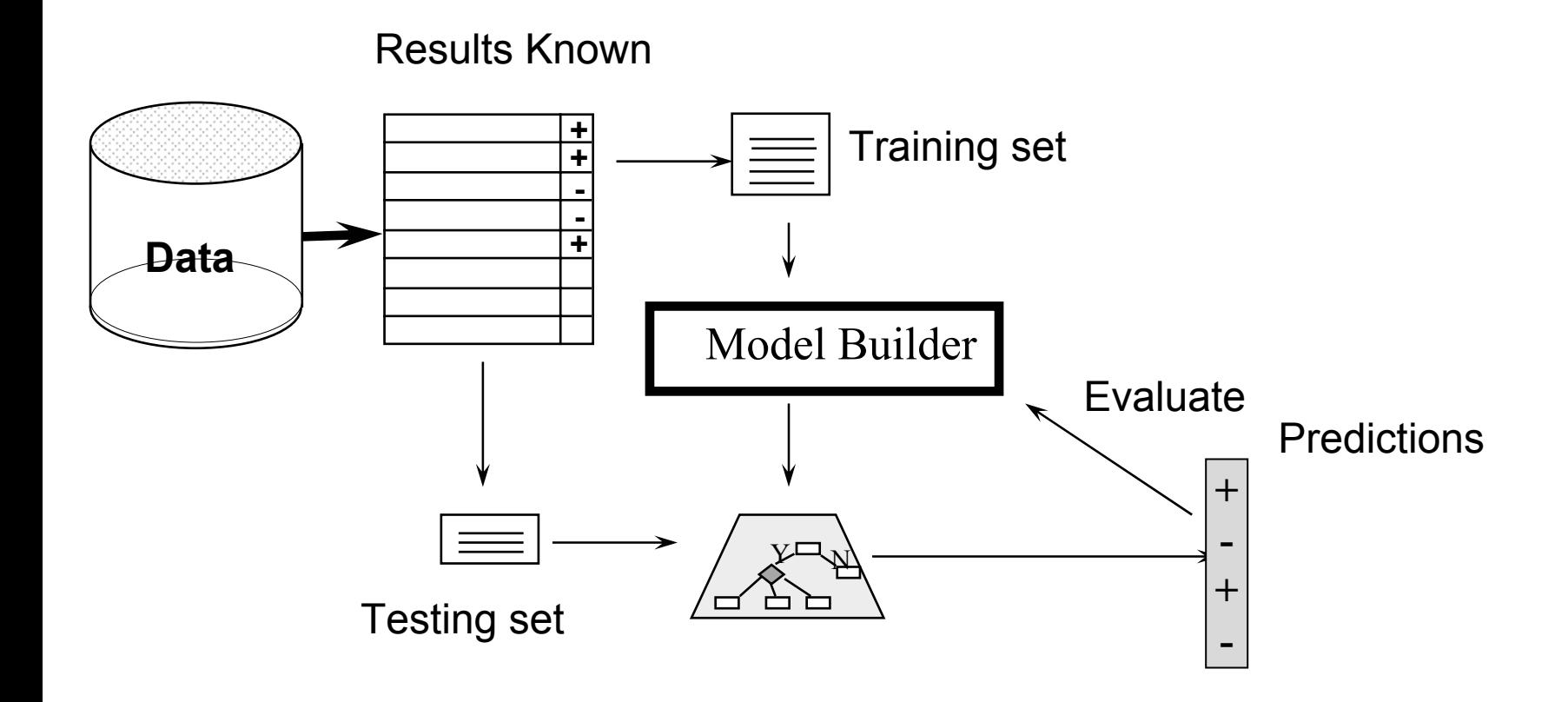

W odró żnieniu od klasyfikacji nie ma etykiet dyskretnych klas, lecz wynik liczbowy zmiennej zale żnej

### Other Error Measures

- • Measure predictor accuracy: measure how far off the predicted value is from the actual known value
- •• Loss function: measures the error betw.  $y_i$  and the predicted value  $y_i^{\Lambda}$ 
	- Absolute error:  $|y_i y_i^{\wedge}|$
	- Squared error:  $(y_i y_i^{\wedge})^2$
- •Test error (generalization error): the average loss over the test set
	- Mean absolute error:  $\sum |y_i \hat{y}_i|$  Mean squared error: •Relative absolute error:  $\sum_i y_i - y_i$  Relative squared error: *n n n i*  $\sum |y_i - \hat{y}_i|$ =  $\frac{1}{1}$   $\frac{y_i}{1}$  $|y_i - \hat{y}_i|$  Mean squared error:  $\sum_i (y_i - y_i)$ *i*  $\sum (y_i - \hat{y}_i)$ = − 1  $(y_i - \hat{y}_i)^2$  $\hat{y}^{\phantom{\dag}}_i)$ ∑ ∑ == − − *n ii n i i i*  $y_i - y$  $y_i - y$ 11  $|y_i - \overline{y}|$  $|y_i - \hat{y}_i|$  Relative squared error:  $\sum_i$  $\sum(y_i$ == − − *n in i i i*  $y_i - y$  $y_i - y$ 12 1 2  $(y_i - \overline{y})$  $(y_i - \hat{y})$  $\hat{y}^{\phantom{\dag}}_i)$

The mean squared-error exaggerates the presence of outliers Popularly use (square) root mean-square error, similarly, root relative squared error

What Conditions Must Hold in order for us to Legitimately Apply Regression Techniques?

- • The error variable in the model, <sup>ε</sup>, must be normally distributed.
- •The mean of the error variable must be zero.
- • The standard deviation of the error variable must be constant.
- •The errors are independent.

•Ciekawa dyskusja założeń w A.Aczel "Statystyka w zarządzaniu".

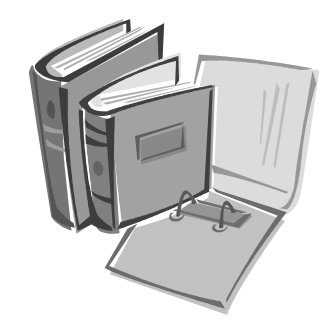

### Diagnostics of residual plots

- Simple tool for graphical inspection of the linear regression model
- Checking assumptions:
	- The mean of the error variable (residual) must be zero.
	- The standard deviation of the error variable must be constant.
	- The figure  $\varepsilon$ =f(y^) should resemble a characteristic pattern
- The error variable in the model, <sup>ε</sup>, must be normally distributed – quintiles probability plot

#### **W.** STATISTICA: Regresja Wielokrotna

 $\overline{\mathbf{E}}$   $\mathbf{E}$   $\mathbf{x}$ 

Plik Edycja Widok Analiza Wykresy Opcje Okno Pomoc

#### <u>Fig Kolumny Wiersze (QQ HHH M MA M M M M M HA R) E M D M A N 6 0 ?</u>

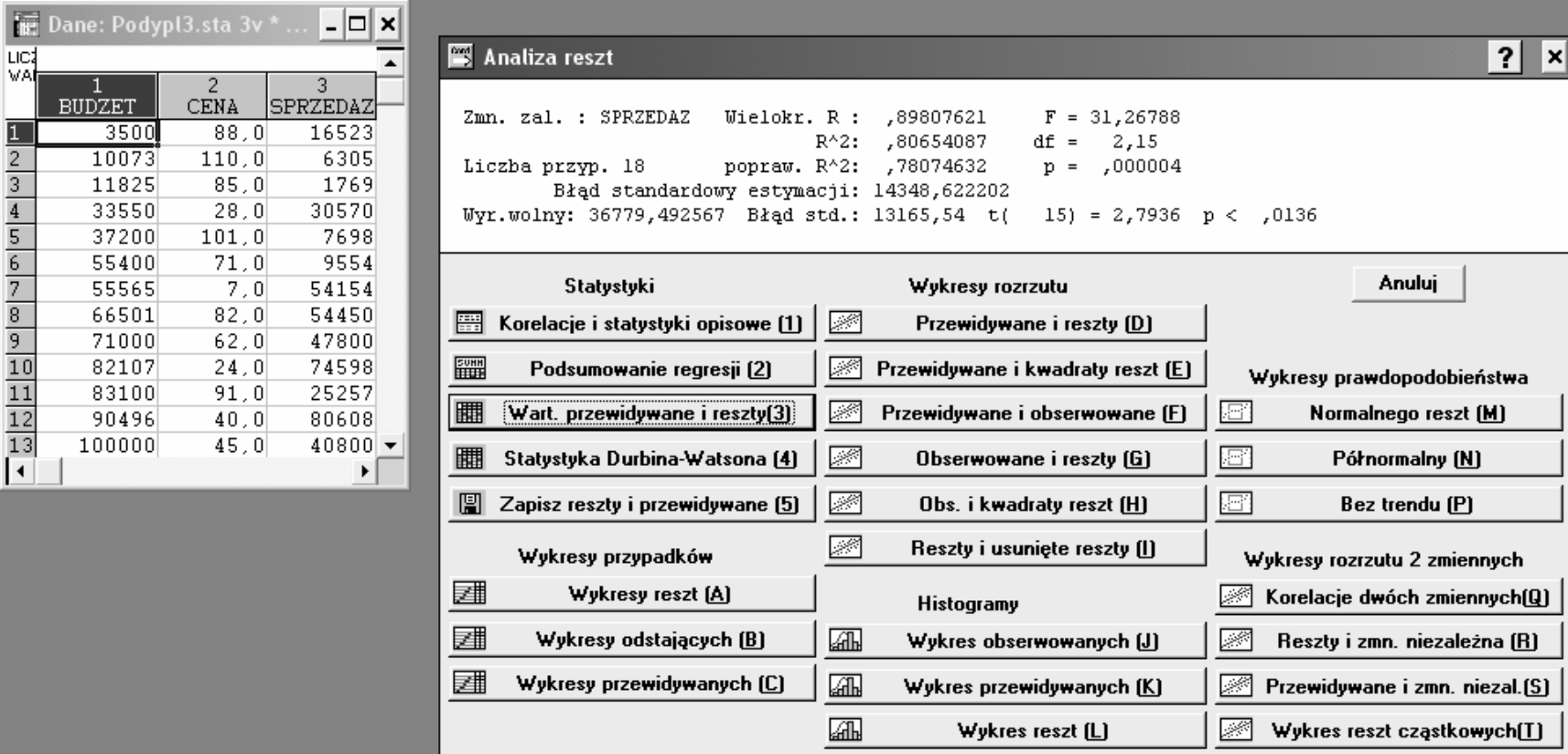

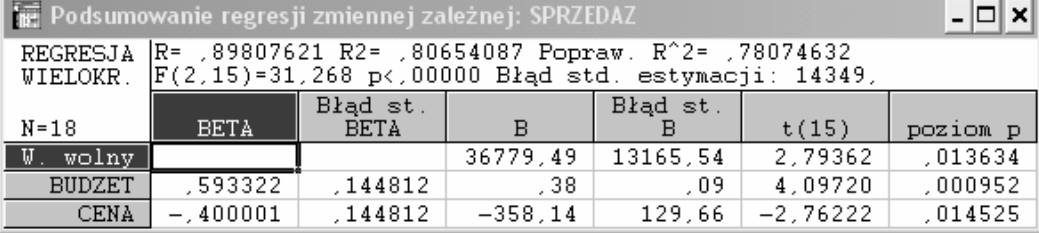

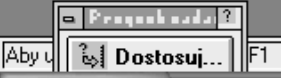

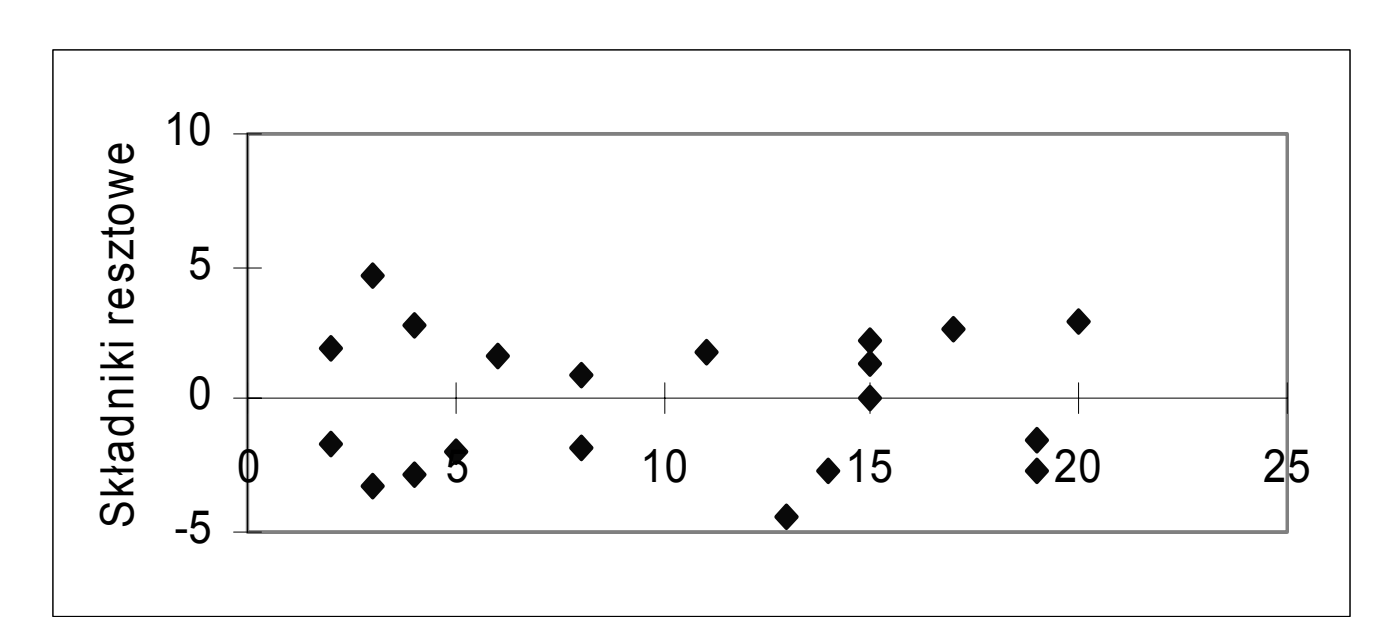

•The figure  $\varepsilon = f(y^{\Lambda})$ 

• Standarized residuals should be located in a kind of "belt" shape  $-$  approx. equally distributed around the expected 0.
#### Other shape of residual graph

 $\bullet$ Consider another examples.

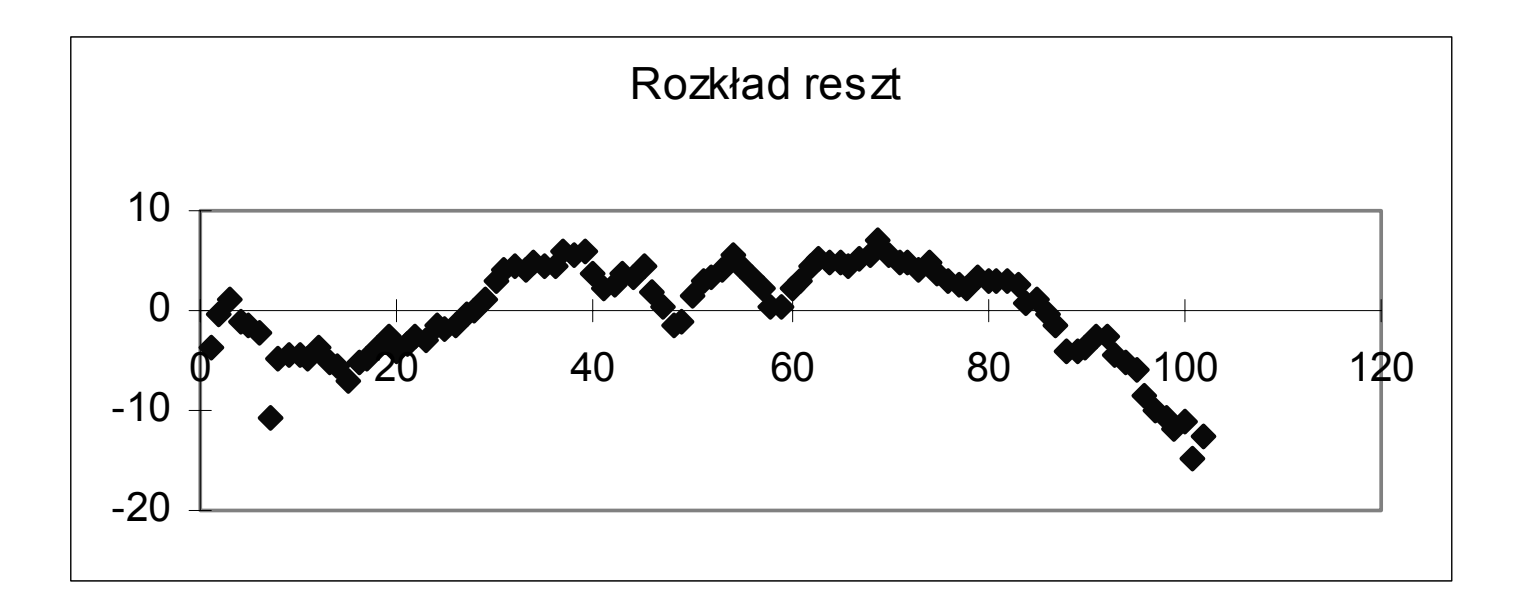

 $\bullet$  Residuals are not located inside the regular shape + we can suspect that some points are strongly autocorelated (test Durbina-Watsona).

## Interpret other figures

#### • Different situations

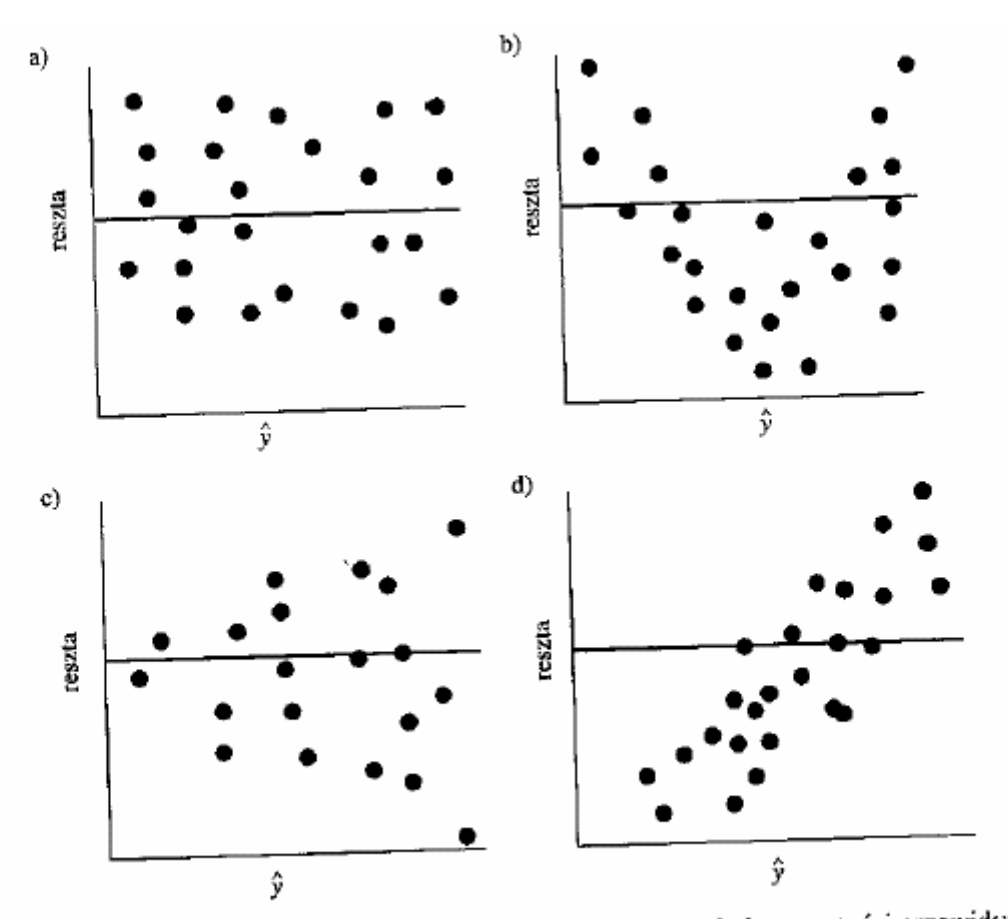

Rys. 2.13. Cztery możliwe układy punktów na wykresach reszt względem wartości przewidywanych

## Inspecting normality of residul distribution

 $\bullet$ Dataminer 7 (Normality Probability Plot of Residuals)

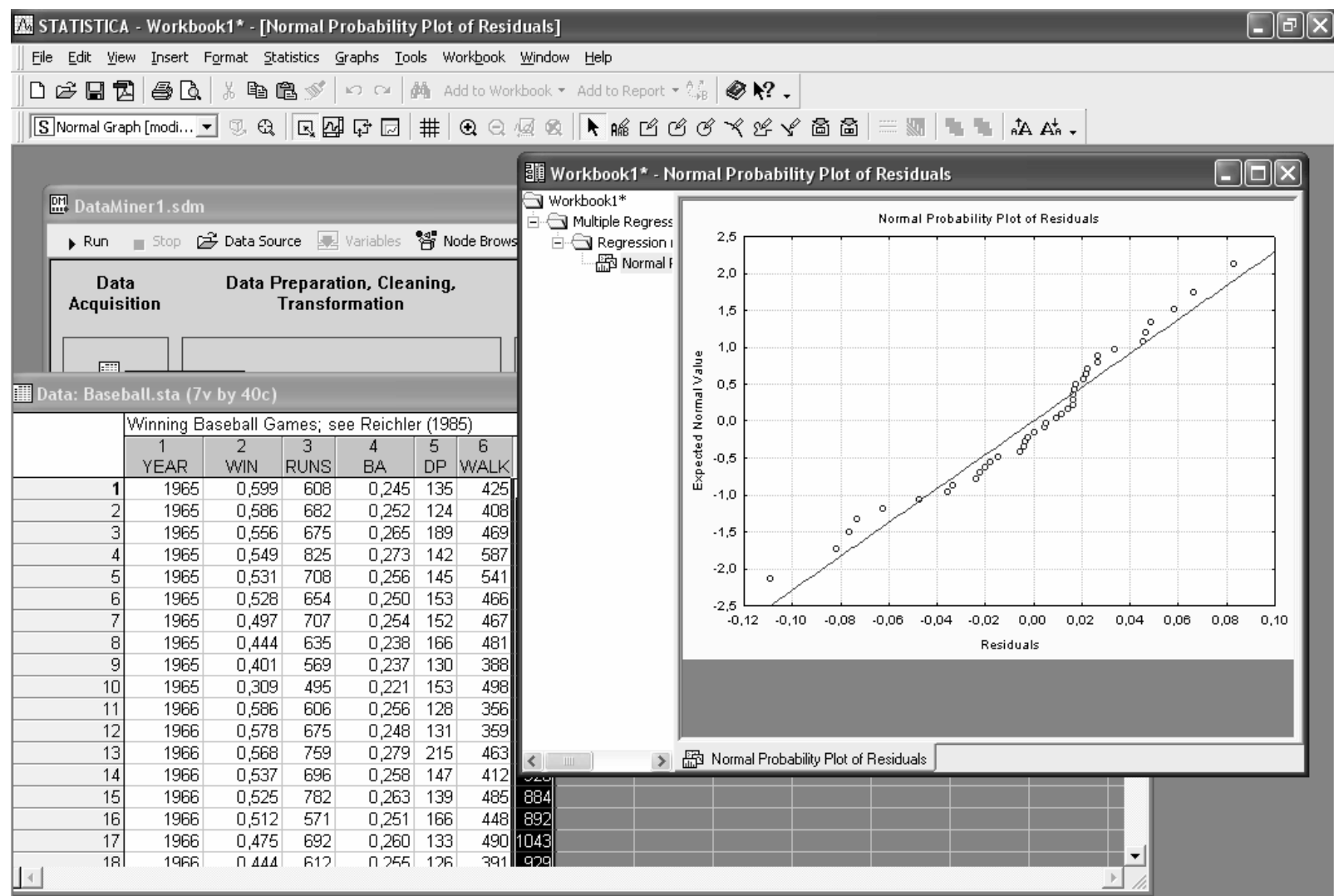

#### Another examples "baseball American League 2002"

Zale żność mi ędzy średni ą uderze ń gracza a liczba uderze ń, które pozwoliły na zaliczenie baz i zdobycie punktu. [larose 08, § 2.10

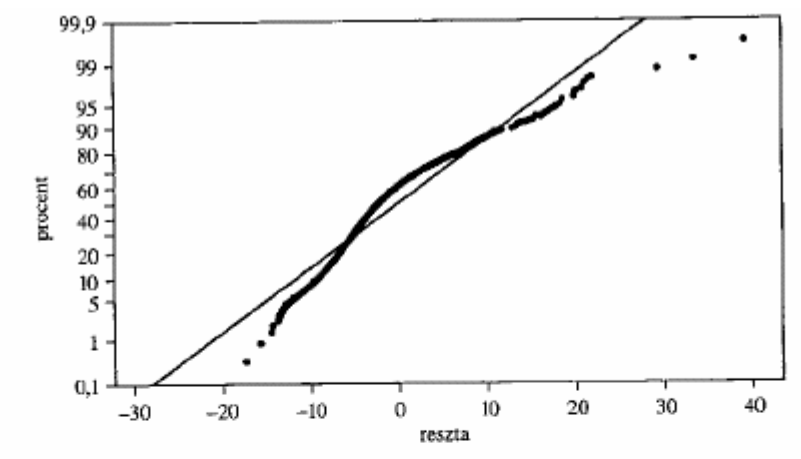

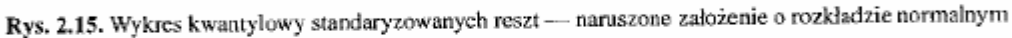

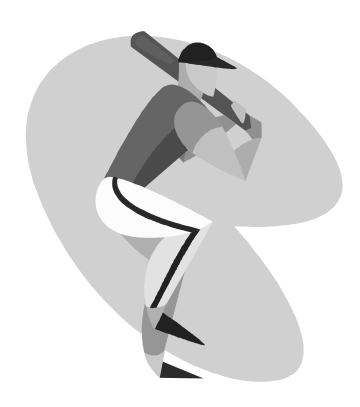

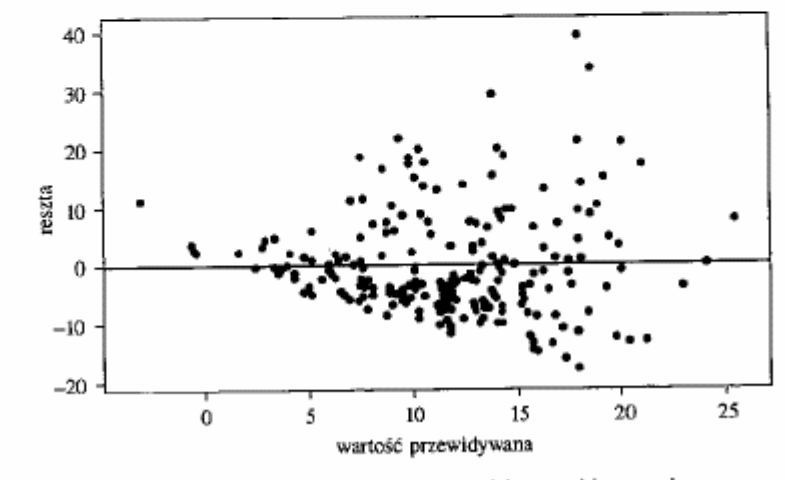

Rys. 2.16. Wykres standaryzowanych reszt względem wartości przewidywanych - naruszone założenie o stałej wariancji

•Both assumptions are violated!

## Punkty oddalone - outliers

•Case "płatki śniadaniowe" [Larose 08] – two products are too far from the regression line  $\rightarrow$  outliers (obserwacje oddalone, odstaj ące, samotnicze)

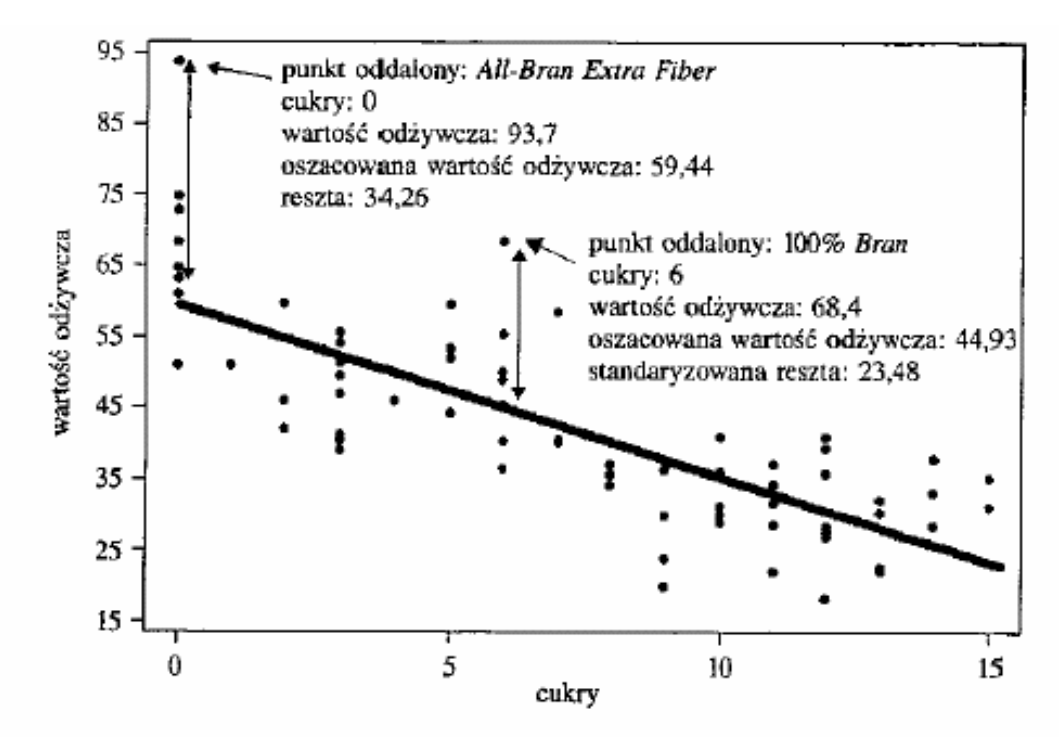

Rys. 2.3. Identyfikacja punktów oddalonych dla regresji zmiennej wartość odżywcza względem zmiennej cukry

## Outliers – standarized residuals

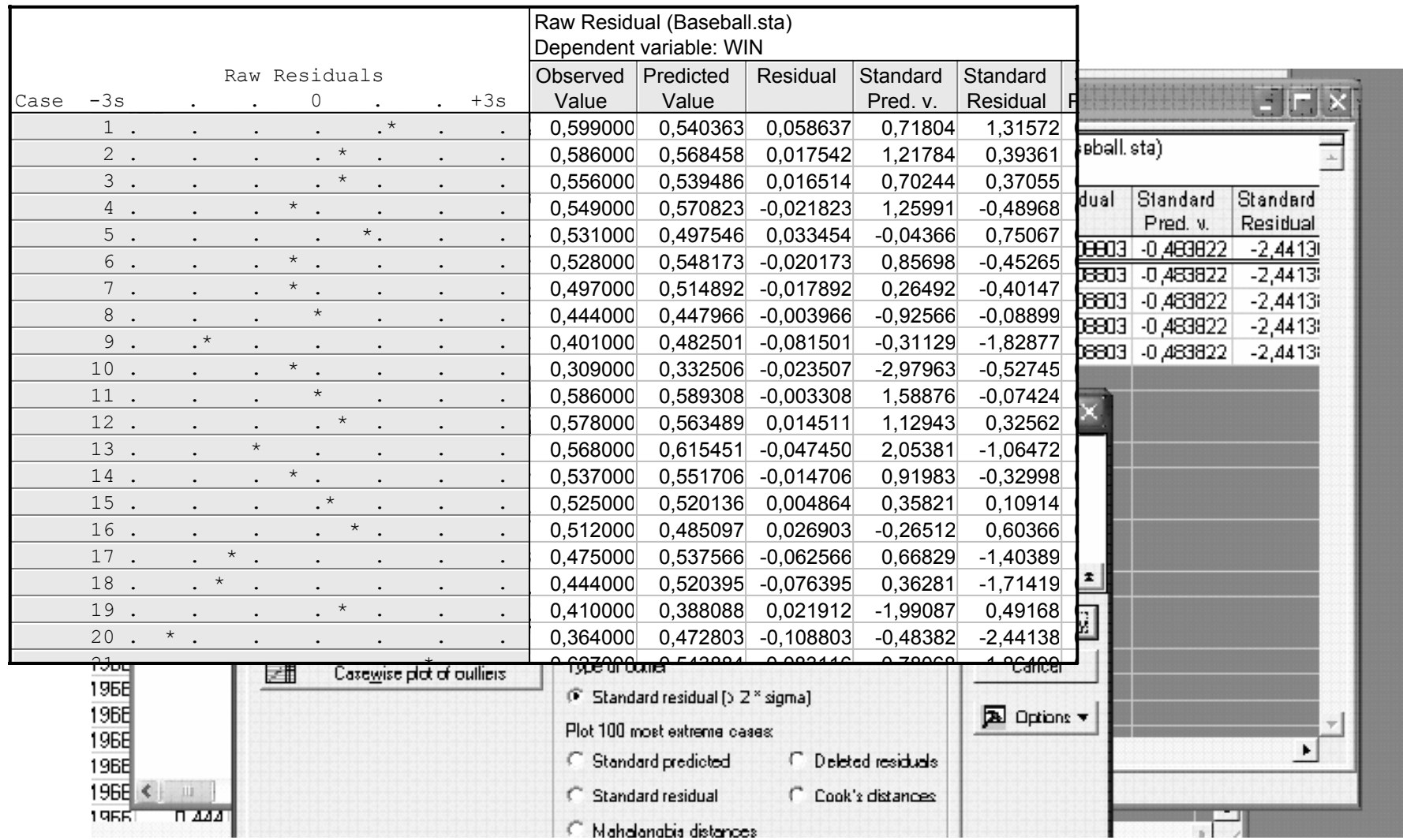

#### Regresja – the role of outliers

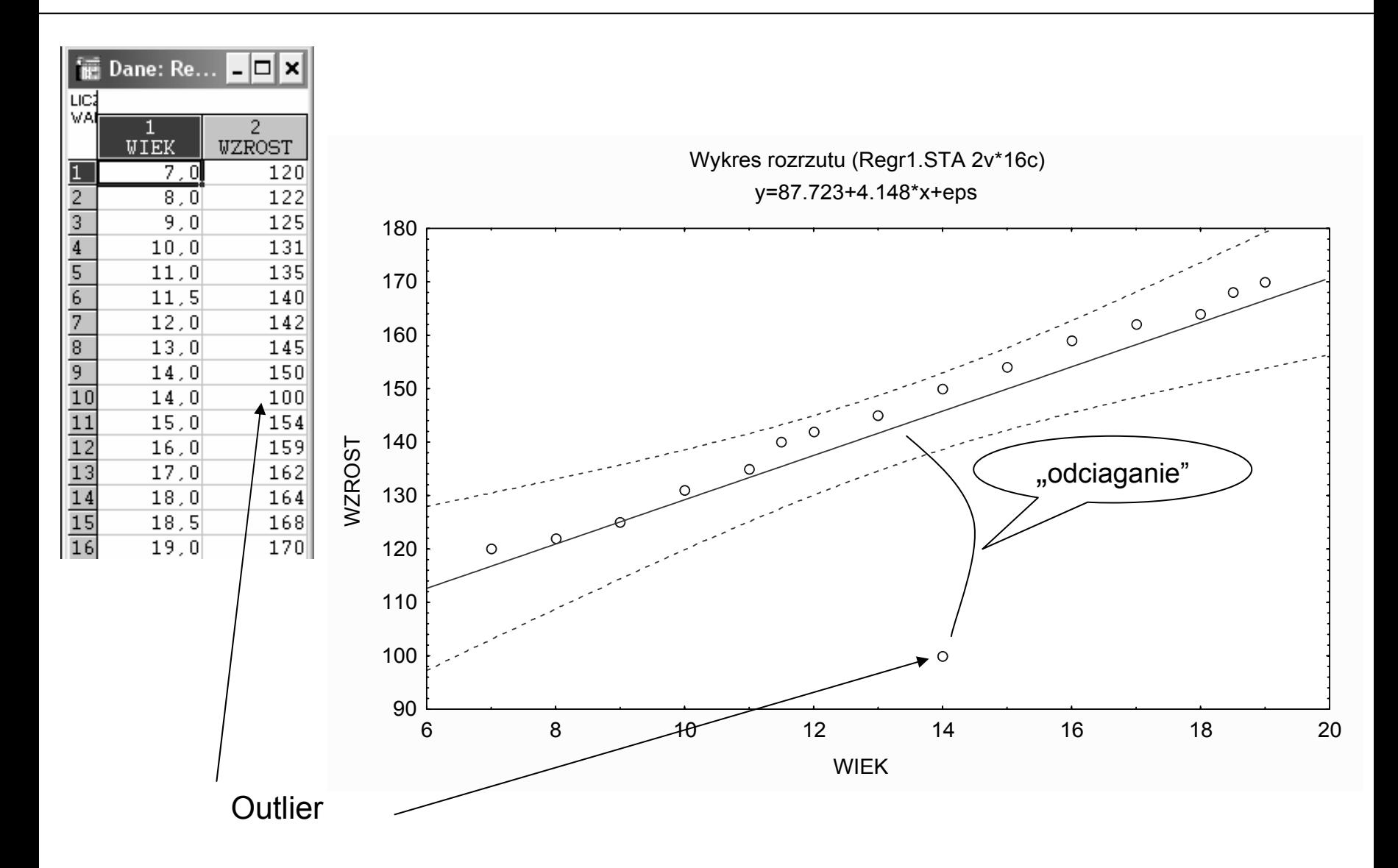

#### 8.4. Problemy w interpretacji współczynnika korelacji

Na rysunku 8.6 przedstawiono wykresy korelacyjne czterech różnych grup wyników, dla których współczynnik korelacji wyników jest taki sam i wynosi  $r = 0.816$ . We wszystkich przypadkach zmienne mają takie same średnie  $M_X = 9$   $M_Y = 7,5$ , równanie regresji jest dokładnic takie samo.  $Y = 3 + 0.5 \times X$ .

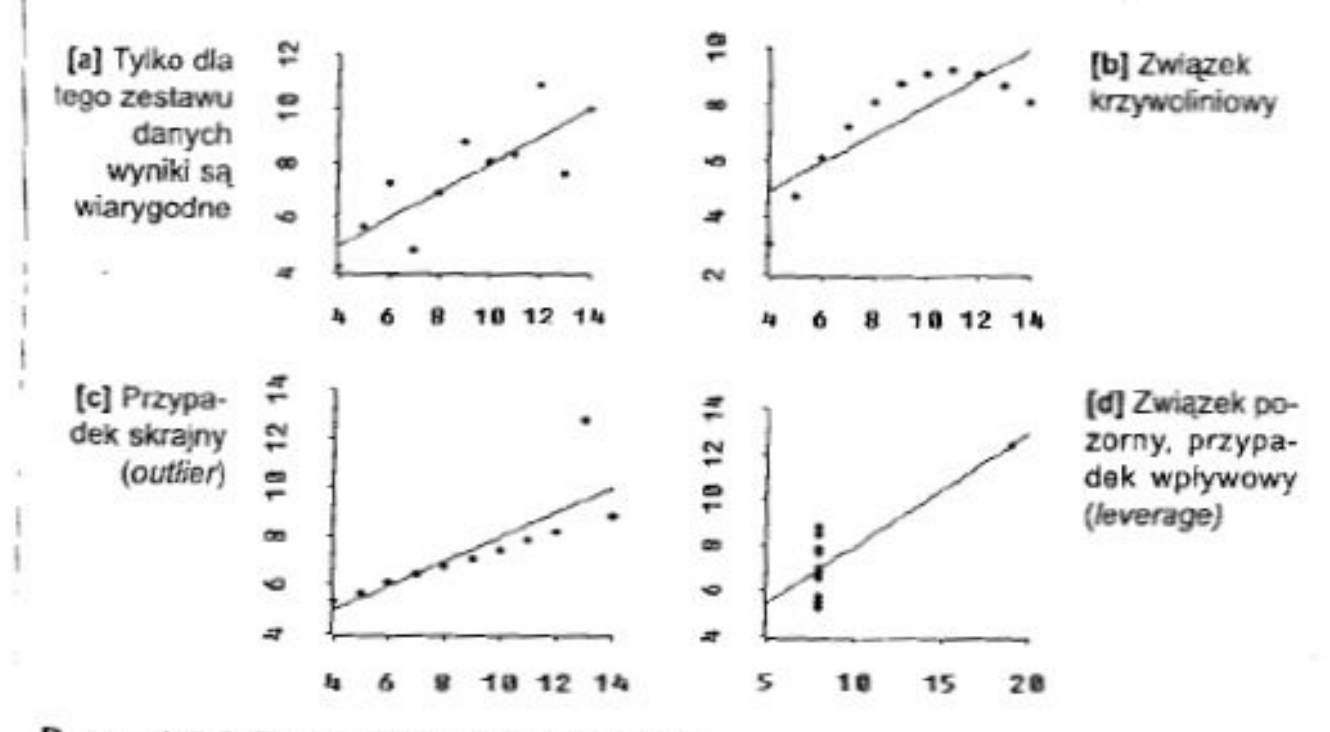

Rysunek 8.6. Przykład danych Anscombe'a.

#### Mutliple regression Regresja wielokrotna (wielowymiarowa, wieloraka)

- Response variable depends on many predictor quite often in practice and data mining.
- Linear regression model of *y* with respect to *m-1* independent variables  $x_1, x_2, \ldots, x_{m-1}$  defined as the following form:

$$
y = b_0 + b_1 \cdot x_1 + b_2 \cdot x_2 + \dots + b_{m-1} \cdot x_{m-1}
$$

•Multidimensional data

$$
X = \begin{bmatrix} x_{11} & x_{12} & \dots & x_{1m} \\ x_{21} & x_{22} & \dots & x_{2m} \\ \dots & \dots & \dots & \dots \\ x_{n1} & x_{n2} & \dots & x_{nm} \end{bmatrix}
$$

 $x_i = \begin{bmatrix} x_{i1} & x_{i2} & \dots & x_{im} \end{bmatrix}^T$ 

### Matrix formulation and Least Square Fitting

• Za ł o żenie: wp ływ ka żdej rozpatrywanej zmiennej obja śniaj ącej na zmienn ą *y* jest liniowy i nie zale ży od warto ści innych zmiennych

$$
y = \beta_0 + \beta_1 \cdot x_1 + \beta_2 \cdot x_2 + \ldots + \beta_{m-1} \cdot x_{m-1} + \varepsilon
$$

• Zapis macierzowy: *x*m odpowiada *y*; wyraz wolny dodatkowa zmienna *x<sub>i0</sub>* =1

$$
\underline{Y} = \underline{X} \cdot \underline{\beta} + \underline{\varepsilon}
$$

 $\bullet$ Rozwi ązanie MNK (LSF)

$$
\underline{b} = \left(\underline{X}' \cdot \underline{X}\right)^{-1} \cdot \underline{X}' \cdot \underline{Y}
$$

#### Given measurements

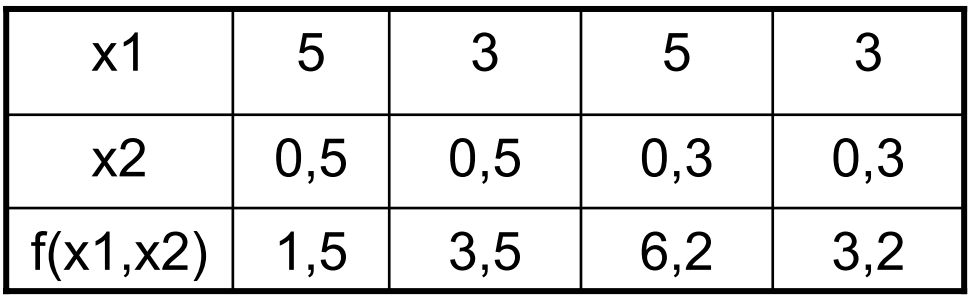

Assume linear regression model

$$
y = b_0 + b_1 \cdot x_1 + b_2 \cdot x_2
$$

## **Calculations**

$$
\mathbf{y} = \begin{bmatrix} 1.5 \\ 3.5 \\ 6.2 \\ 3.2 \end{bmatrix}, \quad \mathbf{X} = \begin{bmatrix} 1 & 5 & 0.5 \\ 1 & 3 & 0.5 \\ 1 & 5 & 0.3 \\ 1 & 3 & 0.3 \end{bmatrix}, \quad \mathbf{b} = \begin{bmatrix} b_0 \\ b_1 \\ \dots \\ b_m \end{bmatrix}
$$

- • So finally:  $b_2 = -11$  $b_1 = 0,25$  $b_0$  = 7,0
- $\bullet$  Remarks: number of observations *n* should be greater (at least ?) than parameters to be estimated *<sup>m</sup>*.
- $\bullet$ Columuns of matrix – linear independence  $\rightarrow$  unique solution
- •Diagnostics  $\rightarrow$  as previous methododology

## An example of multiple regression

• Andy Field's example (Univ. Sussex)

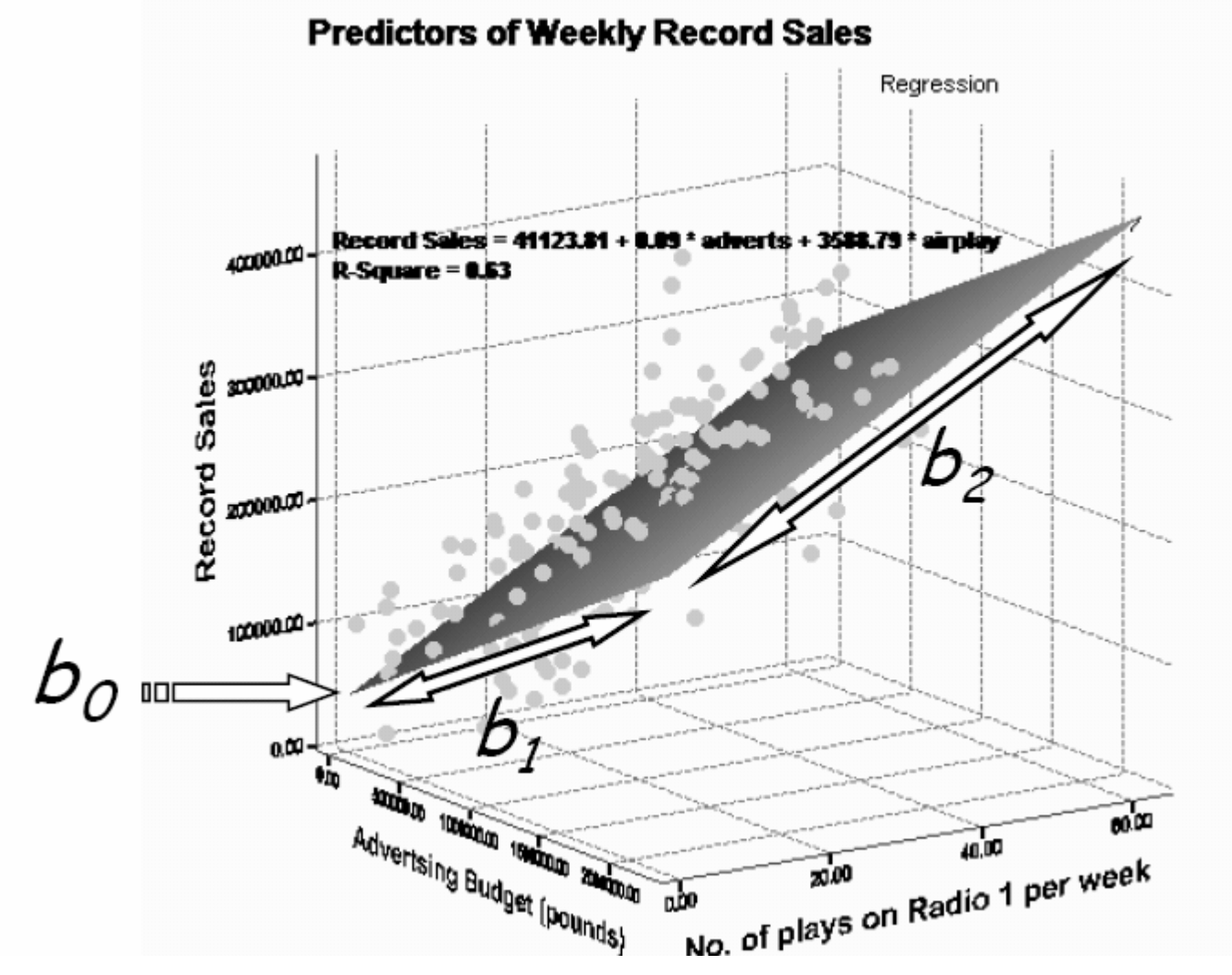

# Statistica Example

- •Final sale of the product (sprzedaz)
- •Advertisement budget and a price of single item

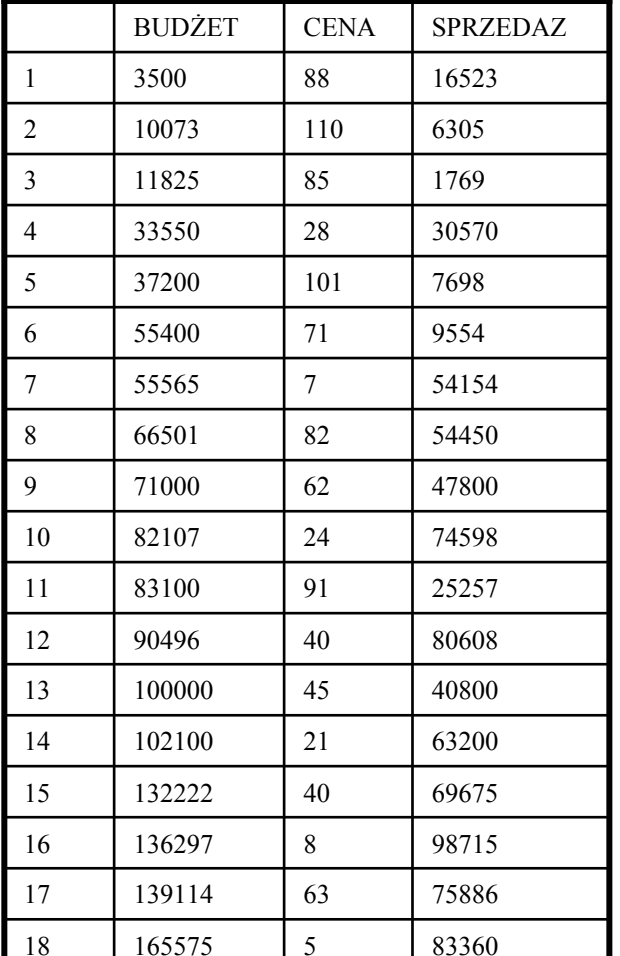

福 Podsumowanie regresji zmiennej zależnej: SPRZEDAZ

ponad

R= ,89807621 R2= ,80654087 Popraw. R^2= ,78074632<br>F(2,15)=31,268 p<,00000 Błąd std. estymacji: 14349, Dalej...

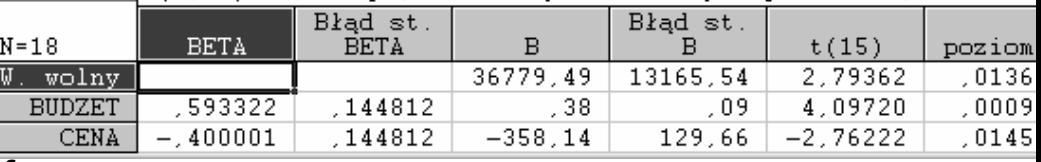

-|=

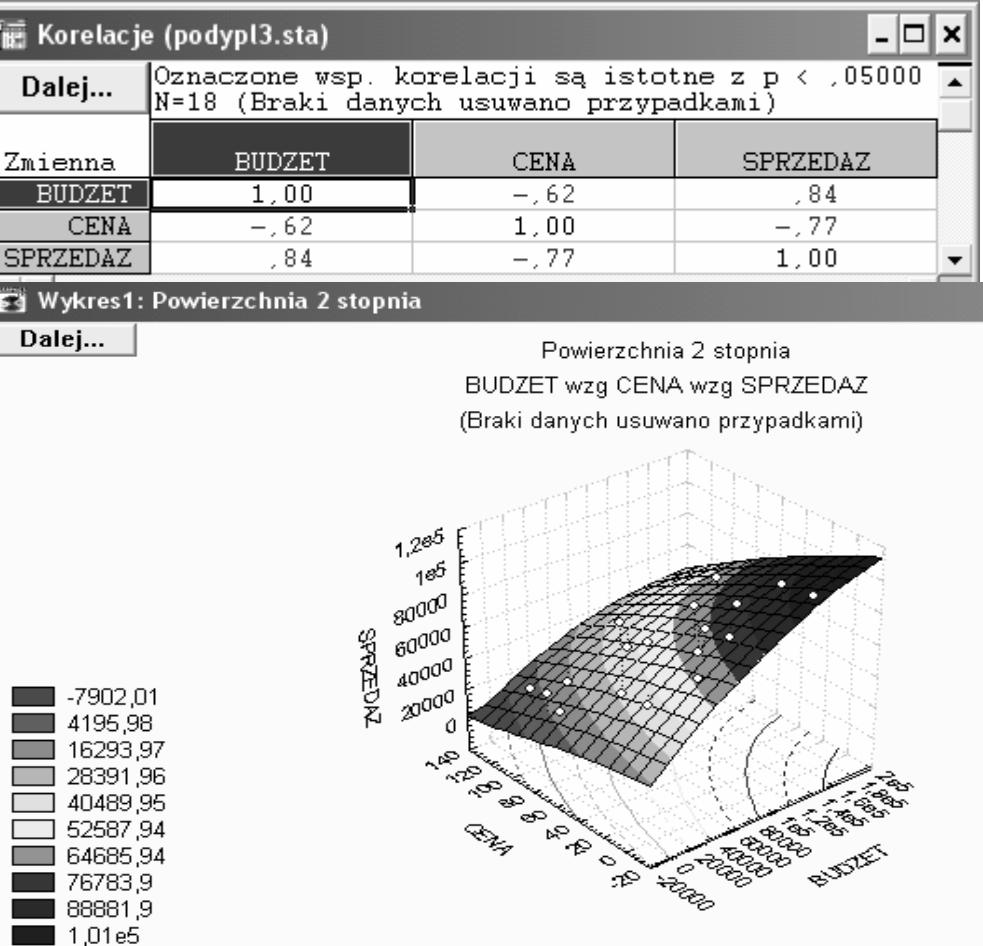

### Correlation matrix – analyse inluence of variables

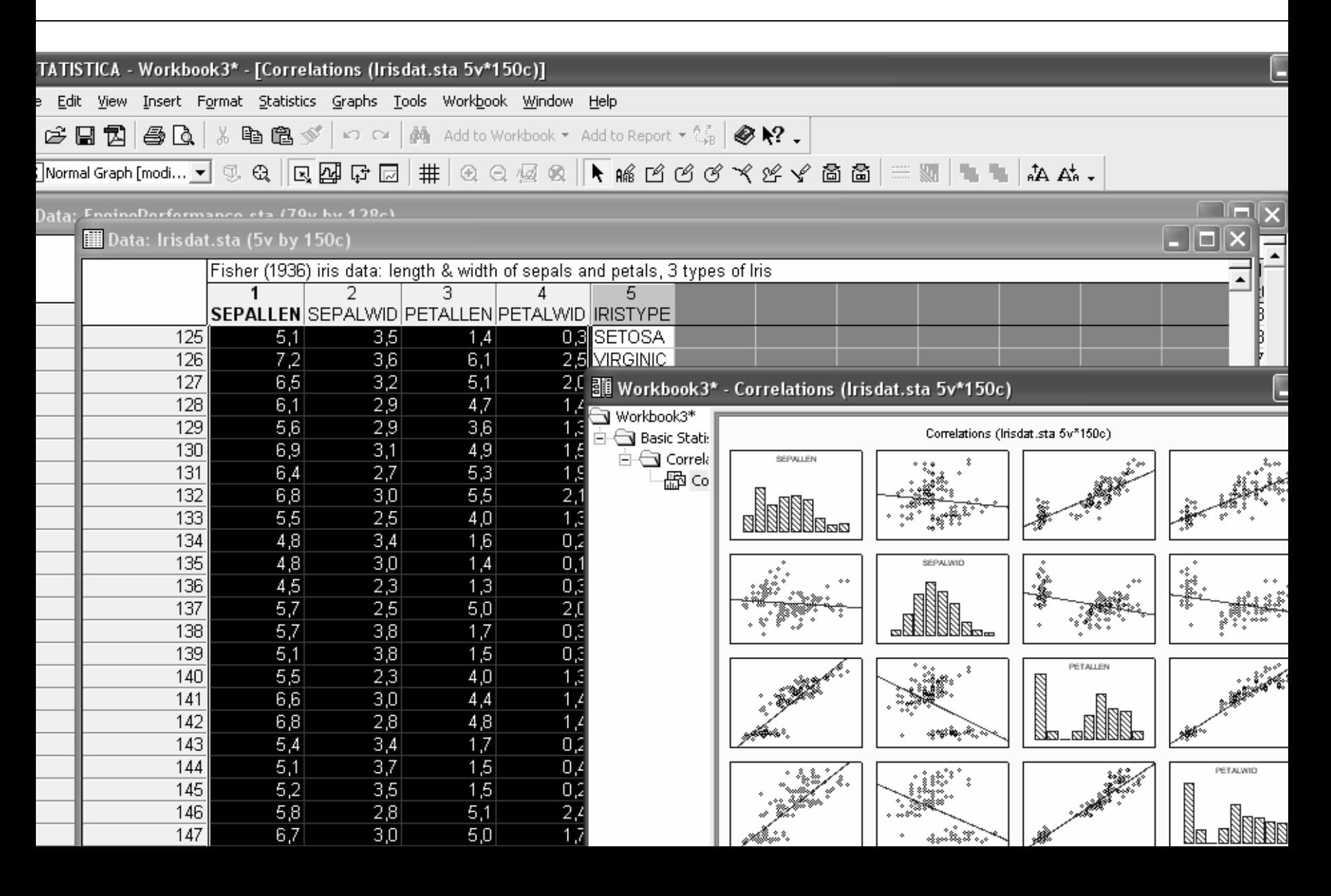

#### Non-linear regression and linear transformations

- • In many cases relationships between y and x are not linear but more complicated ones.
- Several techniques for solving the non-linear forms.
- Def.: Model *Y* <sup>=</sup> *f*( *X*,*b*) is linear with respect to parameters, if it possible to present it as a *linear* function of *univocal transformations of X*.

$$
Y = \sum_{i=1}^{k} b_k z_k \qquad Z_k = h_k(X)
$$

# **Transformations**

- •Why might we want to transform the variables?
- •If the linear model appears to be quite poor, then transforming y can often improve the model's fit. Basically, transforming the data can linearize non-linear relationships.
- If some of the required conditions are violated, then transforming the variable can solve the problems.
- **No information is lost in a transformation**, but care must be taking in interpreting the coefficients, and the transformed model must be validated.
- • Popular transformations:
	- Logarithms
	- Quadratic functions
	- Hyperbolic functions

# Simple transformations

Co dają nam transformacje wielomianowe?

$$
x' = x^2
$$

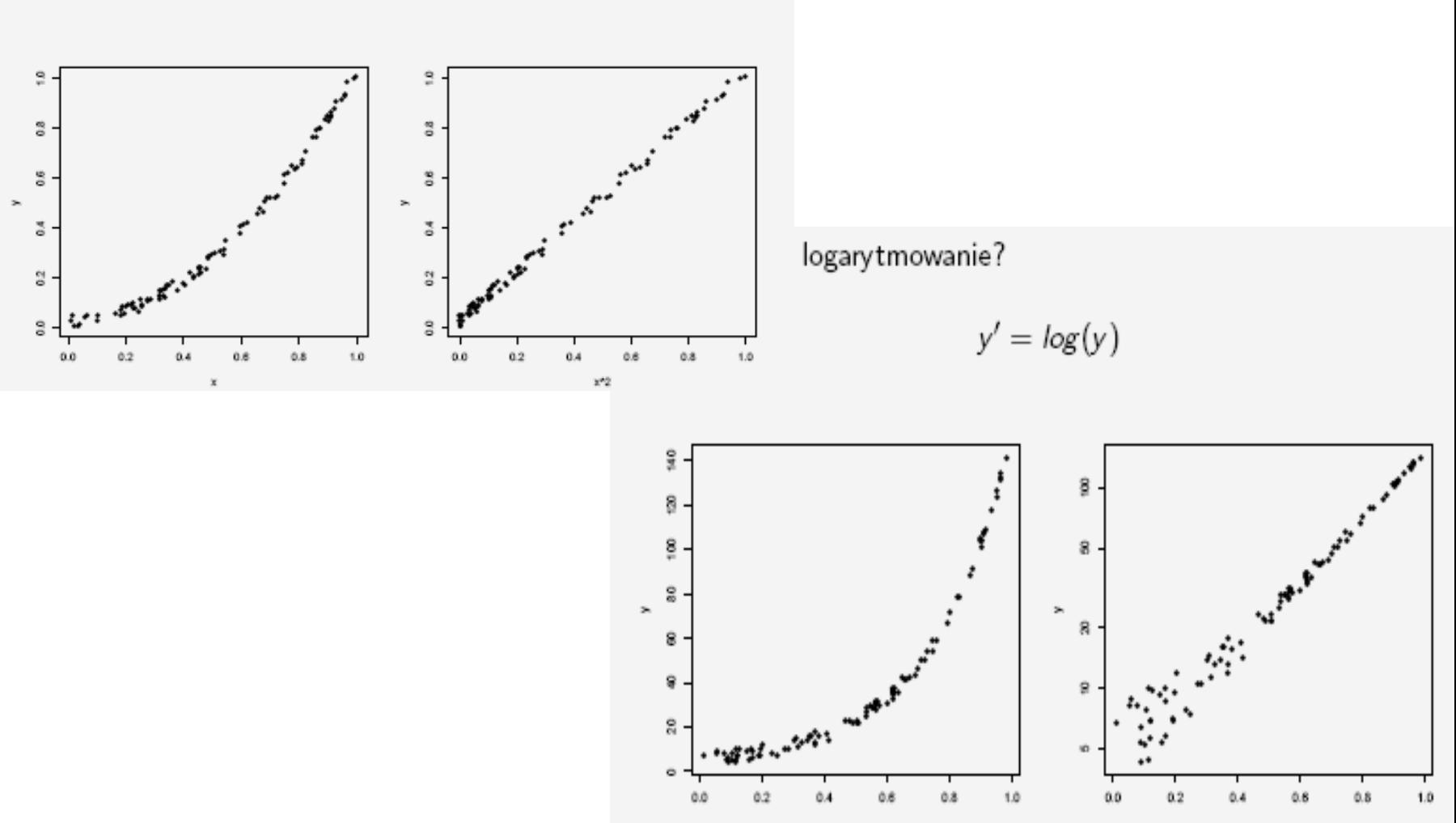

×

 $\mathbf x$ 

### A toy example for quadratic functions

 $\bullet$ Punkty żywieniowe w latach 1981-1995 (bars, cantines, …)

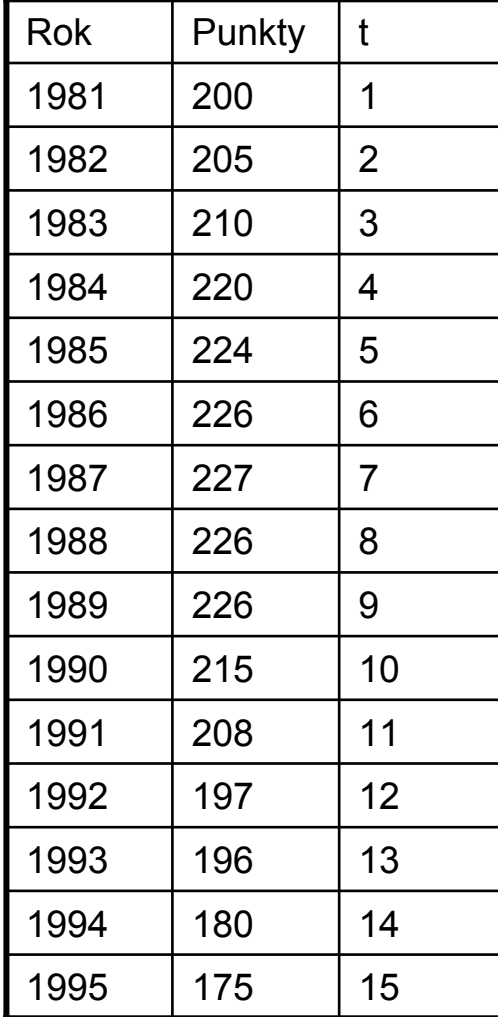

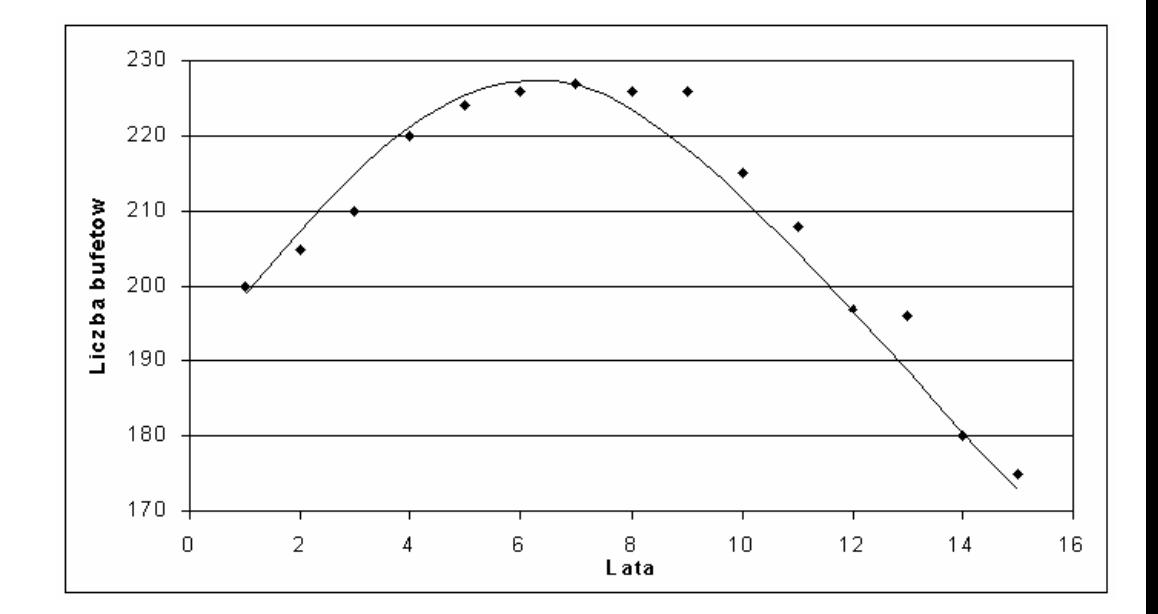

#### Toy examples again

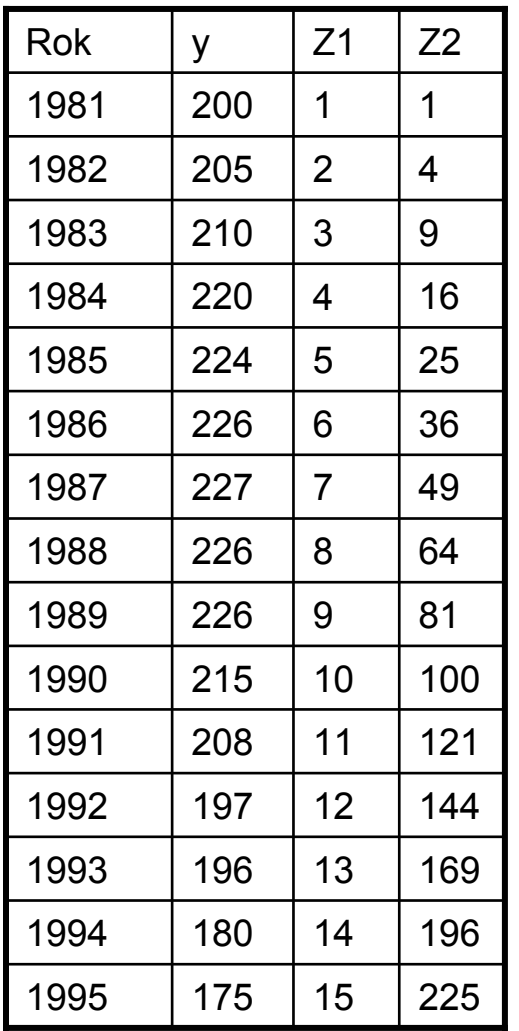

- Zakładamy, że kształt równania  $\int \text{est} \, y = a_0 + a_1 \cdot t + a_2 \cdot t^2$
- Wprowadzamy zmienne zastępcze  $z_1 = t \quad z_2 = t^2$
- • Rozwi ązanie
	- a0=188
	- a1=11,031
	- a2=-0,814
- • Weryfikacja
	- R2=0.996 s=3,37
	- •Obie warto ści statystyk *t < 0.05*

$$
y = 188 + 11.031 \cdot t - 0.814 \cdot t^2
$$

# Logarithmic or exponential transformations

- Recall y =  $\mathrm{e}^\mathrm{a}$ .
- Recall  $log_e(y)$  = In  $y$  = a . The natural log of a number is the power of *e* that produces that number.

## Logarithmic transformations

• Opisa ć kształtowania si ę depozytów złotowych w oddziale banku w kolejnych kwartałach lat 1994-1996

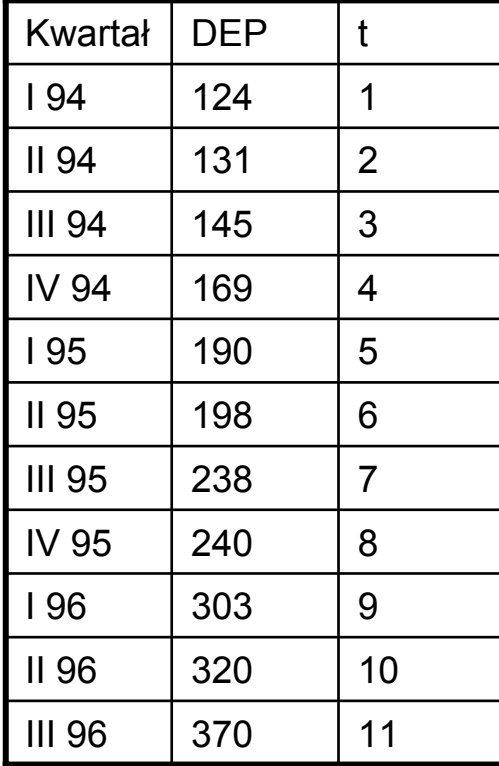

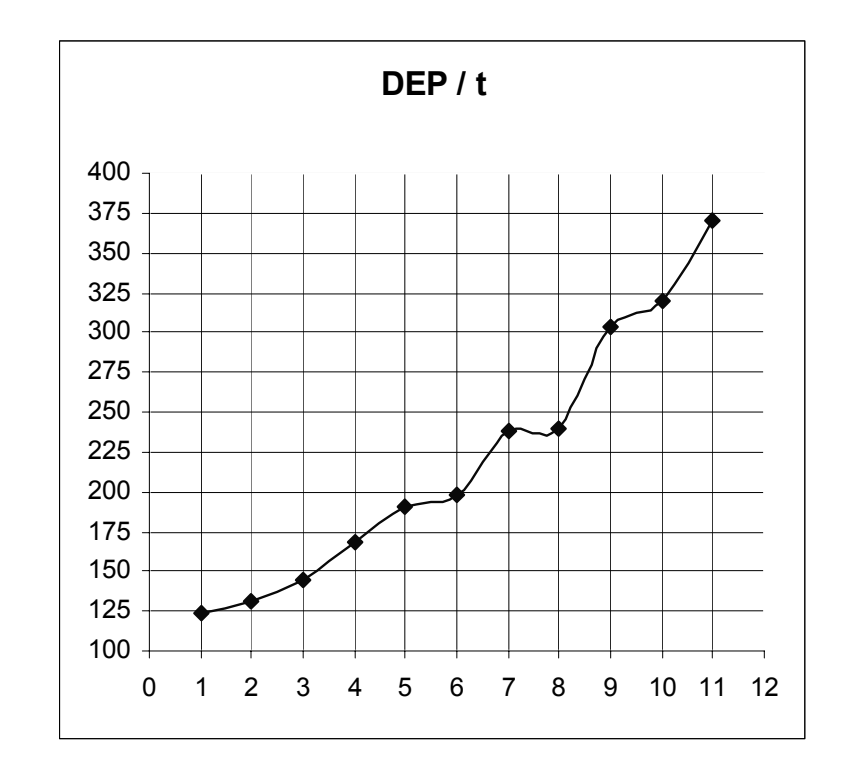

Hipoteza – wykładniczy przebieg

$$
DEP = a \cdot e^{b \cdot t}
$$

## Logarithmic transformations

• Opisa ć kształtowania si ę depozytów złotowych w oddziale banku w kolejnych kwartałach lat 1994-1996

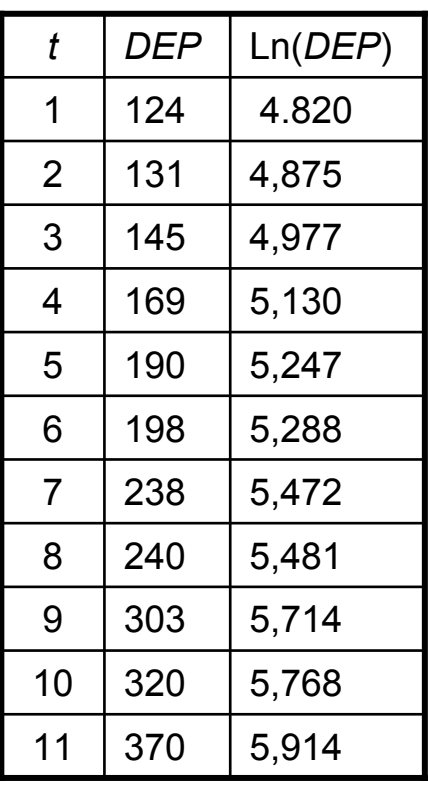

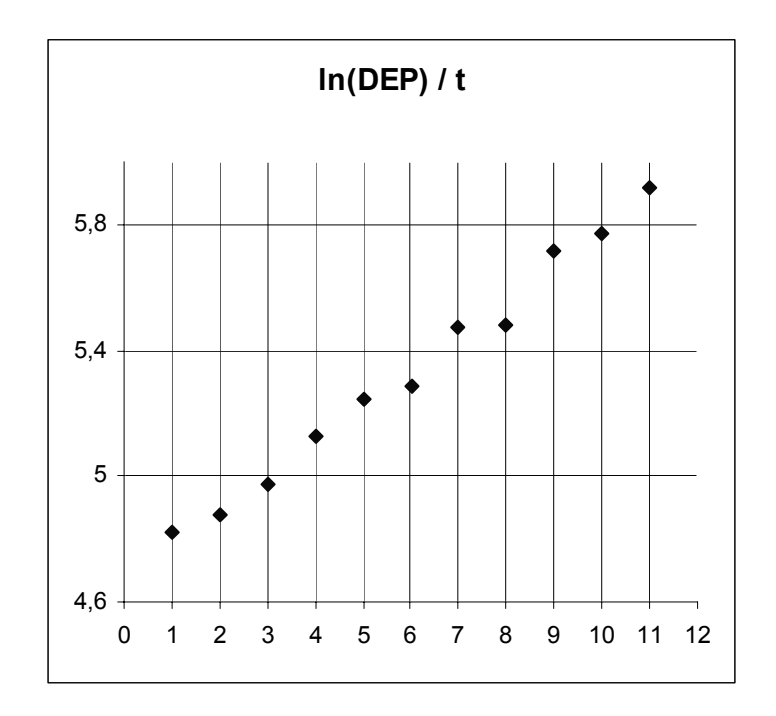

•Rozpatrujemy form ę  $\ln(DEP) = (\ln a) + b \cdot t$ 

### Logarithmic transformations

- Rozwi ązanie modelu przekszta łconego ln(*DEP*)=4.671+0.111⋅*t*, R2=0.989, wspó łczynniki istotne.
- Przekształcenie odwrotne

$$
DEP = e^{4.671 + 0.111 \cdot t} = 106.6 \cdot e^{0.111 \cdot t}
$$

# Nonlinear regression function

- • Dane nt. polskiego rybo łówstwa dalekomorskiego (lata 90te).
- •Overseas fishermen / ships

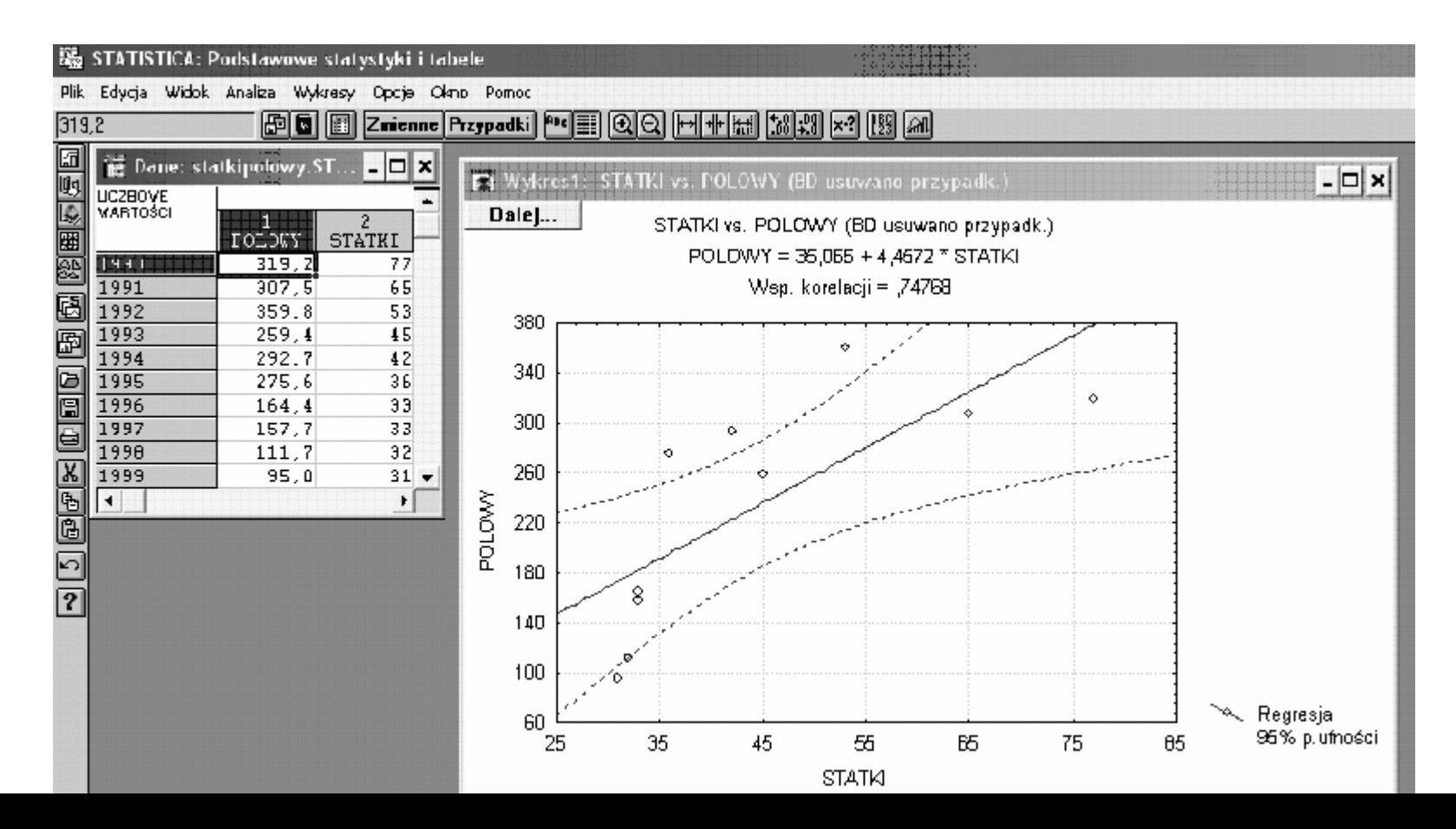

# Statistica – example of nonlinear estimation

#### • Where to find it?

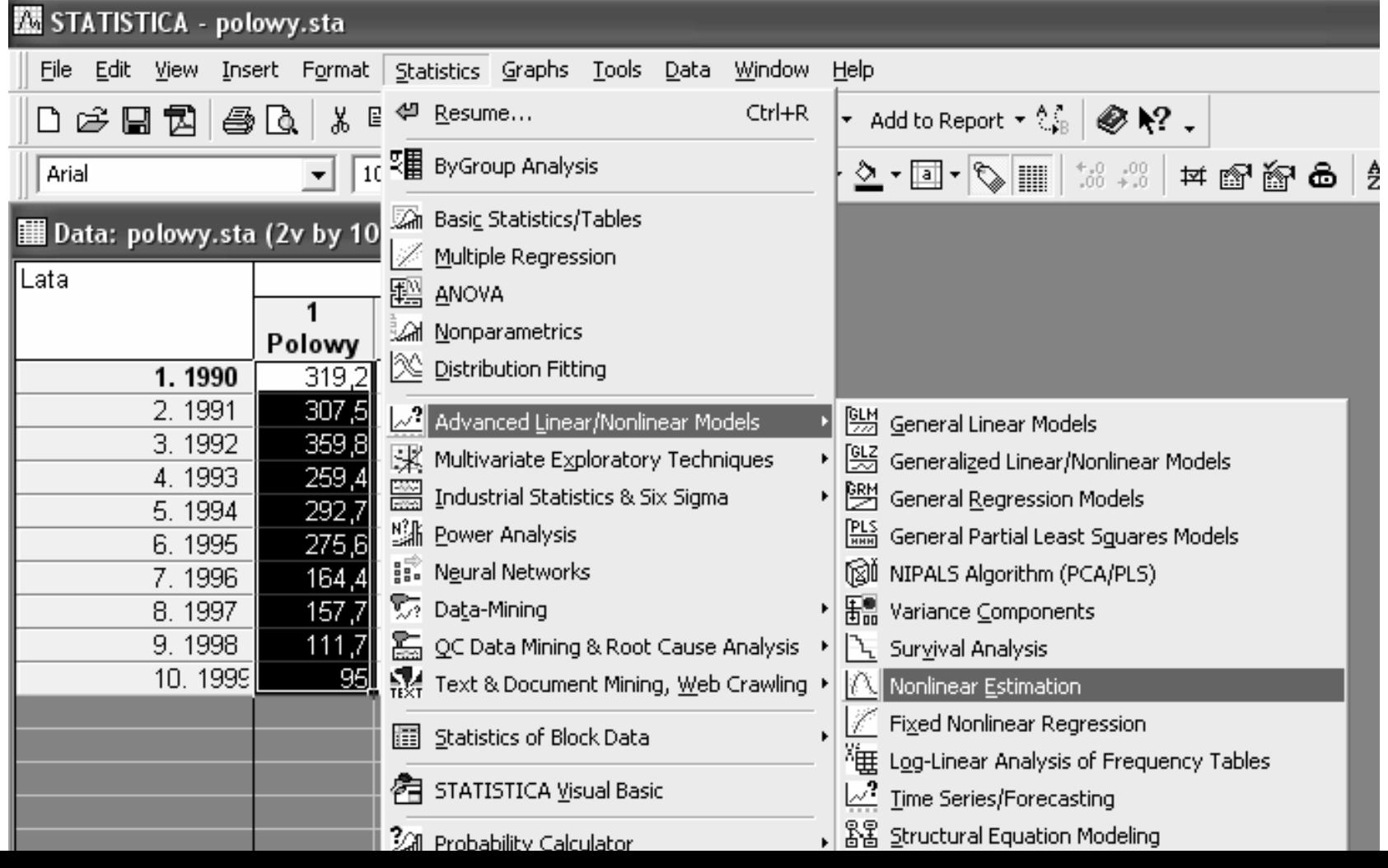

# Fishing ships again

### • User defined quadratic function

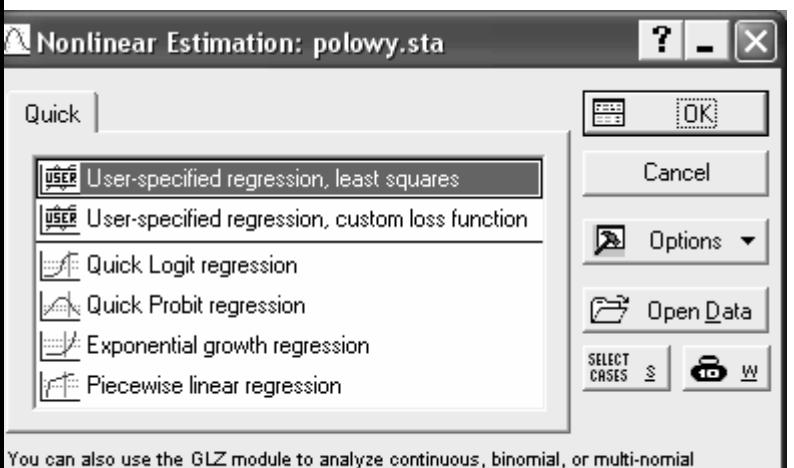

dependent variables (e.g., for Logit or Probit regression).

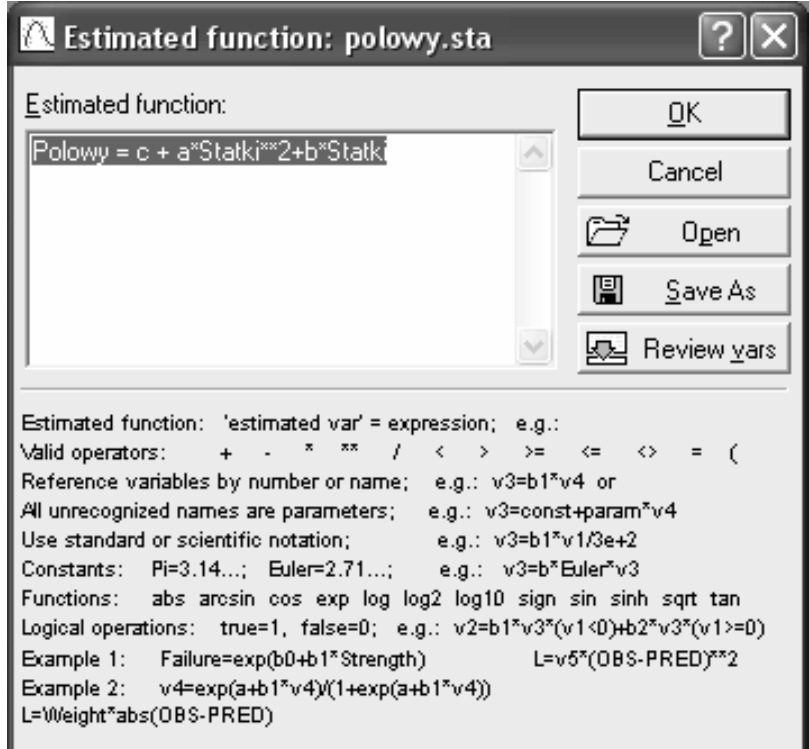

# And some results

• Main reports

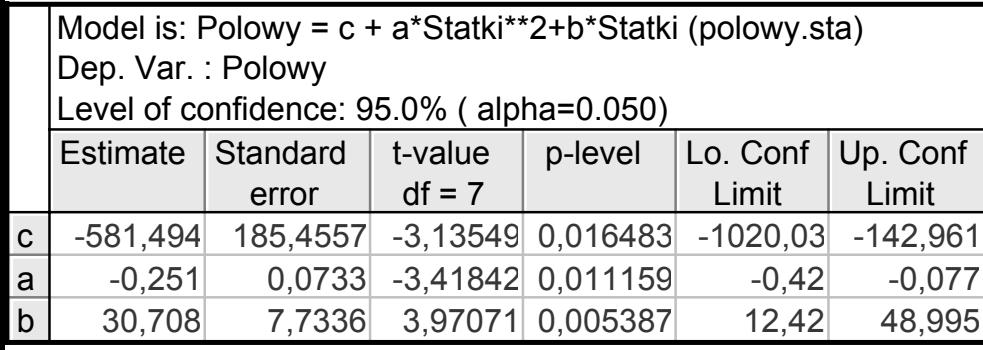

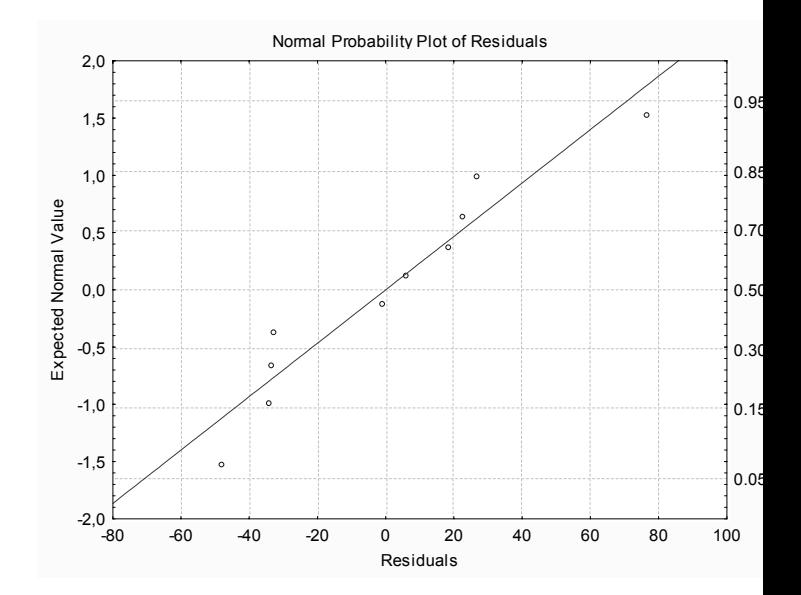

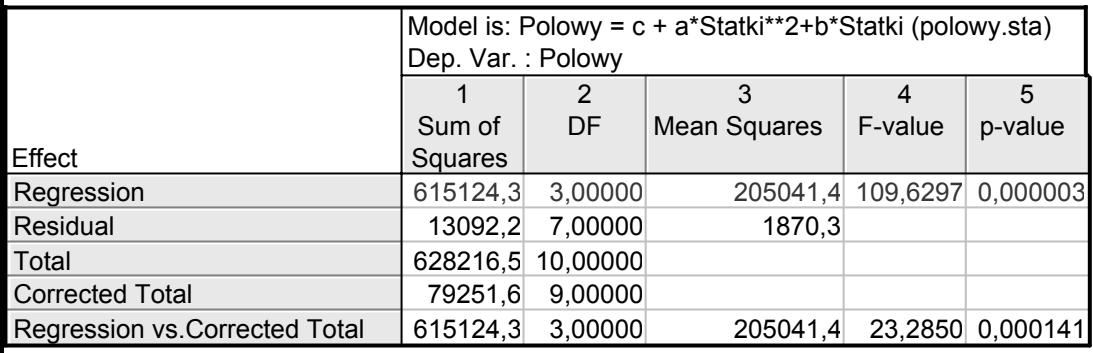

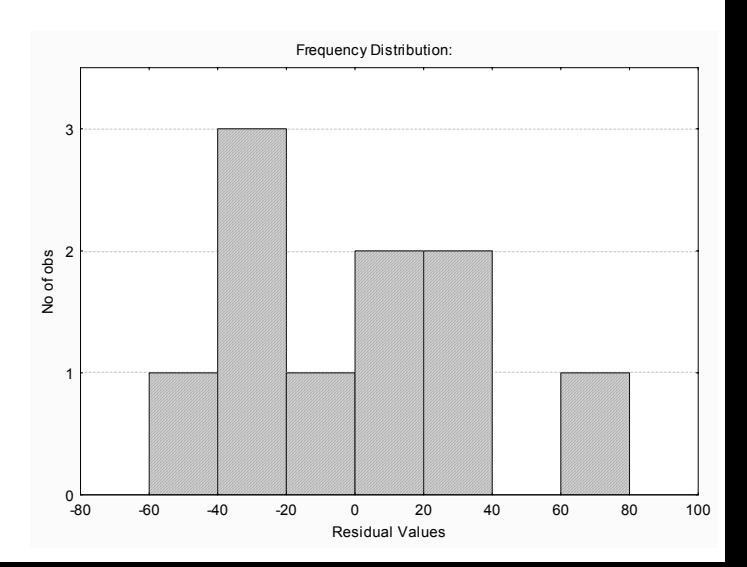

# Non-linear regression

 $\bullet$ Model funkcji kwadratowej (a co z innymi?)

 $y = -0,25071 \cdot x^2 + 30,7079 \cdot x - 581,49$ 

Graph [modi...】 9. Q. | Q. A. | C. | G. # 0 Q 2 0 H  $\begin{array}{lllllllllllllllllll} \bullet \quad \text{if} \quad \mathbb{R} & \mathbb{R} & \mathbb{$ 

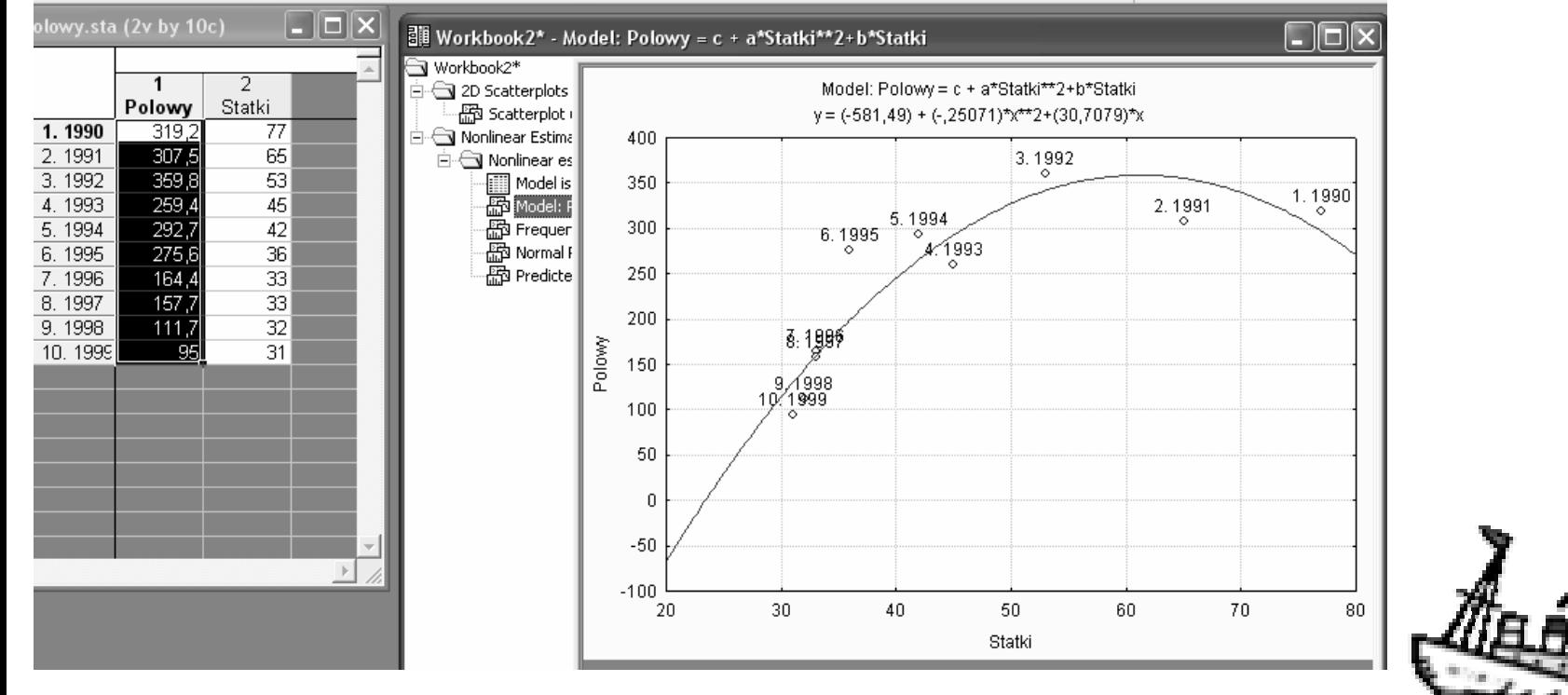

# Statistica – another solution

## • Fitting fixed nonlinear basic functions

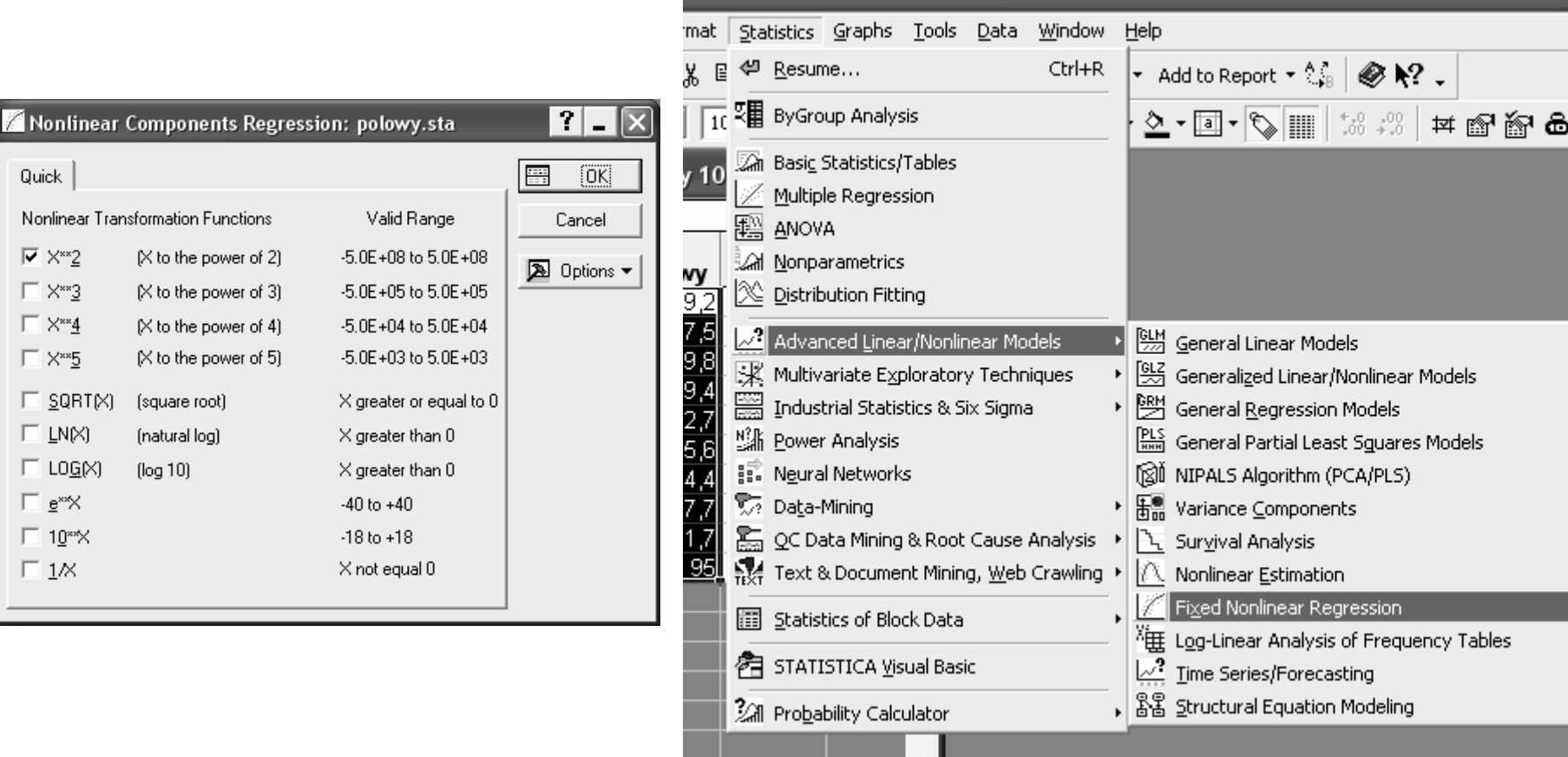

# More difficult non-linear function

• Linear transformation – not always applicable  $\rightarrow$  some cases are too difficult

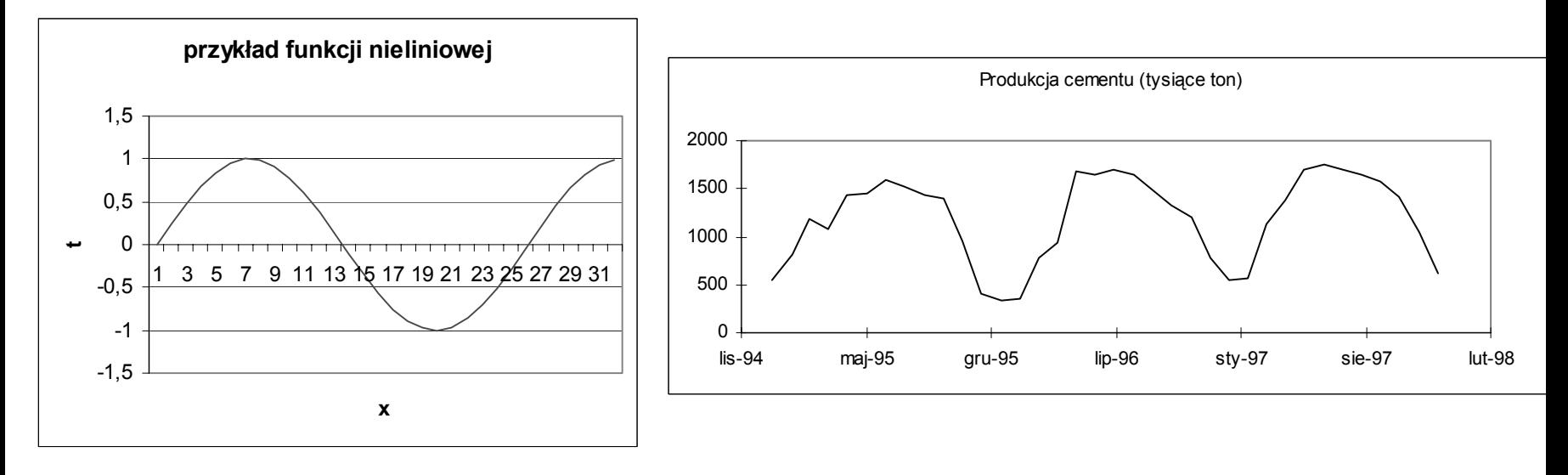

- Non-parametric regression  $\rightarrow$  approximate form is unknown for a user with respect to parameters
- Przeczytaj wi ęcej w rozdziale 5tym książki Koronacki, Ćwiek "Statystyczne systemy uczące się" wyd. 2

# Marginal piecewise functions

- •Try to analyse local regions of data - segementation
- • Combine (Add) several base function approximating local segments (the goal is to fit the data with a broken line)
- Regresyjne funkcje sklejane z w ę z łami (functions with knots)

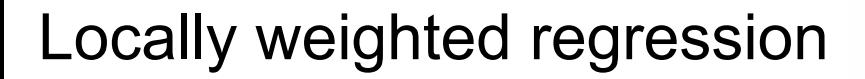

$$
y = \alpha + \sum_{j=1}^{p} f_j(\mathbf{x}, \beta)
$$

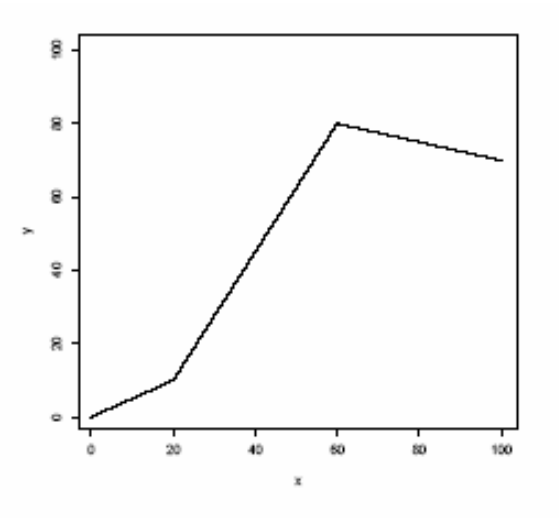

Figure 1.1. An Illustration of Linear Regression Splines with Two Knots

# Read more on advanced regression …

- • Comprehensive review in "The Data Mining and Knowledge Discovery Handbook" O.Maimon, L. Rokach (eds), Springer 2005.
- • Analyse J.Koronacki, Ćwik "Statystyczne systemy uczące" 2 wydanie → rozdział 5ty.

#### DATA MINING WITHIN A REGRESSION **FRAMEWORK**

Richard A. Berk Department of Statistics **UCLA** berk@stat.ucla.edu

#### 1. Introduction

Regression analysis can imply a broader range of techniques that ordinarily appreciated. Statisticians commonly define regression so that the goal is to understand "as far as possible with the available data how the the conditional distribution of some response  $y$  varies across subpopulations determined by the possible values of the predictor or predictors" ( Cook and Weisberg, 1999: 27). For example, if there is a single categorical predictor such as male or female, a legitimate regression analysis has been undertaken if one compares two income histograms, one for men and one for women. Or, one might compare summary statistics from the two income distributions: the mean incomes, the median incomes, the two standard deviations of income, and so on. One might also compare the shapes of the two distributions with a Q-Q plot.

There is no requirement in regression analysis for there to be a "model" by which the data were supposed to be generated. There is no need to address cause and effect. And there is no need to undertake statistical tests or construct confidence intervals. The definition of a regression analysis can be met by pure description alone. Construction of a "model." often coupled with causal and statistical inference, are supplements to a regression analysis, not a necessary component (Berk, 2003).

Given such a definition of regression analysis, a wide variety of techniques and approaches can be applied. In this chapter I will consider a range of procedures under the broad rubric of data mining.

# Selecting Variables to Regression Model

- While building multiple regression:
- Should we use all available predictors (independent variables)
- Several approaches to select the subset of variables
- Let us remind local test in diagnostics of the model

# Cereals examples from Larose's book

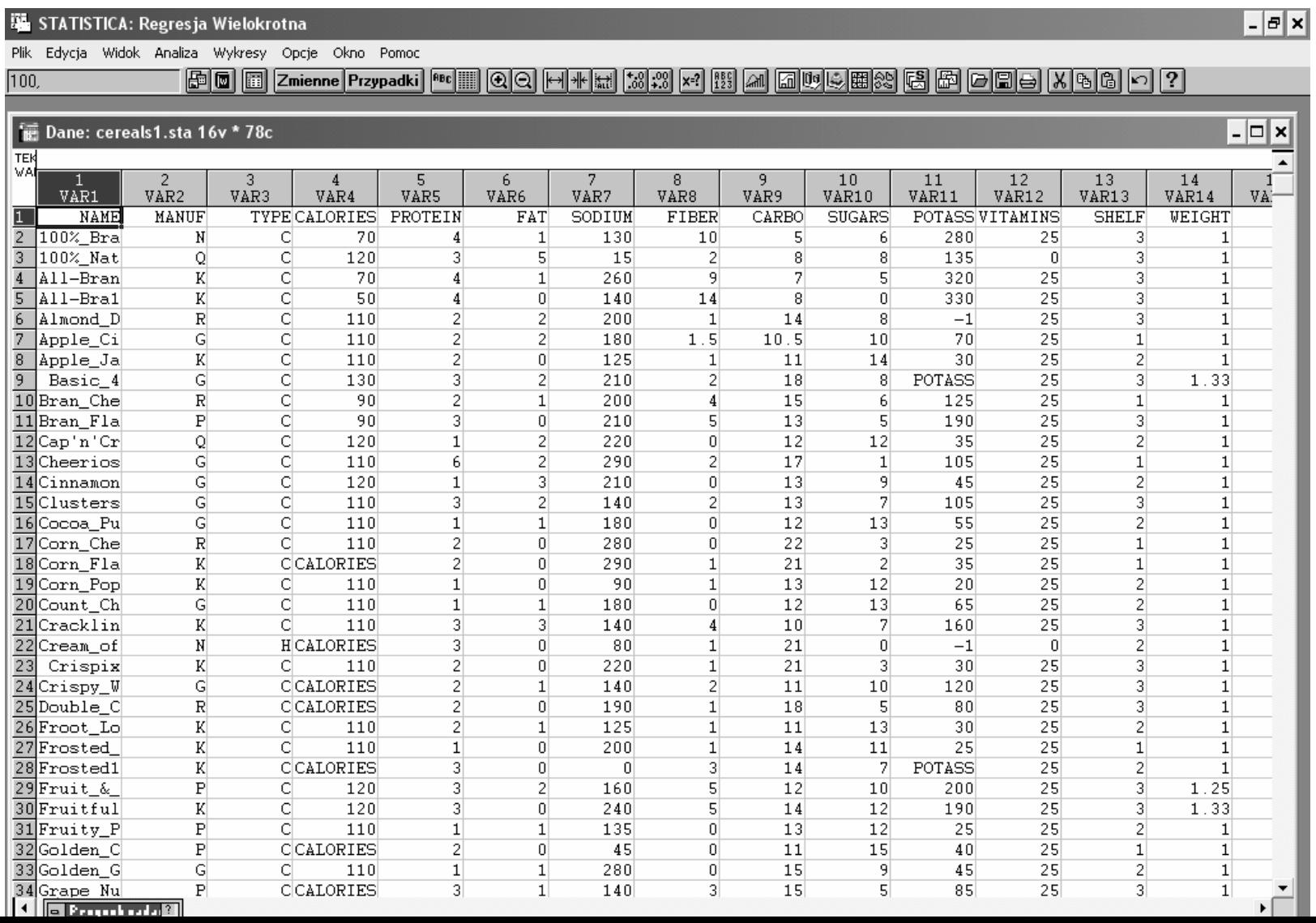

# Summary of regression

- Analyse significance of each parameter
- Local test

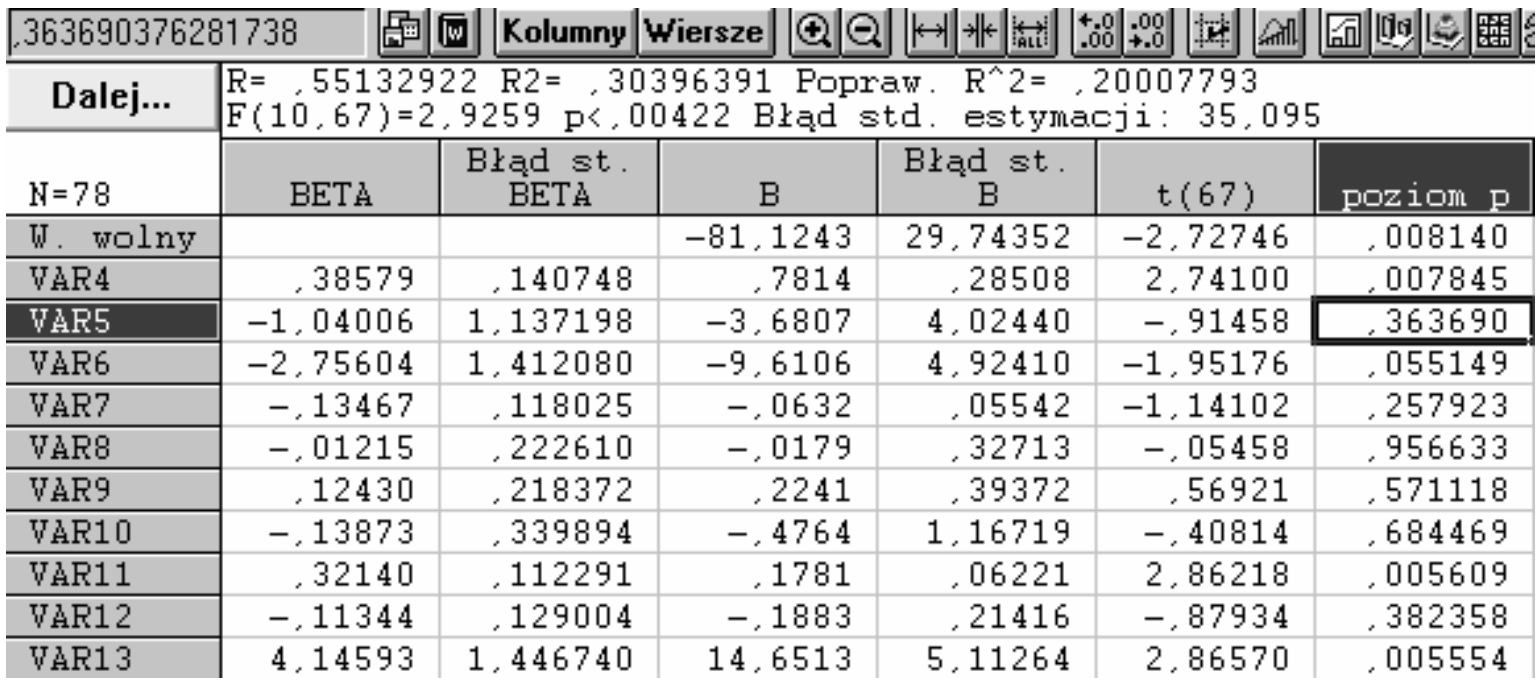
#### Variable selection

- $\bullet$ Choose variables according to domain knowledge
- Necessary properties:
	- Should be correlated with target y.
	- Dependent variables x cannot be correlated (or at least not highly ..).
	- As to domain of x high variability.
- Use heuristics on typical correlation coefficient

$$
r^* = \sqrt{\frac{t_{\alpha,n-2}^2}{n-2 + t_{\alpha,n-2}^2}}
$$

### Toy example

• Przykład doboru zmiennych do modelu opisującego miesięczne spożycie ryb (w kg na osobę) w zależności od: spożycia mięsa  $x_1$ , warzyw  $x_2$ , owoców  $x_3$ , tłuszczów x<sub>4</sub> oraz wydatków na lekarstwa x<sub>5</sub>.

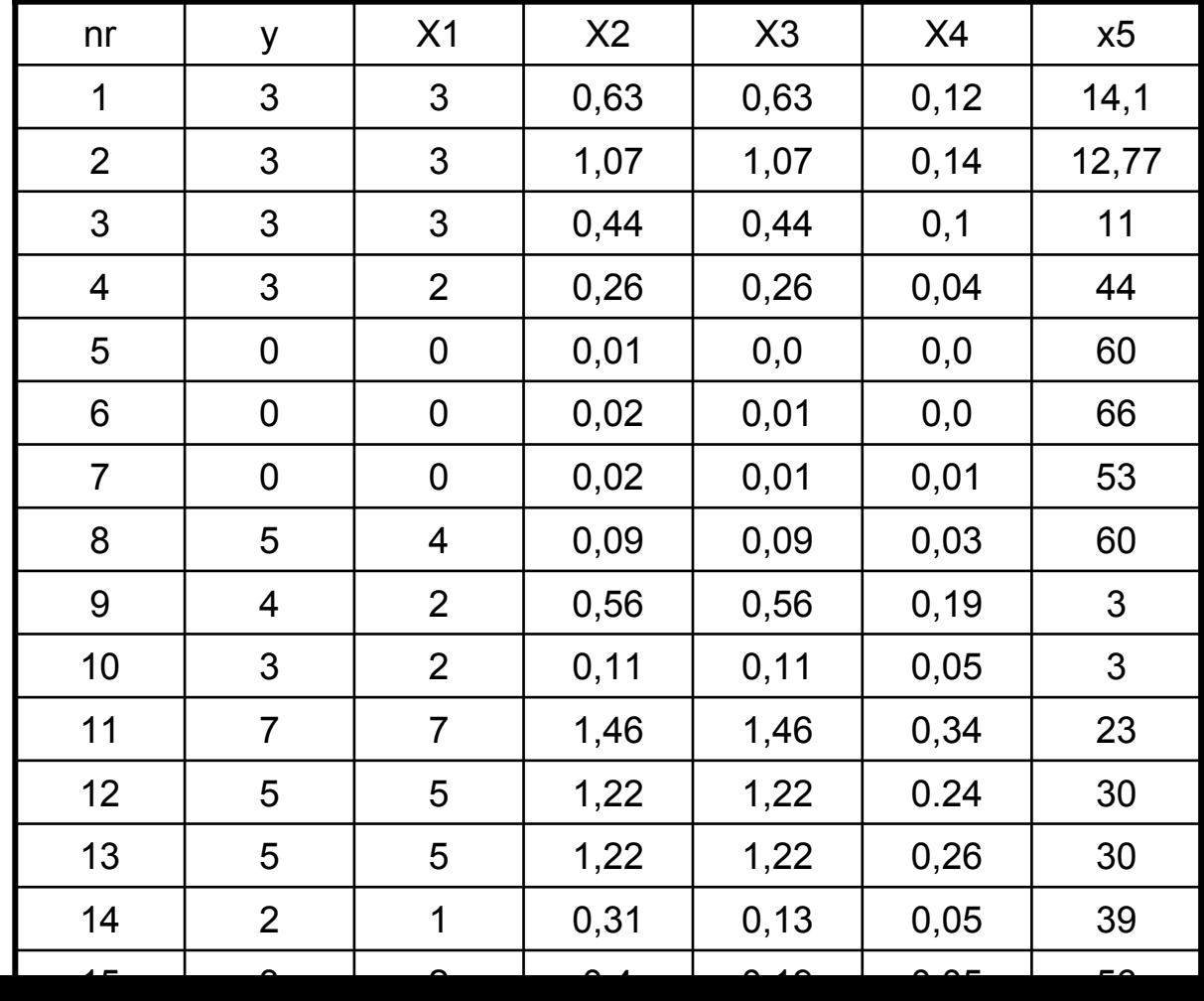

#### Toy example – basic compuations

- Wspó łczynniki zmienno ści Standarized Variability 0,635 0,754 0,917 1,0 0,944 0,632 y | x1 | x2 | x3 | x4 | X5
- $\bullet$ Correlation matrix

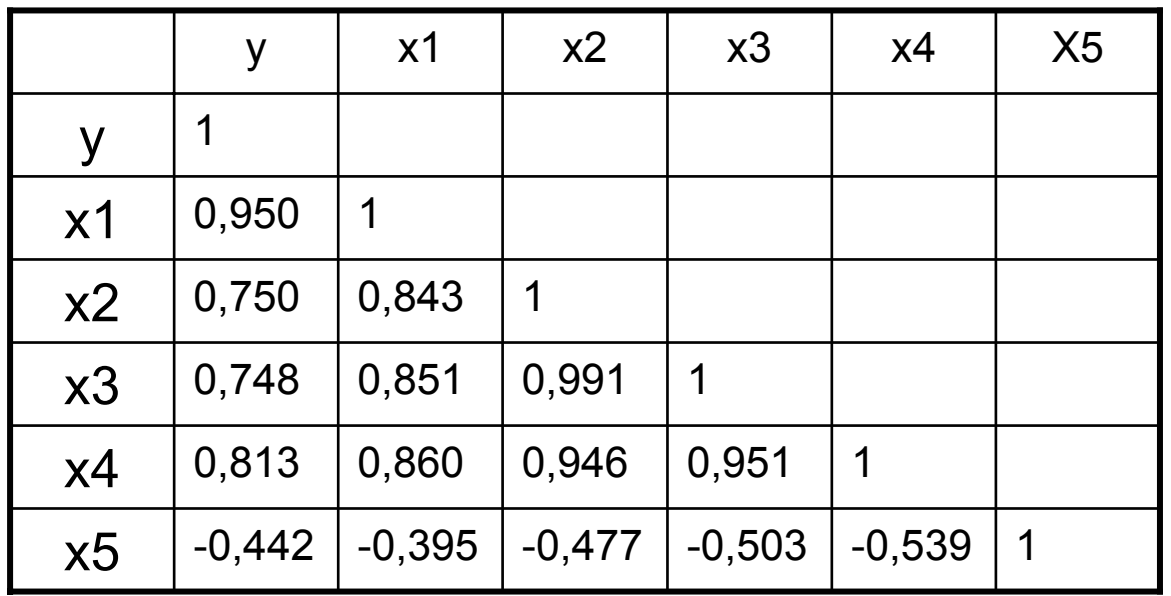

#### Calculations again

- Wartość krytyczna  $r^* = \sqrt{\frac{4,6656}{13+4,6656}} = \sqrt{0.264107} = 0.5139$  $\frac{4,6656}{+4,6656} = \sqrt{0.264107} =$ = ∗ *r*
- S łaba korelacja?

r(y,x5) =-0.442  $\rightarrow$  odrzucamy x5

• Wybieramy najsilniejsz ą zmienn ą r(y,x1)=r1=0.950 → wybieramy x1

Co z pozosta łymi zmiennymi?

# Stepwise regression

- Postępująca (*forward*)
	- Add one by one these variables which inluence target y in the highest way (with respect to evaluation measures).
- Wsteczna (*backward* )
	- Start with all variables, remove the weakest one.

- You can apply such evaluators as
- Stosuj ąc R2 lub testy istotno ści wspó łczynników modelu ( *F*).

# Stepwise regression with R2

- If R2 changes very little when a variable is added to the regression, then this is an indication that the additional variable doesn't explain very much of the variation in *y*.
- If R2 changes a lot with the additional covariate, then this is just one indication a variable explains a lot of the variation in y.
- The difference between the R2 when the variation is excluded from the regression and the R2 when the variable is included in the regression can be used as a measure of how much variation in *y* that particular variable explains.

### An example of forward selection – medicine 1

• Predict the length of patient's stay in a hospital depending on prescribed medicines.

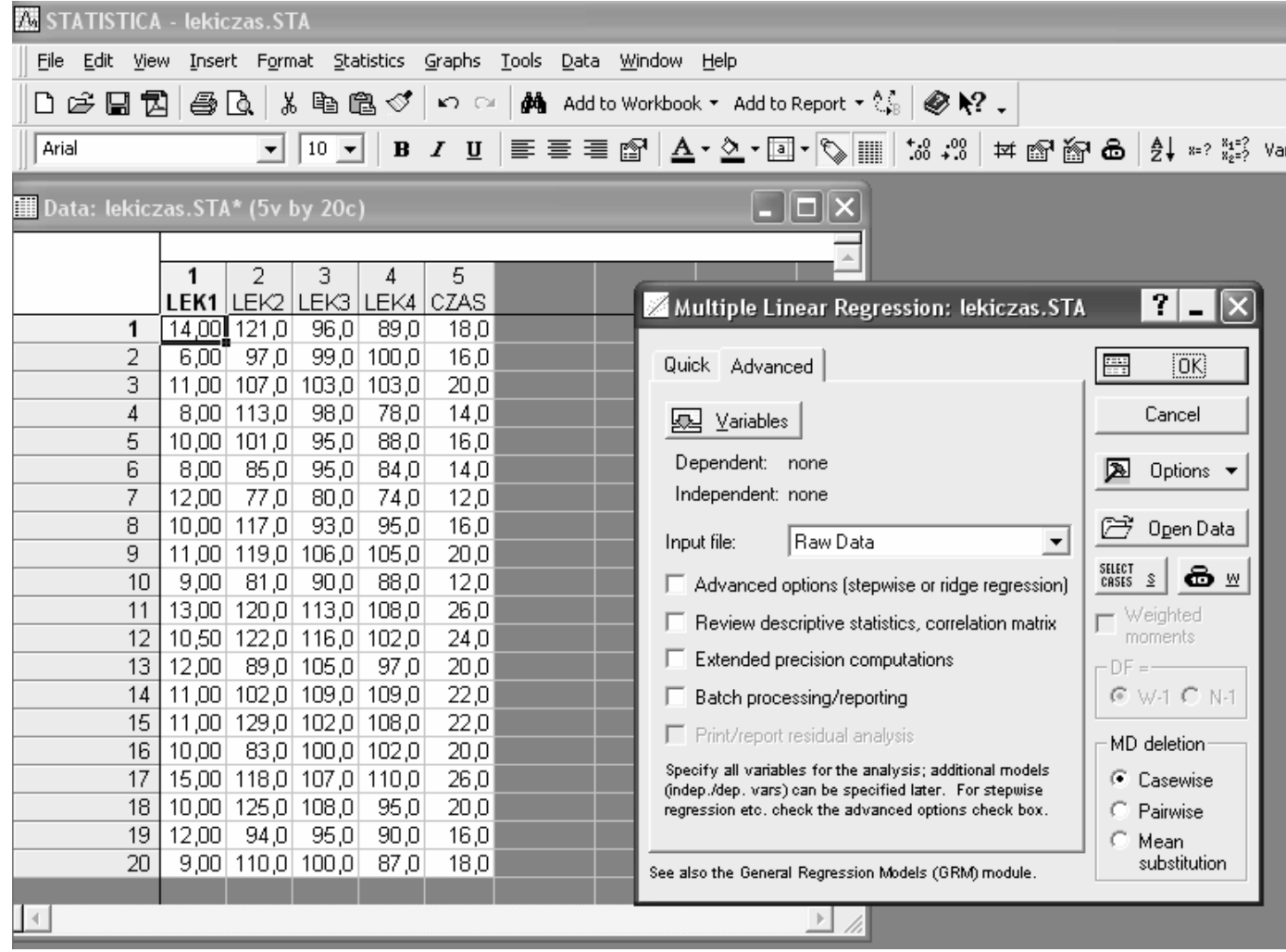

### An example of forward selection – medicine 2

#### •Statsoft dialog and option windows<br>I Workbook1\* - Summary of Stepwise Regression: DV: CZAS (lekiczas.STA)

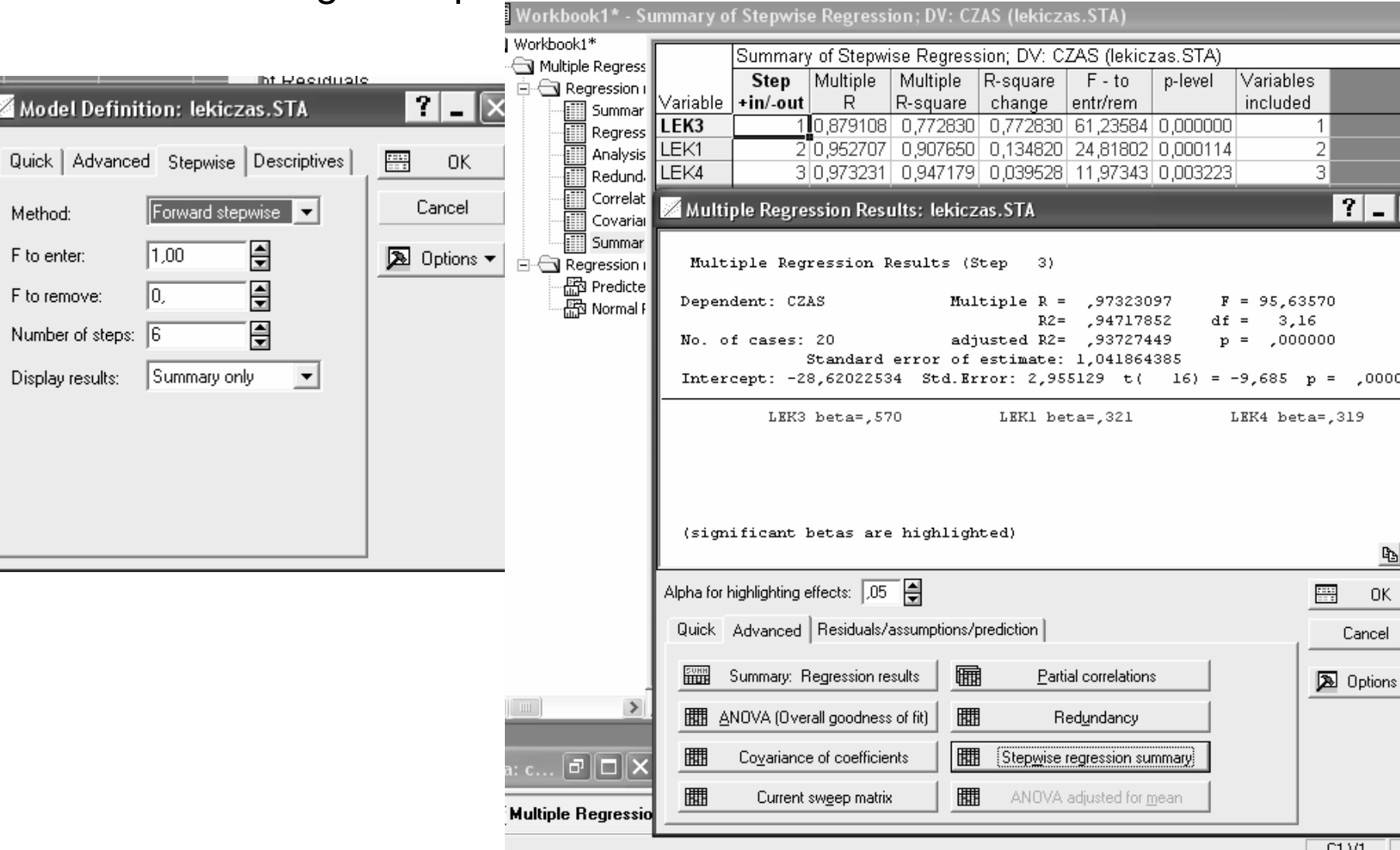

### An example of forward selection – medicine 3

•Diagnostics of the linear model

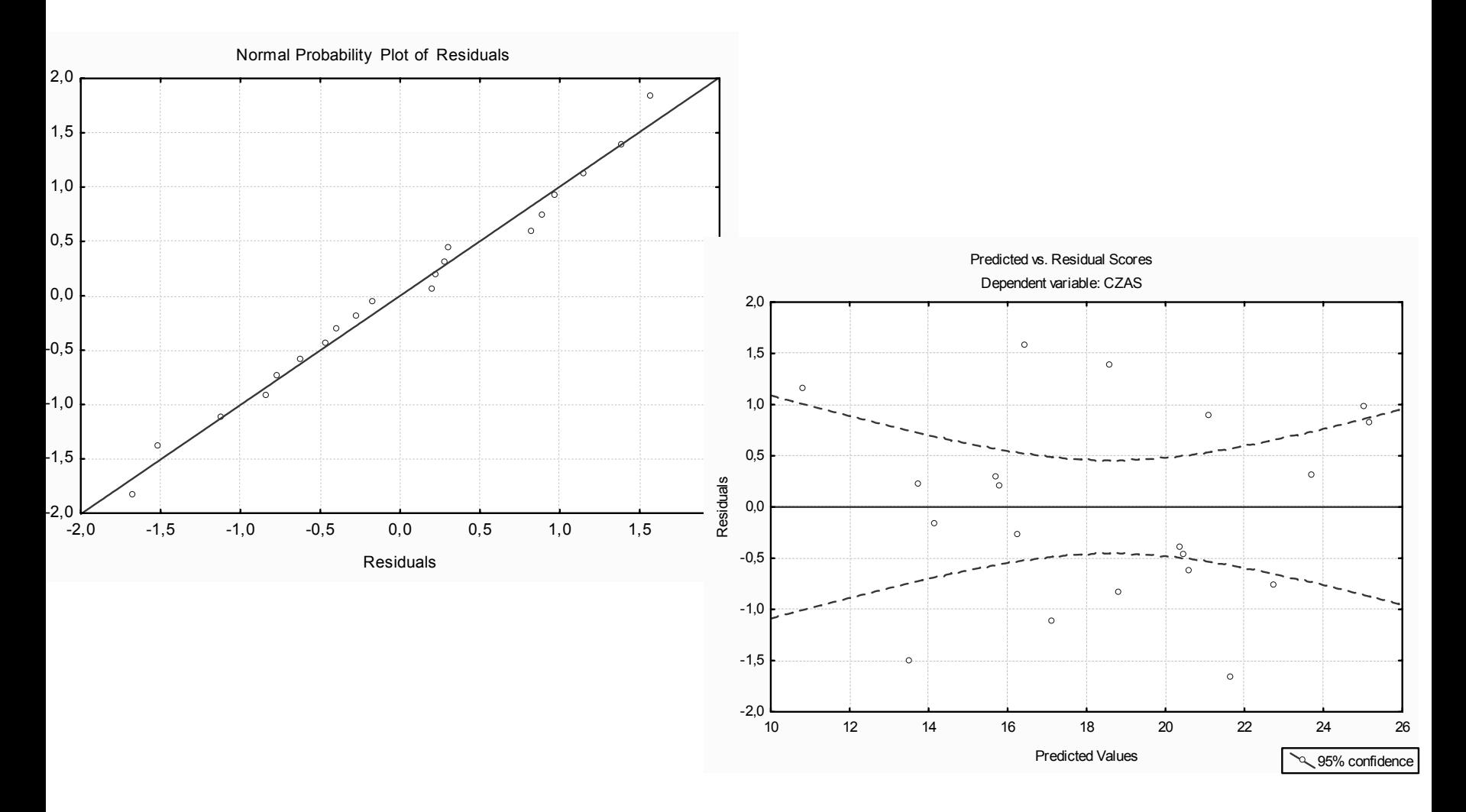

### Some comments to the example

- See *multicollinearity …*
- Macierz korelacji

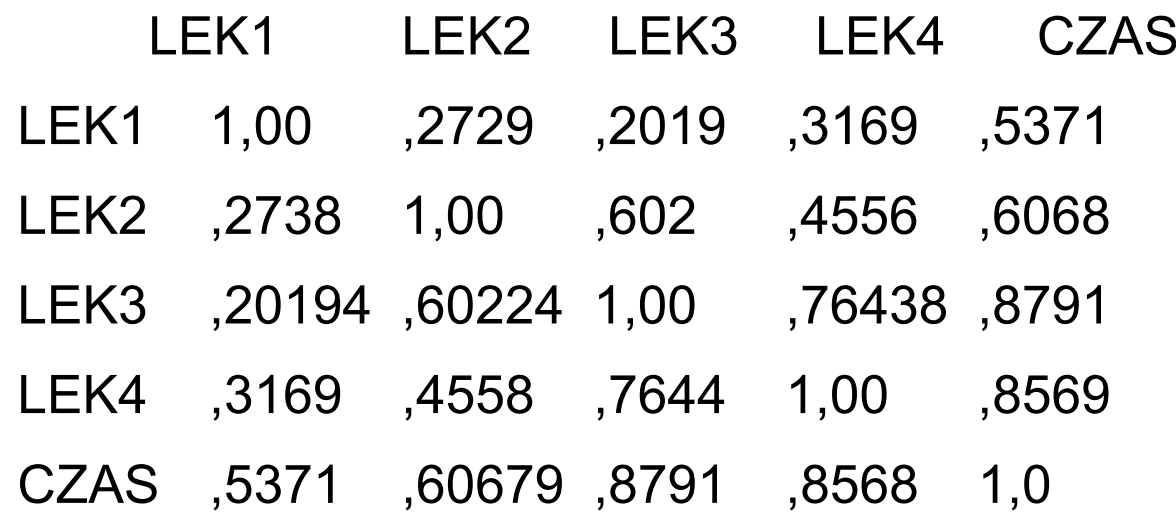

#### An example of regression in SE  $\rightarrow$  COCOMO

•Cost estimate  $\rightarrow$  a math. function of a number of the major cost factors:

 $Effort = f(x_1, x_2, ..., x_n)$ 

- •Cost factors  $\rightarrow$  Boehm et al. COCOMO model.
- • Functions:
	- $\bullet$ Linear
	- $\bullet$ **Multiplicative**
	- •Power functions

 $E = a \cdot S^b \cdot F$ 

- *S* code size; *<sup>a</sup>*,*b* functions of other cost factors
- But: difficulties with parameterizations and no explanation of an influence of cost factors.

COCOMO cost factors:

- • **Product factors**: required reliability, product complexity, database size used, required reusability, documentation match to life-cycle needs.
- • **Computer factors**: execution time constraints, main storage constr., computer turnaround, platform volatility, type of computers.
- • **Personel factors**: analyst capability, application experience, programming capability; platform experience; language and tool experience, personnel continuity.
- • **Project factors**: multi-site development, use of soft. tools, required development schedule, …

Others, e.g. adaptation adjustment factors.

#### Example from Software Engineering

- •Data of predicting costs (efforts) of producing softwer
- • COCOMO database (one of the historical ones – after G.Ruhe study)
	- • 63 historical projects described by 23 variables (concering predictive COCOMO factors) and 2 outputs:
	- *tkdsi* (size) total delivered source instructions, czyli rozmiaru dostarczonego ostatecznie kodu programu,
	- • *effort* - effort in men/month, czyli ostateczny osobo-koszt projektu (pracochłonność).
- •Literature function for COCOMO model

$$
effort = a \cdot tkdsi^b \cdot eqf
$$

### Independent variables

- • mode - (oth) software development mode [embedded, semidetached, organic]
- • appl - (oth) type of application [business, control, human-machine, scientific, support, system]
- • lang - (Prod) language level [Fortran, Cobol, PL1, Pascal, APL, PL/S, Jovial, C, CMS-2]
- •rely - (Prod) required software reliability
- $\bullet$ data - (Prod) size of data base
- •cplx - (Prod) product complexity
- •aaf - (oth) adaptation adjustment factor (adjustment factor for size instructions that were adopted instead of newly developed)
- •time - (Comp) execution time constraint
- •stor - (Comp) main storage constraint
- • virt - (Comp) virtual machine volatility (virtual machine = hardware and software under which works analysed SW system)
- •turn - (Comp) computer turnaround time
- • type - (Comp) type of computer [maxi, midi, mini, micro]
- •acap - (Pers) analyst capability
- • aexp - (Pers) applications experience
- • pcap - (Pers) programmer capability
- • vexp - (Pers) virtual machine experience
- •lexp - (Pers) language experience
- • cont - (Pers) personnel continuity [low, nominal, high]
- • modp - (Proj) use of modern programming practices
- •tool - (Proj) use of software tools
- • sced - (Proj) required development schedule
- •rvol - (Proj) requirements volatility

### Target variables

• What about the variable

$$
prod = \frac{tkdsi}{effort}
$$

- •Check residuals analysis
- $\bullet$ Linear regression models (with all variables)

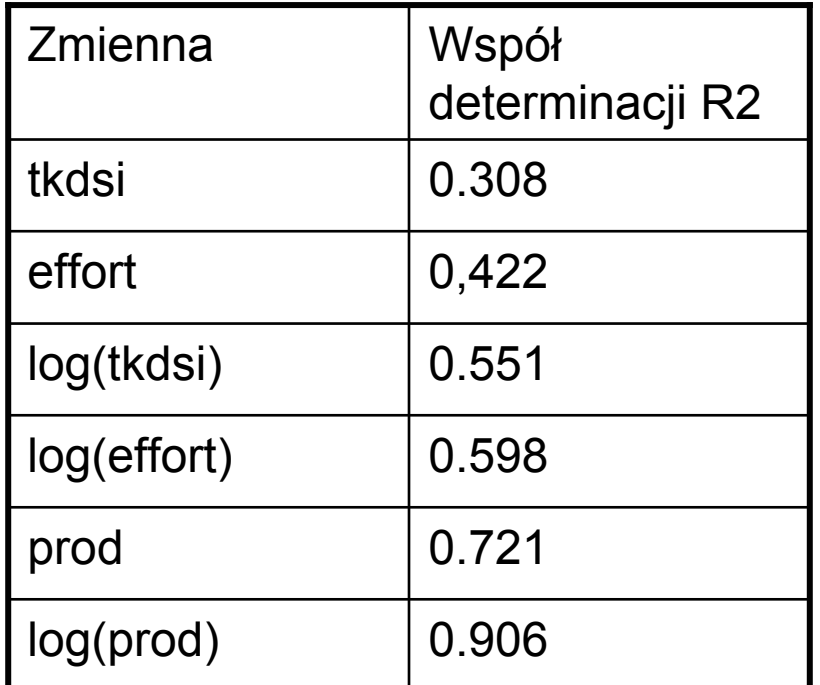

#### Regresja krokowa – Stepwise regression

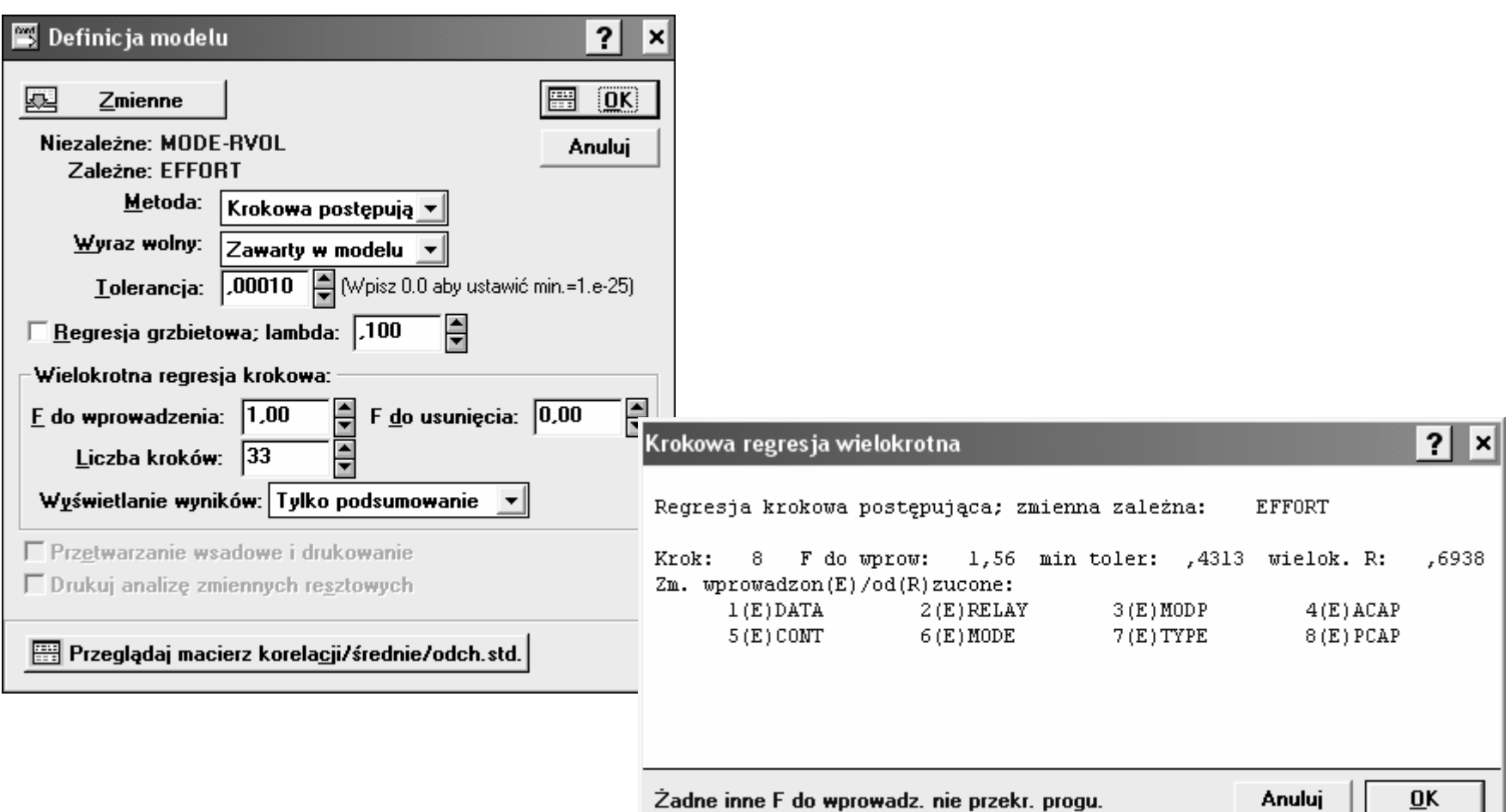

#### Multiple regression - Statistica

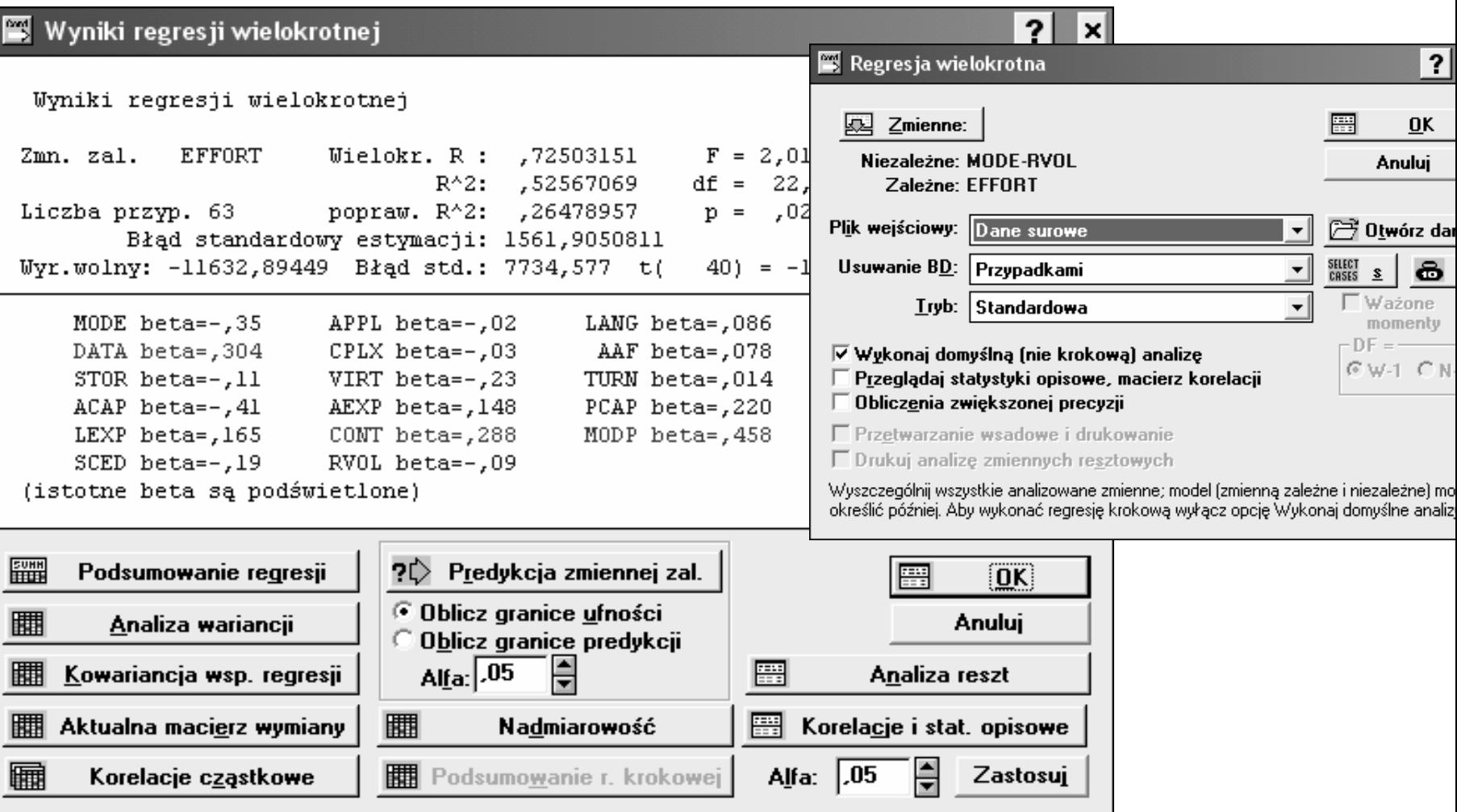

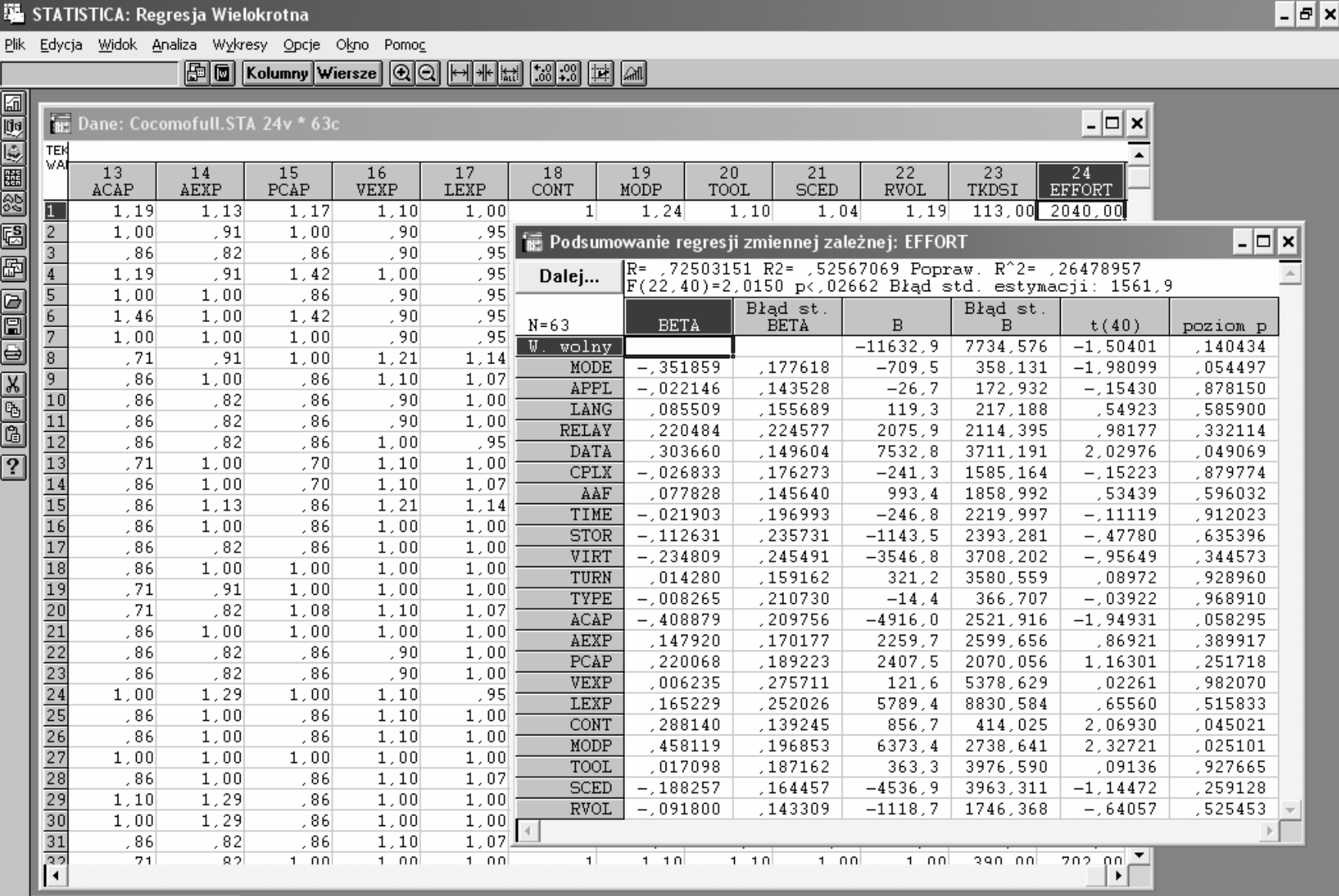

**JE, STATISTICA: Regresia Wielokrotna** 

& Dostosuj...

### Examples of Predicting Numerical Values

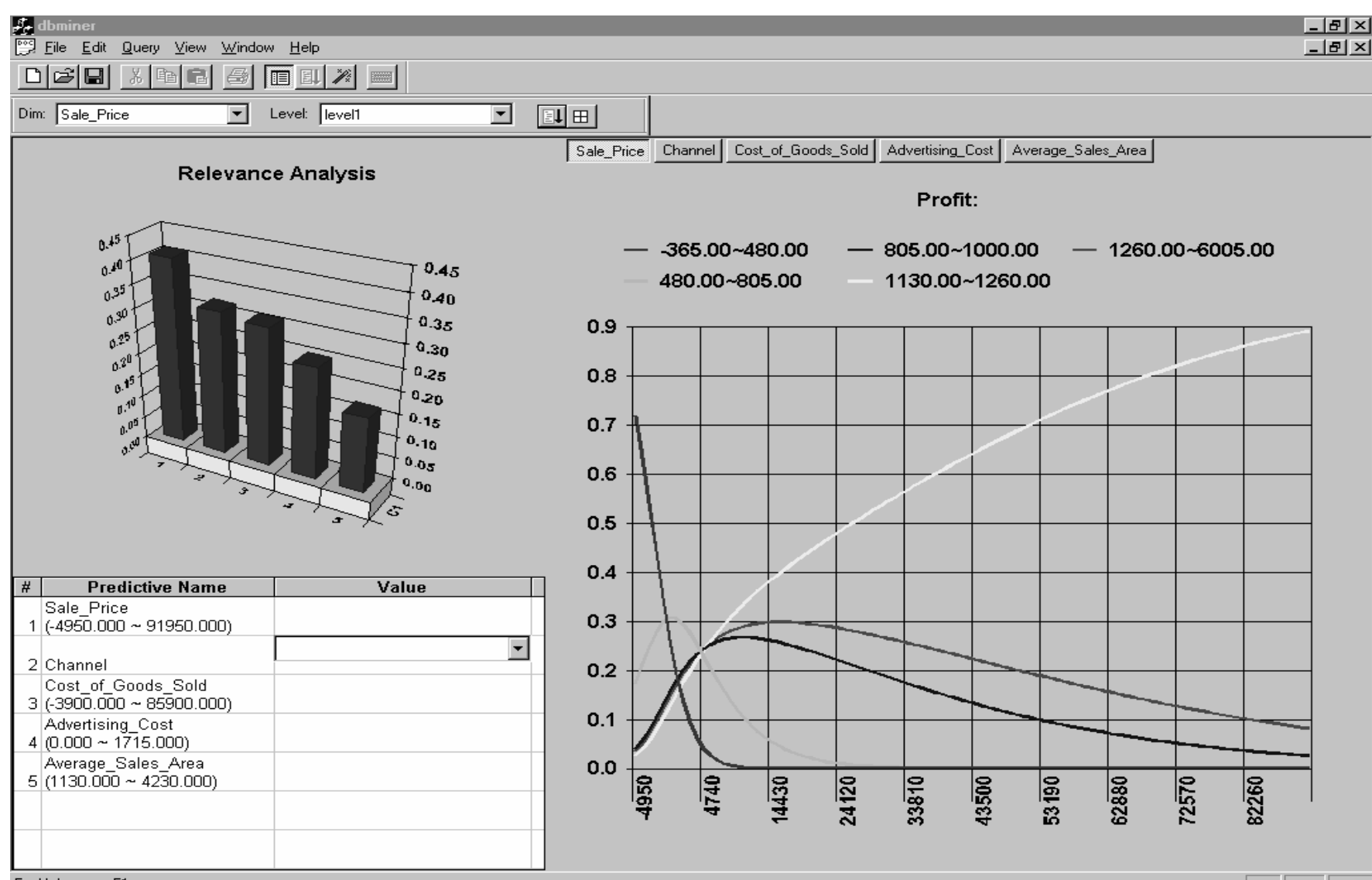

For Help, press F1

# Applications – many, many …

- Finance
- Marketing
- Economical sciences
- Biology and Medical Science
- Behavioral and social sciences
- Psychology
- Environmental science
- Agriculture

# Applications – few words more …

- • Finance:
	- •The capital asset pricing model uses linear regression as well as the other predictive models for analyzing and quantifying the systematic risk of an investment.
- $\bullet$  Marketing
	- Analysis of sales, demands for products, …
- $\bullet$  Economical sciences
	- •Macro-economical models for countries, etc.
- $\bullet$  Biology and Medical Science
	- The scale of illness depeneding on epidemiology indicaters
- •Behavioral and social sciences
- •Psychology
- • Environmental science
	- E.g. to measure the effects of pulp mill or metal mine effluent on the aquatic ecosystem

# Regression in time dependent data

- Observations are ordered with time stamps
- Typical example time series
- Trend line
	- It represents the long-term movement in time data after other components have been accounted for.
	- It tells whether a particular data set (say GDP, oil prices or stock prices) have increased or decreased over the period of time

# Trend models – time series

- • Passengers in one of airlines (an examples from Statistica handbook)
- •Trend line = 87,65 + 2,66⋅t

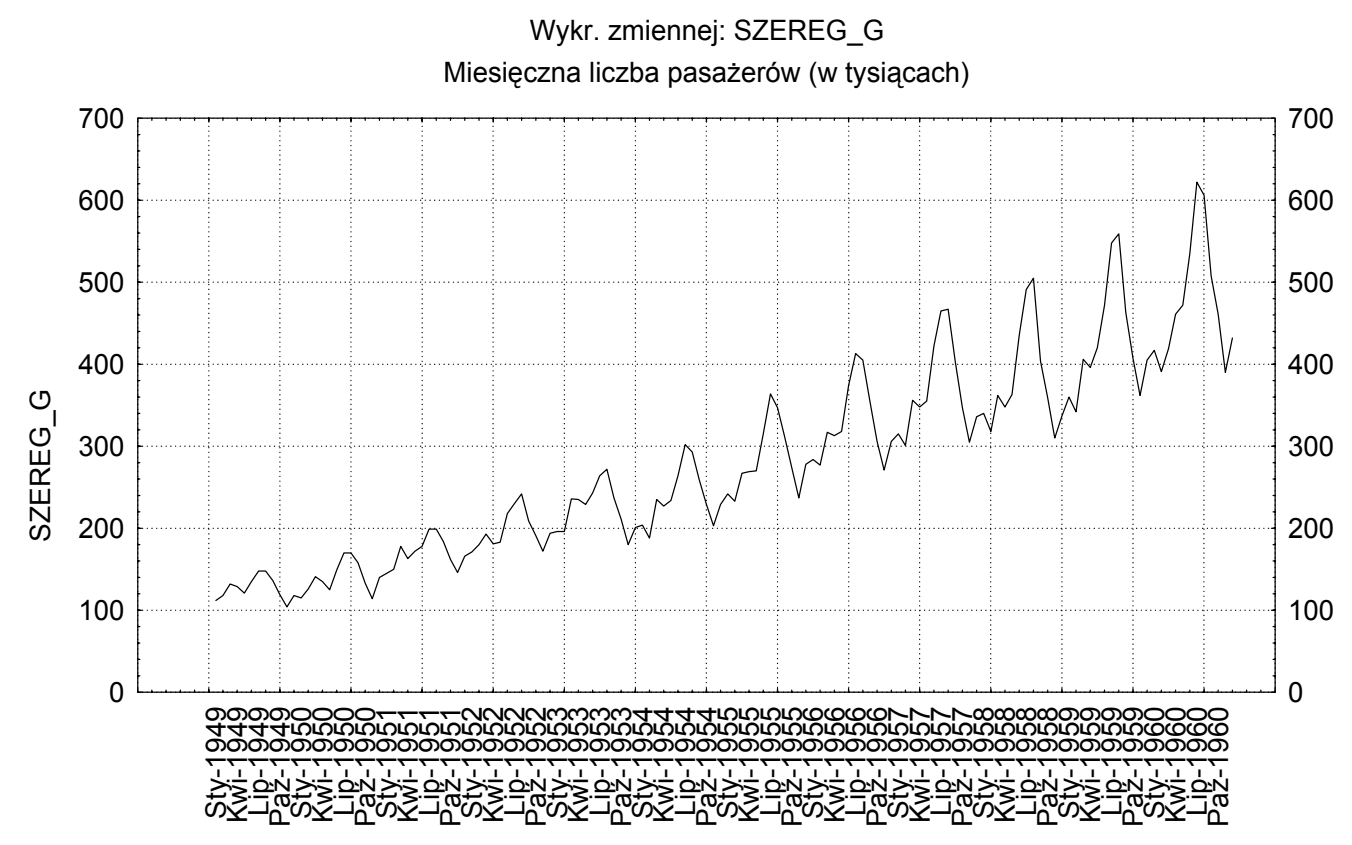

Nazwy obs.

# Other Regression-Based Models

- • Generalized linear model:
	- Foundation on which linear regression can be applied to modeling categorical response variables
	- Variance of y is a function of the mean value of y, not a constant
	- • **Logistic regression**: models the prob. of some event occurring as a linear function of a set of predictor variables
	- $\bullet$  Poisson regression: models the data that exhibit a Poisson distribution
- • Log-linear models: (for categorical data)
	- $\bullet$ Approximate discrete multidimensional prob. distributions
	- $\bullet$ Also useful for data compression and smoothing
- • Regression trees and model trees
	- •Trees to predict continuous values rather than class labels

# Logistic regression

- • Problem: some assumptions violated when linear regression is applied to classification problems
- • *Logistic* regression:
	- •Designed for classification problems (two-class)
	- • Tries to estimate class probabilities directly
		- Does this using the *maximum likelihood* method
	- •Uses this linear model:

$$
\log \left( \frac{P(C_1)}{1 - P(C_1)} \right) = a_0 + x_1 a_1 + x_2 a_2 + \dots + x_k a_k
$$

witten&eibe

# Regression Trees and Model Trees

- • Regression tree: proposed in **CART** system (Breiman et al. 1984)
	- CART: Classification And Regression Trees
	- $\bullet$ Each leaf stores a *continuous-valued prediction*
	- $\bullet$  It is the *average value of the predicted attribute* for the training tuples that reach the leaf
- • Model tree: proposed by Quinlan (1992)
	- Each leaf holds a regression model —a multivariate linear equation for the predicted attribute
	- A more general case than regression tree
- • Regression and model trees tend to be more accurate than linear regression when the data are not represented well by a simple linear model

## An example regression tree

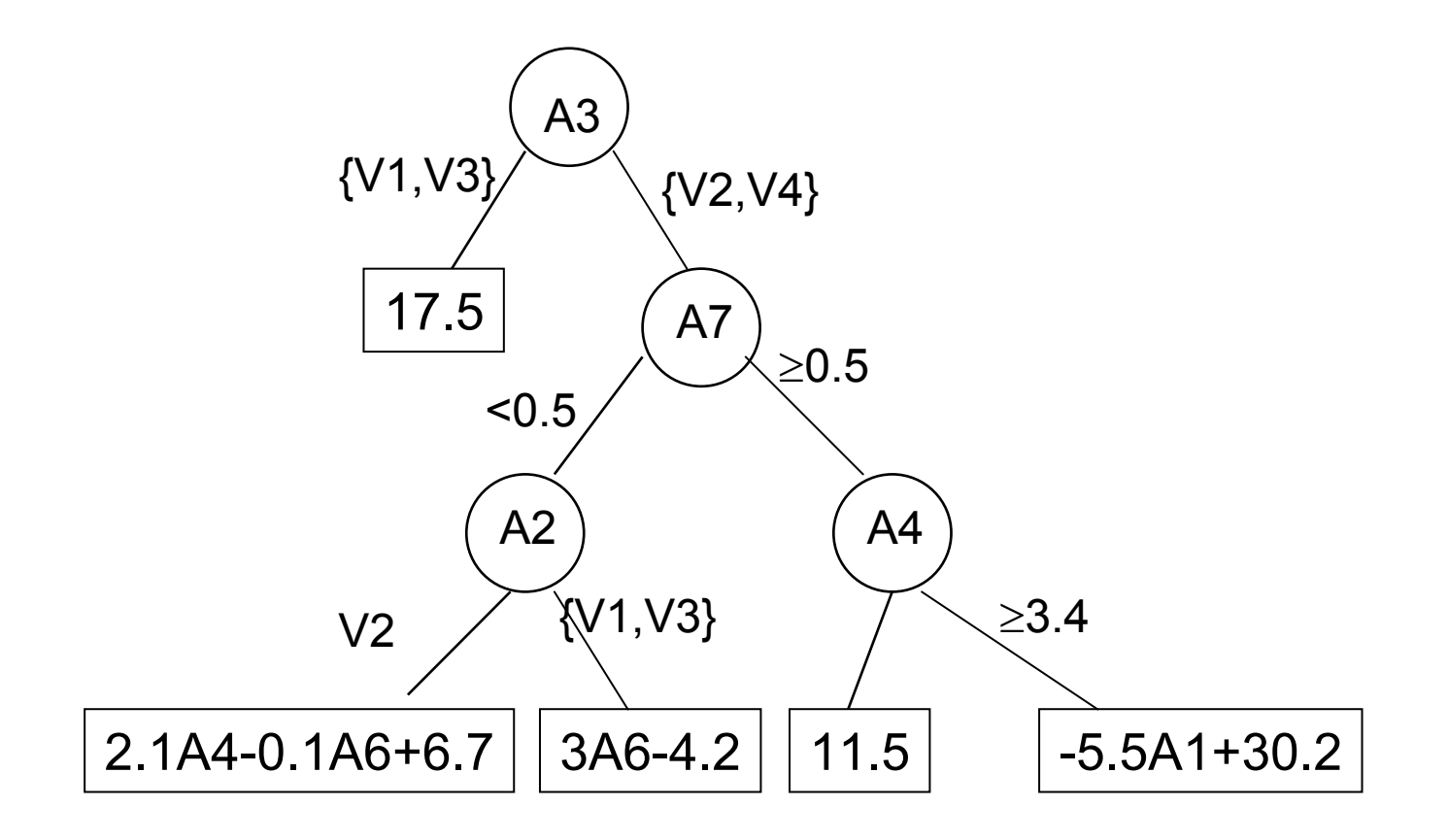

### General Structure of ANN

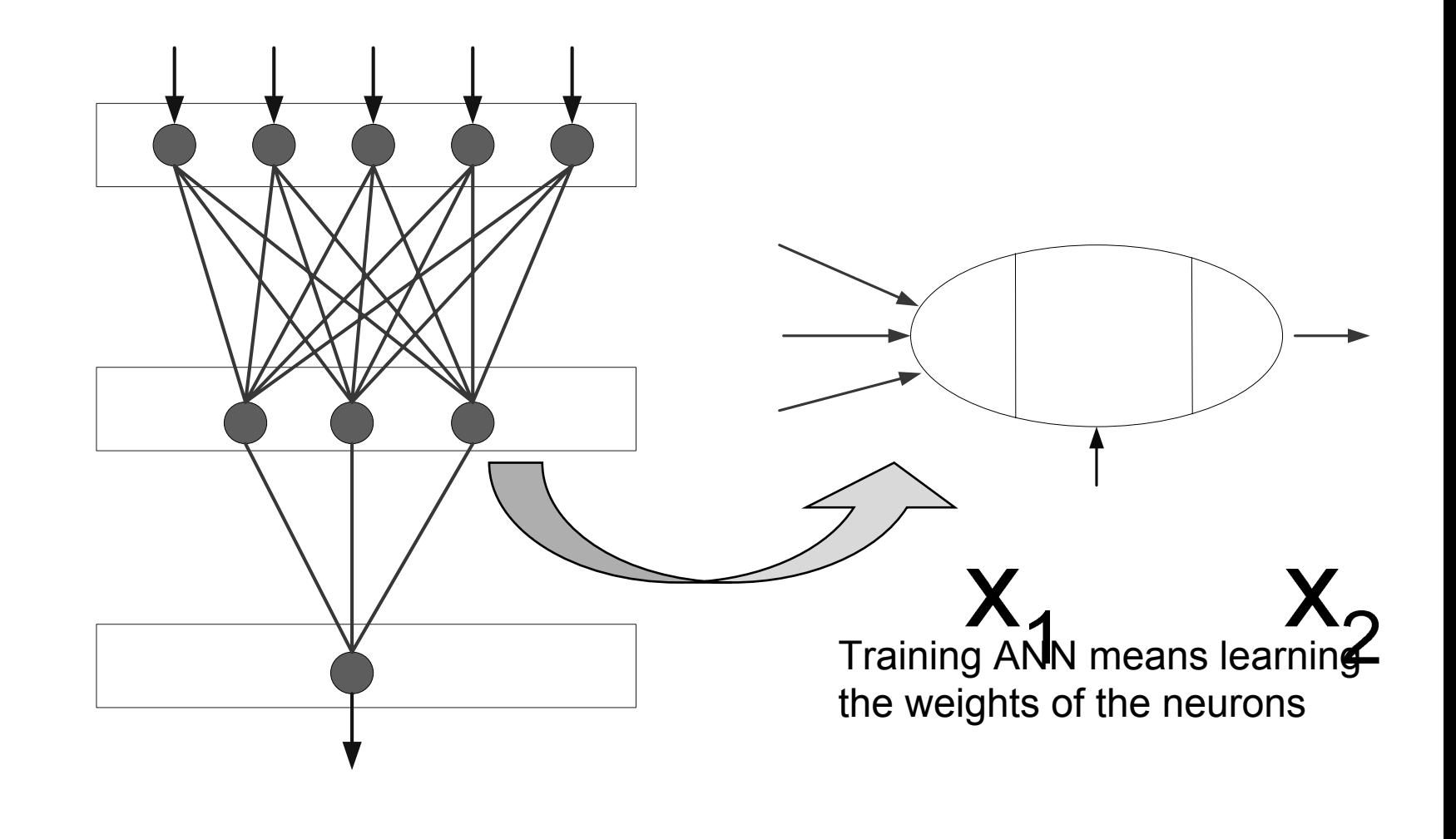

Input

## Modele predykcji zmiennej liczbowej w WEKA

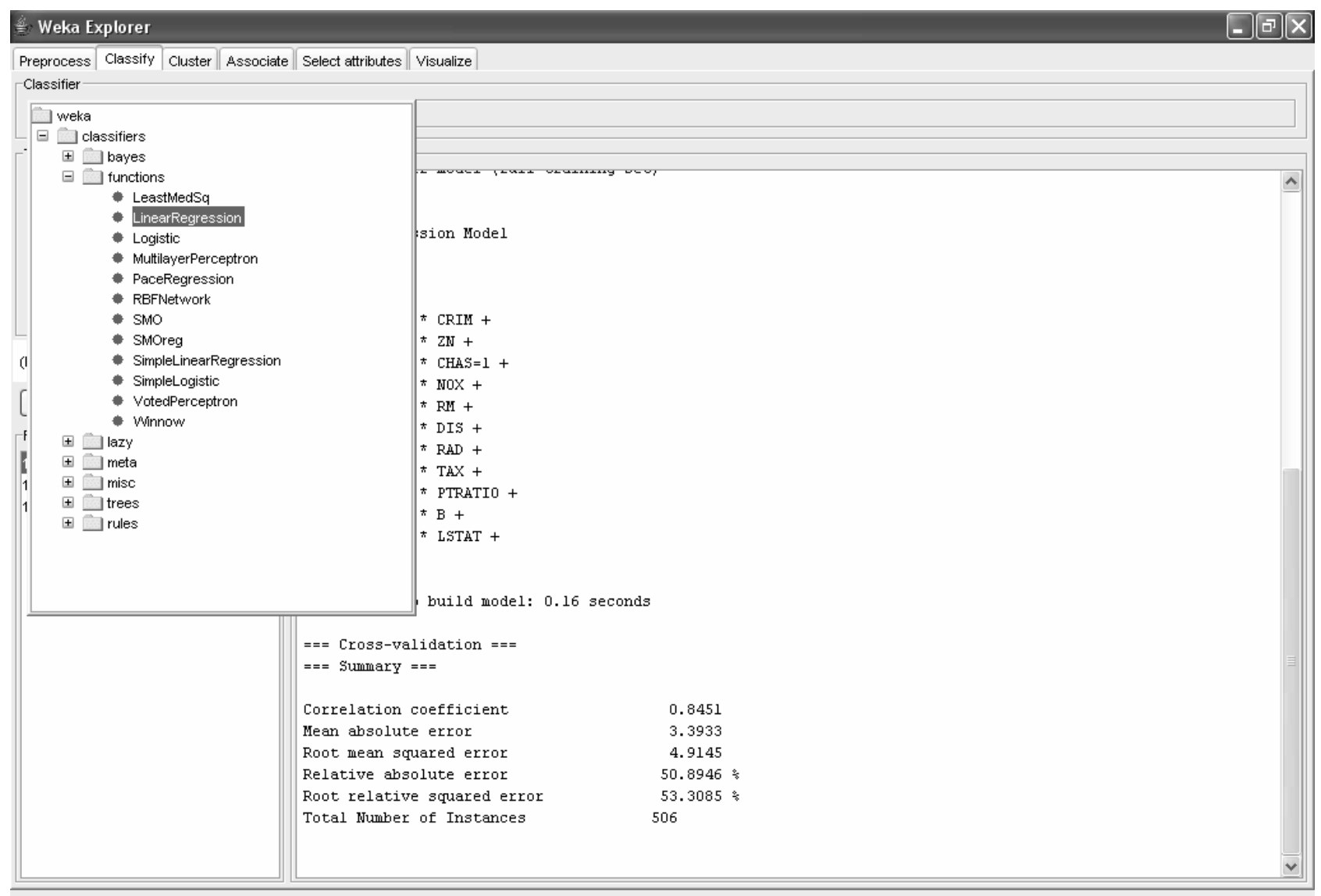

 $\sqrt{2\pi}$ 

-Status

### Literatura / Polish Language coursebooks

- • Statystyka dla studentów kierunków technicznych i przyrodniczych, Koronacki Jacek, Mielniczuk Jan, WNT, 2001.
	- •Statystyka w zarz ądzaniu, A.Aczel, PWN 2000.
	- •Statystyka praktyczna. W.Starzy ńska,
	- $\bullet$  Statystyka. Ekonometria. Prognozowanie. Ćwiczenia z Excelem. A. Snarska, Wydawnictwo Placet 2005.
	- Przyst ępny kurs statystyki, Stanisz A., 1997.
		- $\bullet~$  Tom 2  $\to$  poświęcony wyłącznie analizie regresji!
	- I wiele innych …

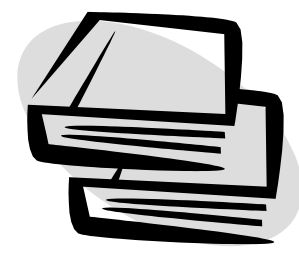

# Verify some references from Web pages

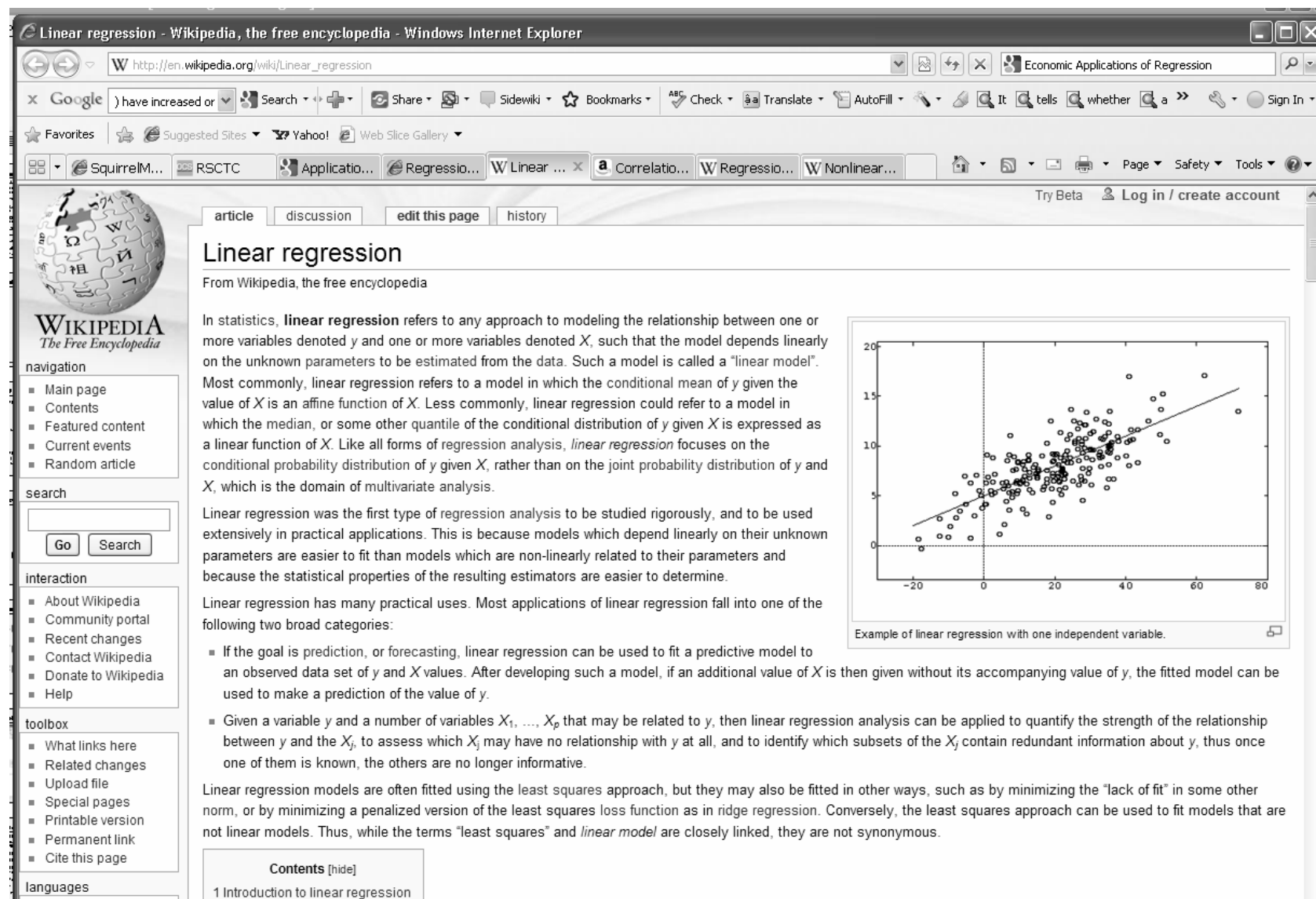

العربية =

1.1 Assumptions